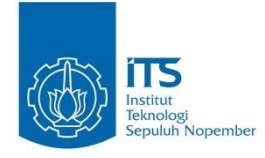

**TUGAS AKHIR – IS 184853**

**PERANCANGAN DAN PENGEMBANGAN ARSITEKTUR INFORMASI WEBSITE WISATA SUPER PRIORITAS (STUDI KASUS : WISATA LABUAN BAJO)**

*DESIGN AND DEVELOPMENT OF SUPER PRIORITY TOURISM WEBSITE INFORMATION ARCHITECTURE (STUDY CASE : LABUAN BAJO TOURISM)*

Hendra Rahma Wiartha

NRP 0521 13 40000 085

Dosen Pembimbing

Erma Suryani,S.T., MT., Ph.D

Rully Agus Hendrawan, S.Kom., M.Eng

DEPARTEMEN SISTEM INFORMASI Fakultas Teknologi Elektro dan Informatika Cerdas Institut Teknologi Sepuluh Nopember

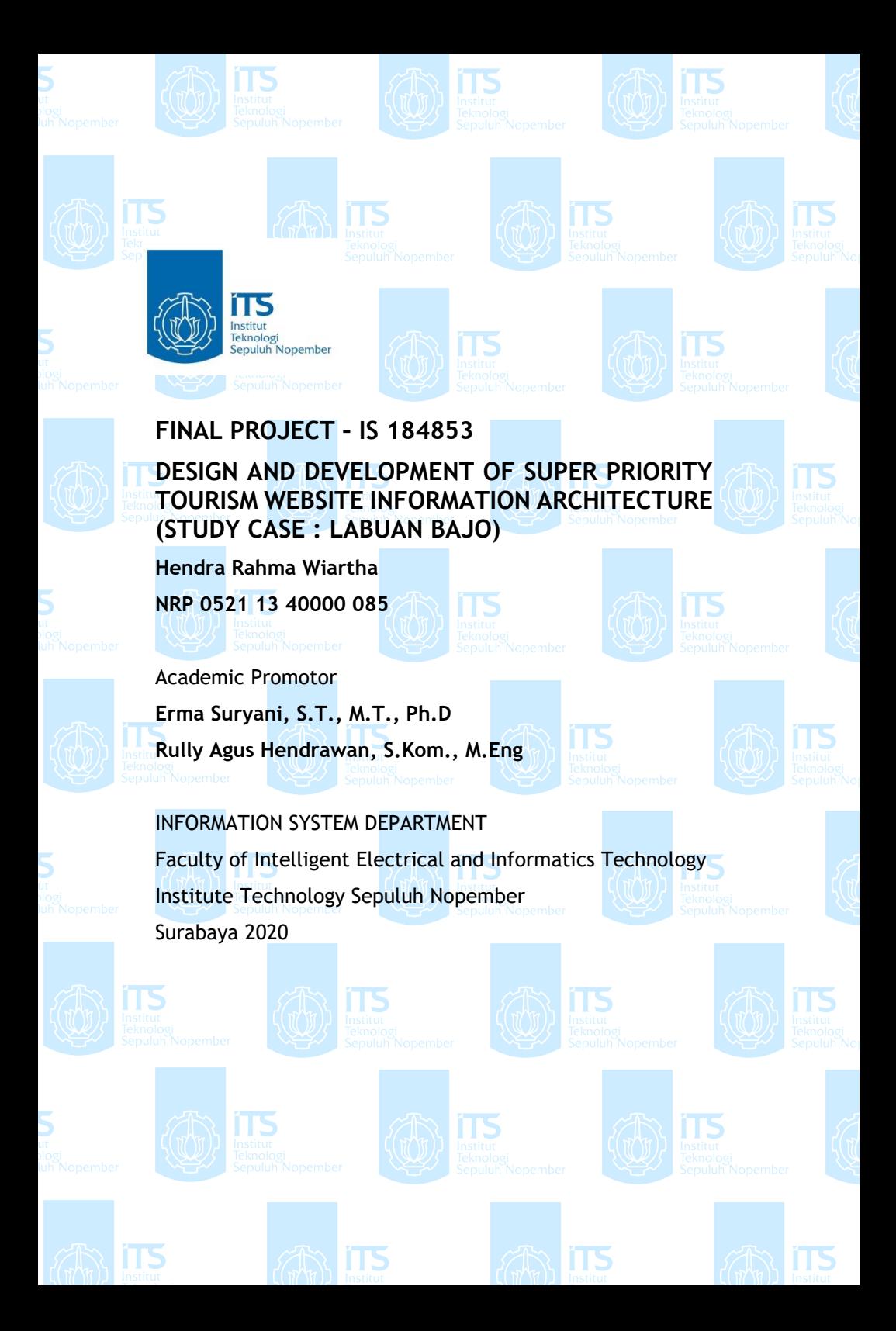

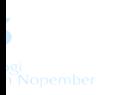

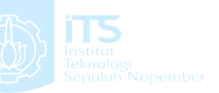

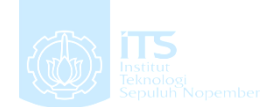

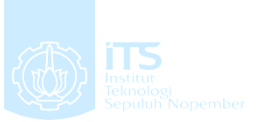

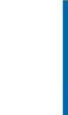

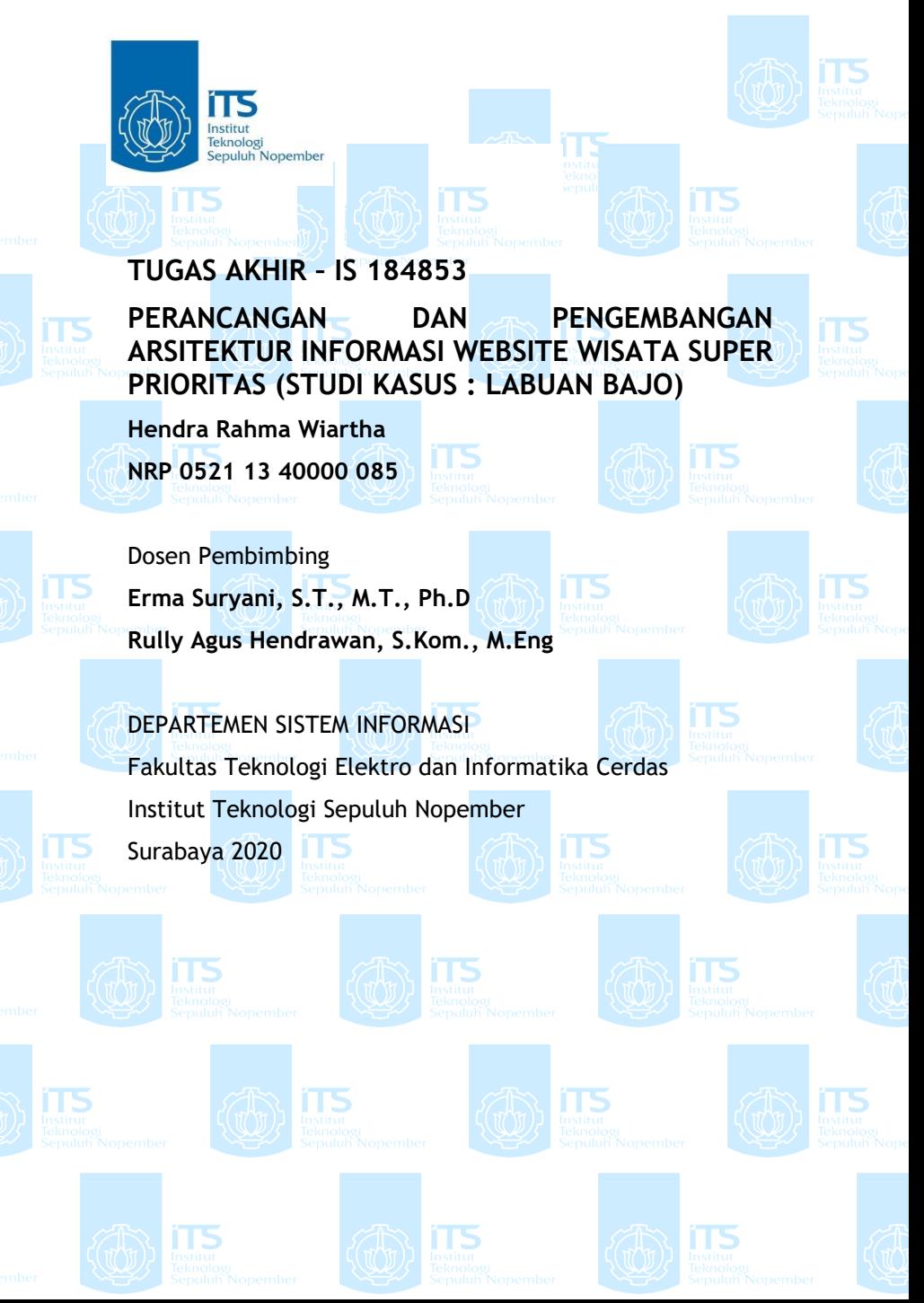

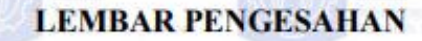

**ITS** 

**Perancangan dan Pengembangan Arsitektur Informasi<br>Website Wisata Super Prioritas (Studi Kasus: Wisata Labuan PERANCANGAN DENGAN DAN PENGEMBANGAN DAN PENGEMBANGAN DAN PENGEMBANGAN DAN PENGEMBANGAN DAN PENGEMBANGAN DAN PENGEMBANGAN DAN PENGEMBANGAN DAN PENGEMBANGAN DAN PENGEMBANGAN DAN PENGEMBANGAN DAN PENGEMBANGAN DAN PENGEMBANGA** 

**ARCITECTURE INFORMATION INFORMATION INFORMATION** 

# **TUGAS AKHIR**

**SUPER PRIORIT** 

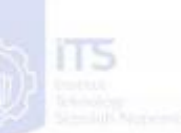

Disusun Untuk Memenuhi Salah Satu Syarat  $M_{\text{untrivial}}$  Color Saturn Veneture (S.V.m.) Seiar Sarjana k

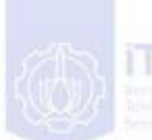

LP/P/20/113

pada<br>Departemen Sistem Informasi

Fakultas Teknologi Elektro dan Informatika Cerdas (ELECTICS)

Institut Teknologi Sepuluh Nopember

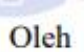

**Hendra Rahma Wiartha NRP. 0521 13 40000 085**

Surabaya, 24 Agustus 2020

Surabaya, Juli 2020, Juli 2020, Juli 2020, Juli 2020, Juli 2020, Juli 2020, Juli 2020, Juli 2020, Juli 2020, Juli 2020, Juli 2020, Juli 2020, Juli 2020, Juli 2020, Juli 2020, Juli 2020, Juli 2020, Juli 2020, Juli 2020, Jul

**DEPARTMENT** 

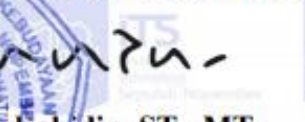

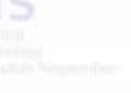

Dr. Mudjahidin, ST., MT. **NIP. 197010102003121001**

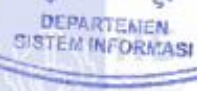

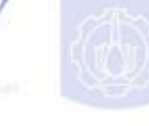

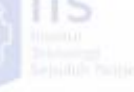

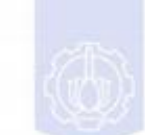

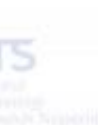

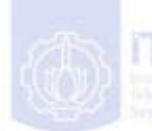

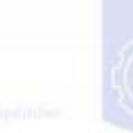

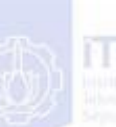

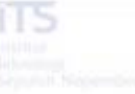

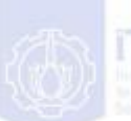

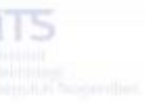

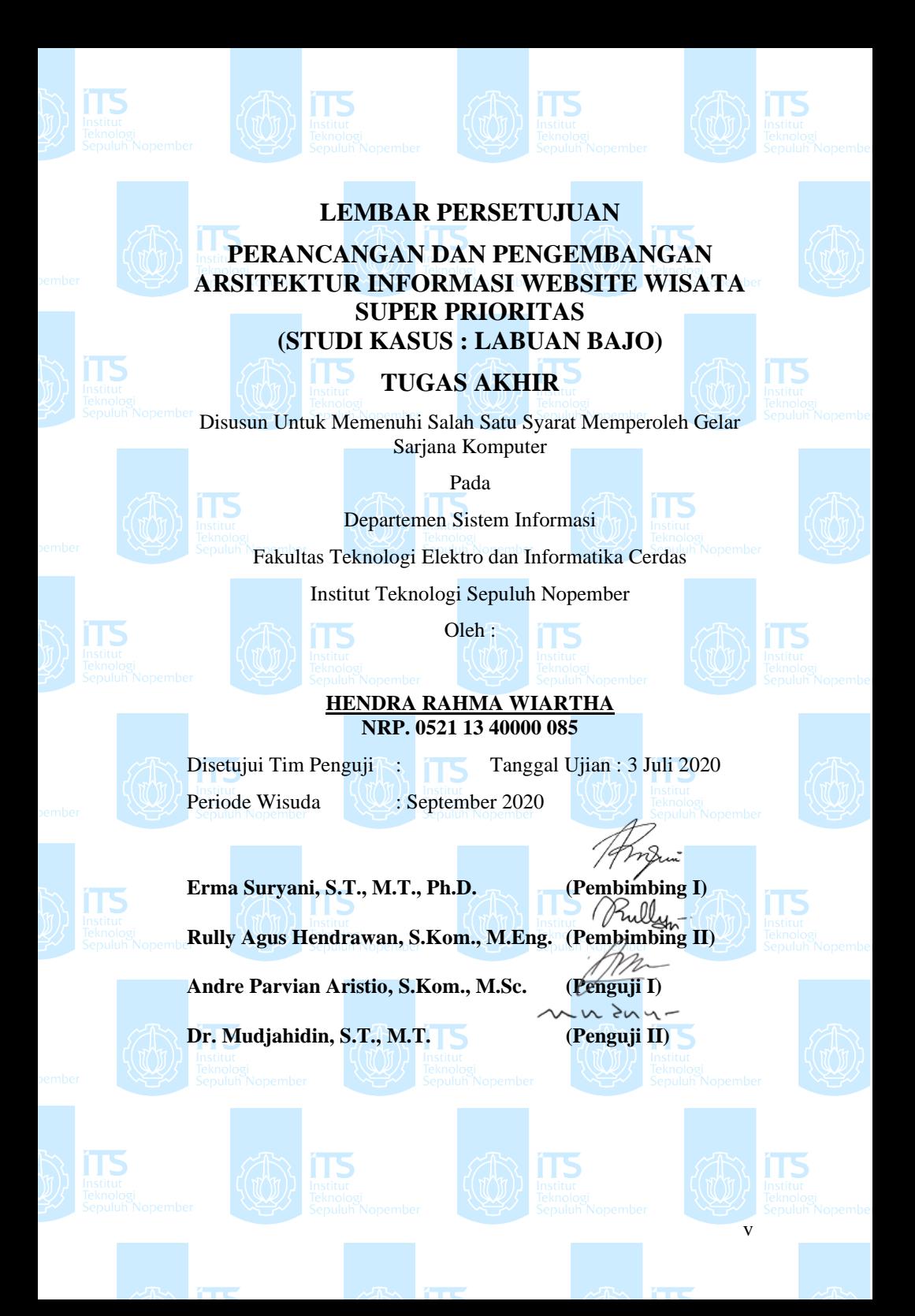

## **PERANCANGAN DAN PENGEMBANGAN ARSITEKTUR INFORMASI WEBSITE WISATA SUPER PRIORITAS (STUDI KASUS : LABUAN BAJO)**

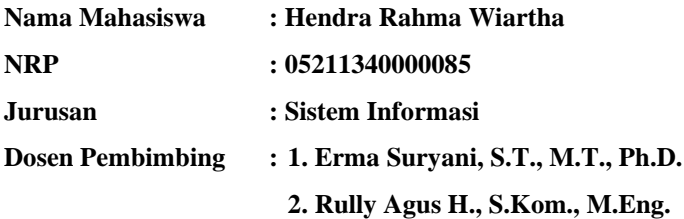

### **ABSTRAK**

<span id="page-6-0"></span>*Perkembangan sektor pariwisata di Indonesia saat ini cukup menjadi sorotan bagi pemerintah. Pemerintah Indonesia telah menetapkan 5 destinasi wisata dengan predikat super pioritas, salah satunya adalah Wisata Labuan Bajo di Nusa Tengara Timur. Program destinasi super prioritas tersebut diharapkan bisa memberikan daya tarik dan memberikan kehidupan yang lebih baik bagi masyarakat di sekitarnya.*

*Pada umumnya, sebelum melakukan perjalanan wisata, para calon wisatawan akan mencari informasi mengenai hal-hal yang berkaitan dengan perjalanan ke tempat wisata Labuan Bajo. Website turisme yang rinci dan akurat mengenai informasi wisata Labuan Bajo dapat digunakan pengunjung sebagai rujukan perencanaan perjalanan.*

*Perancangan arsitektur informasi dilakukan dengan melihat dari dua sisi aspek. Aspek yang pertama adalah aspek pengelolaan tujuan wisata untuk meningkatkan citra dan mengekspos peluang bisnis yang ada. Aspek kedua ditinjau dari sisi kebutuhan informasi bagi wisatawan untuk memudahkan dalam merencanakan perjalanan. Arsitektur informasi ini menjadi dasar dalam perancangan website yang akan dikembangkan dengan metode prototyping dan card sorting.* 

*Luaran yang dihasilkan dalam Tugas Akhir ini adalah sebuah website yang memiliki informasi terstruktur yang dapat* 

*memudahkan wisatawan untuk mencari informasi perencanaan perjalanan ke Labuan Bajo dengan lebih mudah dan akurat sesuai kebutuhan dan keinginan mereka.*

*Kata Kunci: Arsitektur Informasi, Website Pariwisata, Destinasi Super Prioritas*

# **DESIGN AND DEVELOPMENT OF SUPER PRIORITY TOURISM WEBSITE INFORMATION ARCHITECTURE (CASE STUDY : LABUAN BAJO)**

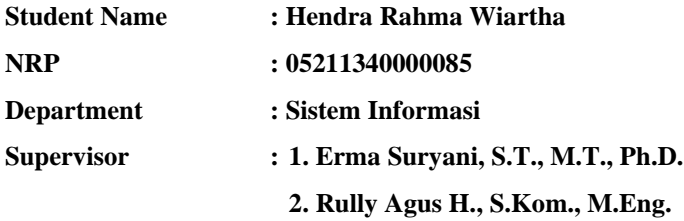

### **ABSTRACT**

<span id="page-8-0"></span>*The development of the tourism sector in Indonesia is currently in the spotlight for the government which has set 5 tourist destinations with super priority title, one of them is Labuan Bajo Tourism in East Nusa Tenggara. The super priority destination program is expected to provide attraction and provide a better life for the residence.*

*Generally, before going on a tour, prospective tourists will find information about matters relating to travel to the Labuan Bajo. A detailed and accurate tourism website regarding Labuan Bajo travel information can be used by visitors as a travel planning reference.*

*The design of information architecture is done by looking at two aspects. The first aspect is managing tourist destinations to enhance and expose existing local business opportunities. The second aspect is information needs for tourists to make it easier to plan a trip. This information architecture is the basis for designing websites that will be developed using prototyping and card sorting methods.*

*The output produced in this Final Project is a website that has structured information that can make it easier for tourists to find information on travel planning to Labuan Bajo according to their needs and desires.*

*Key Words: Information Architecture, Tourism Website, Super Priority Destination*

*(halaman ini sengaja dikosongkan)*

### SURAT PERNYATAAN BEBAS PLAGIARISME

Sava yang bertandatangan di bawah ini:

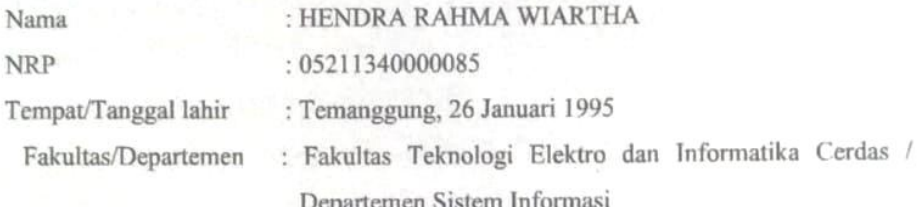

: 085645592610 / hendrarahmawiartha@gmail.com Nomor Telp/Hp/email Dengan ini menyatakan dengan sesungguhnya bahwa penelitian/makalah/tugas akhir saya yang berjudul

PERANCANGAN DAN PENGEMBANGAN ARSITEKTUR INFORMASI WEBSITE WISATA SUPER PRIORITAS (STUDI KASUS: WISATA LABUAN BAJO)

Bebas Dari Plagiarisme Dan Bukan Hasil Karya Orang Lain.

Apabila dikemudian hari ditemukan seluruh atau sebagian penelitian/makalah/tugas akhir tersebut terdapat indikasi plagiarisme, maka saya bersedia menerima sanksi sesuai peraturan dan ketentuan yang berlaku.

Demikian surat pernyataan ini saya buat dengan sesungguhnya dan untuk dipergunakan sebagaimana mestinya.

Surabaya, 13 Agustus 2020

TERAI MODE 90AEF294222594

Hendra Rahma Wiartha NRP. 05211340000085

*(halaman ini sengaja dikosongkan)*

### **KATA PENGANTAR**

<span id="page-12-0"></span>*Alhamdulillahirabbil'alamin*, puji syukur atas rahmat Allah Subhanahu Wa Ta'ala karena atas rahmat dan anugerah-Nya penulis dapat menyelesaikan tugas akhir dengan judul "PERANCANGAN<br>DAN PENGEMBANGAN ARSITEKTUR INFORMASI PENGEMBANGAN ARSITEKTUR INFORMASI WEBSITE WISATA SUPER PRIORITAS (STUDI KASUS : LABUAN BAJO)" sebagai salah satu syarat kelulusan Program Sarjana Departemen Sistem Informasi, Fakultas Teknologi Informasi dan Komunikasi, Institut Teknologi Sepuluh Nopember Surabaya. Tentunya dalam pengerjaan tugas akhir ini penulis telah mendapatkan dukungan dan bantuan dari banyak pihak. Oleh karena itu, penulis hendak menyampaikan ucapan terimakasih kepada :

- 1. Allah SWT yang telah memberikan rahmat dan karunia-Nya sehingga penulis dapat menyelesaikan tugas akhir dengan waktu yang tepat.
- 2. Ayah dan Ibu penulis, yang terus memotivasi dan mengingatkan untuk memprioritaskan penyelesaian tugas akhir di atas pekerjaan yang lainnya.
- 3. Sari Dyah K. dan Hayu Almira R., adik penulis yang dengan semangat memberikan motivasi kepada penulis.
- 4. Ibu Erma Suryani dan Bapak Rully Agus Hendrawan, selaku Dosen Pembimbing penulis, yang dengan sabar sudah membimbing dan memotivasi penulis untuk menyelesaikan tugas akhir ini.
- 5. Sahabat-sahabat penulis: Gustomi Yuswindarsono, Panji Aminnullah, Ridlo W, dan Andriyan Aji, yang sudah menemani penulis disetiap penulis membutuhkan bantuan mereka.
- 6. Teman-teman kontrakan Bhaskara V, yang sudah membantu menyalurkan ide-ide penulisan tugas akhir serta memberikan semangat pengerjaan tugas akhir.
- 7. Sahabat-sahabat seperantuan penulis : Ihsan Cahya Gumilar, Gilang Pandu Susandi, Adlie Yudha T., sahabat penulis yang selalu menemani penulis dalam mengerjakan tugas akhir ini sebagai teman diskusi.
- 8. Wilda Al Aluf, yang sudah menjadi menemani dalam suka dan duka serta memotivasi penulis dalam pengerjaan tugas akhir.
- 9. Sella Wisanggi Anggraeni, yang sudah memberikan motivasi penulis untuk menyelesaikan tugas akhir.
- 10. Asisten laboratorium Sistem Enterprise yang membantu penulis dalam hal administrasi penyelesaian tugas akhir.
- 11. Para Dosen Departemen Sistem Informasi.

Penulis menyadari bahwa Tugas Akhir ini tidak akan pernah sempurna dan pasti memiliki kekurangan baik dalam penulisan maupun hasil akhir. Oleh karena itu, penulis mengharapkan kritik dan saran yang membangun sebagai bahan perbaikan untuk penelitian kedepannya. Terakhir, semoga Tugas Akhir ini dapat memberikan manfaat bagi para pembaca.

Surabaya, Juni 2020

# **DAFTAR ISI**

<span id="page-14-0"></span>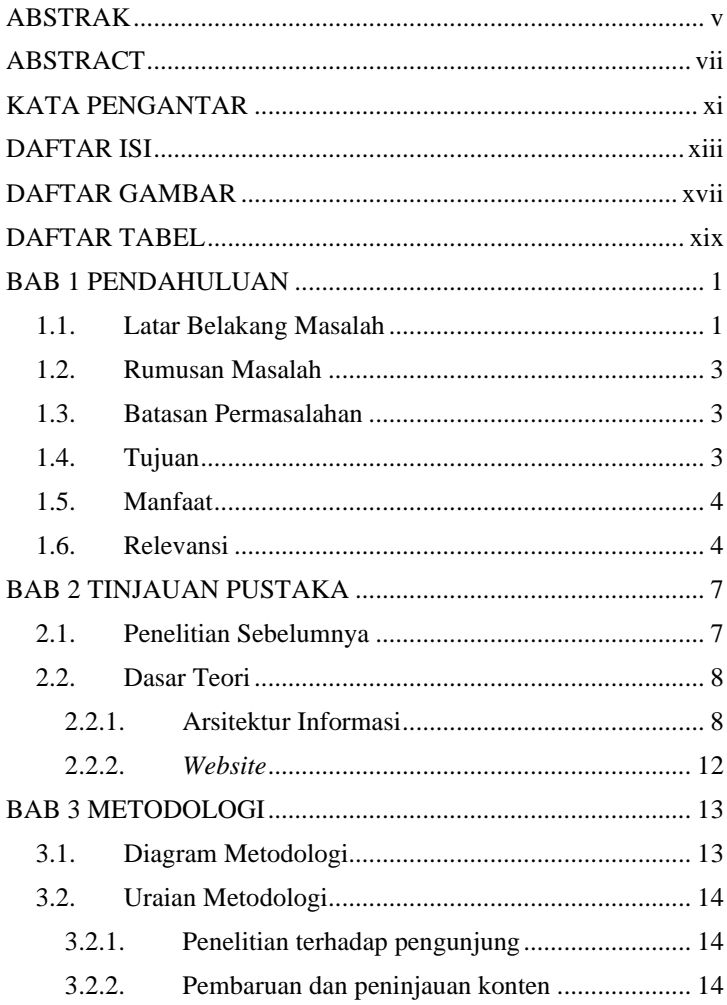

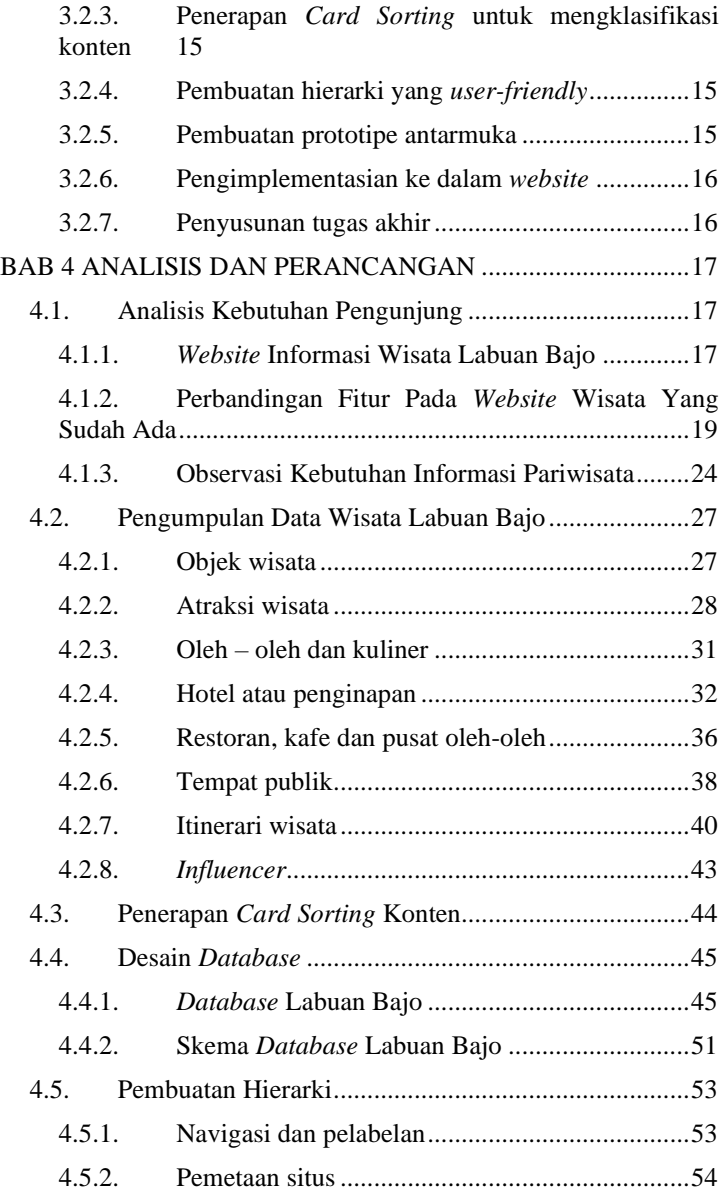

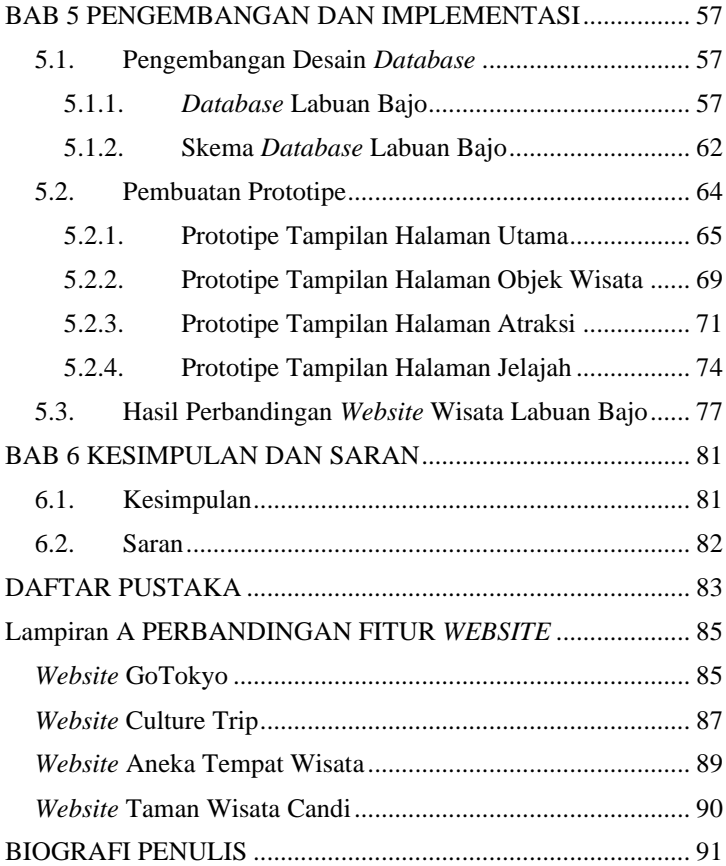

*(halaman ini sengaja dikosongkan)*

# **DAFTAR GAMBAR**

<span id="page-18-0"></span>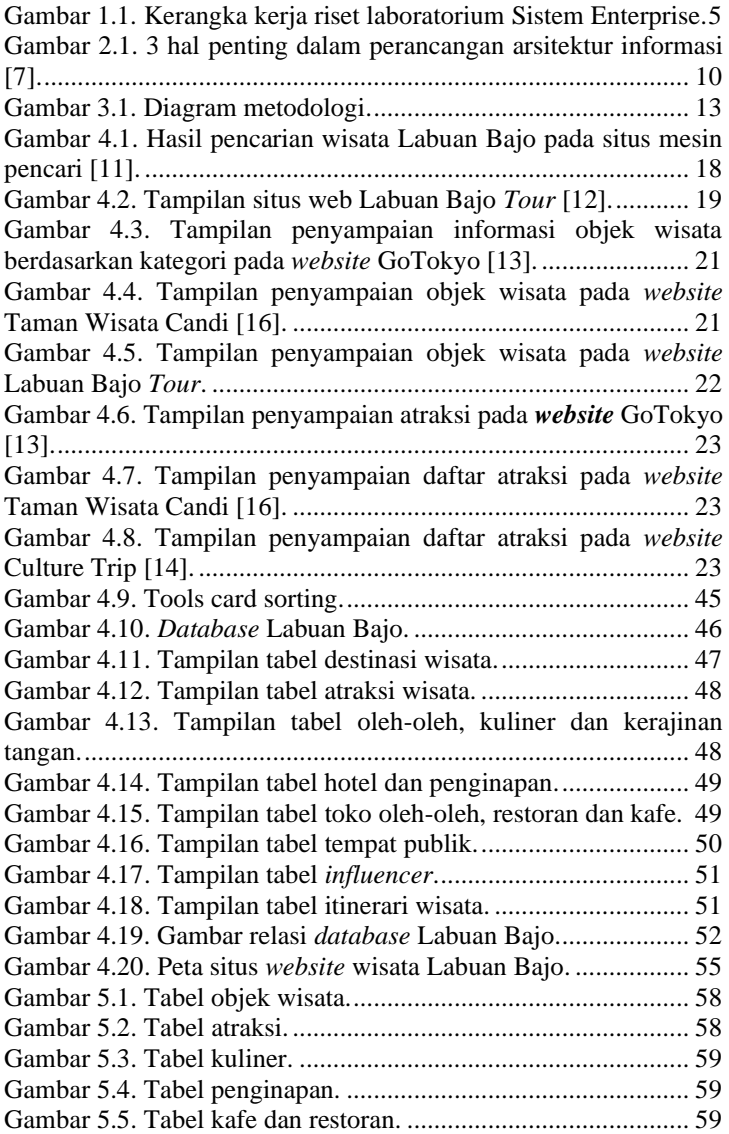

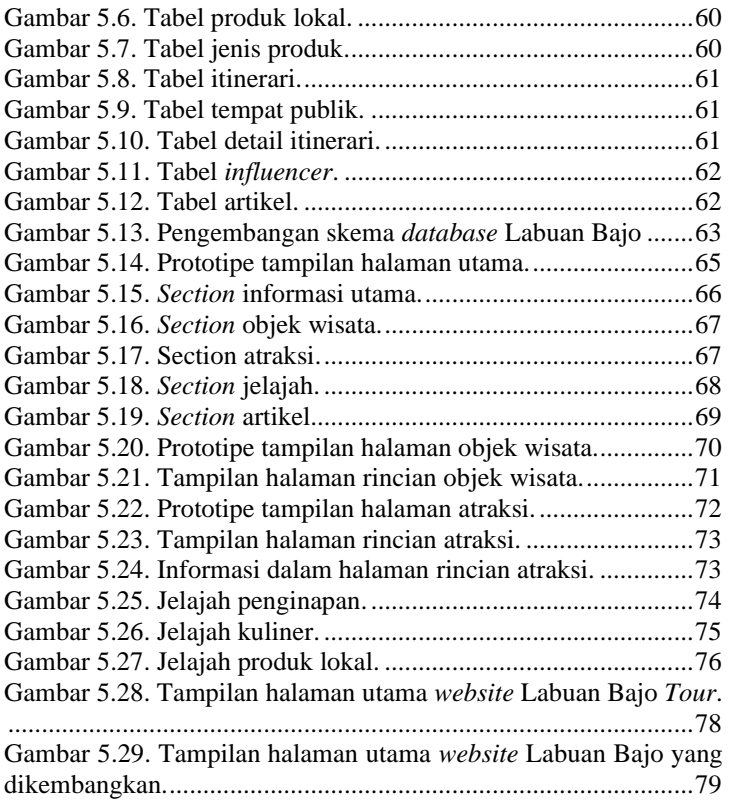

# **DAFTAR TABEL**

<span id="page-20-0"></span>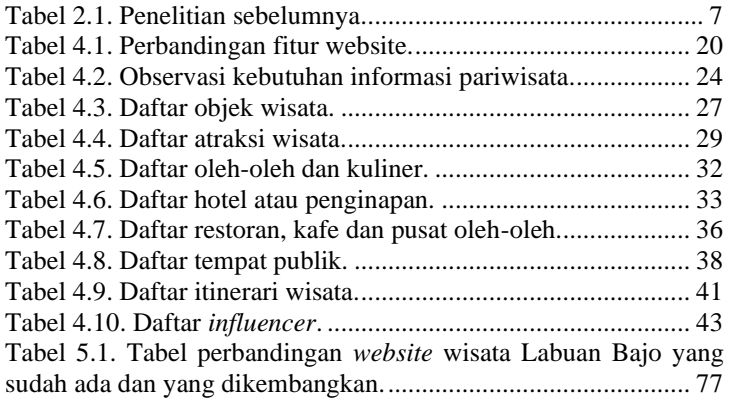

*(halaman ini sengaja dikosongkan)*

# **1 BAB 1 PENDAHULUAN**

<span id="page-22-0"></span>Pada bab ini menjelaskan beberapa hal mendasar mengenai tugas akhir yang diangkat meliputi latar belakang, rumusan masalah, batasan masalah, tujuan, dan manfaat serta relevansi dari tugas akhir ini. Dari uraian tersebut diharapkan gambaran umum masalah dan pemecahan tugas akhir ini dapat dipahami.

### <span id="page-22-1"></span>**1.1. Latar Belakang Masalah**

Belakangan ini, melakukan perjalanan wisata sudah seperti menjadi sebuah bagian yang tidak dapat dipisahkan dengan kehidupan manusia. Berdasarkan data dari Badan Pusat Statistik, jumlah kunjungan wisatawan manca negara ke Indonesia pada tahun 2017- 2019 mengalami peningkatan setiap tahunnya. Begitu juga pada perjalanan wisatawan domestik pada tahun 2017-2018 yang juga mengalami peningkatan [1]. Saat ini, pemerintah Indonesia, utamanya Kementrian Pariwisata dan Ekonomi Kreatif, telah menetapkan 5 destinasi wisata dengan predikat super pioritas, salah satunya adalah Wisata Labuan Bajo di Nusa Tenggara Timur.

Pada umumnya, sebelum melakukan perjalanan wisata, para calon wisatawan akan mencari informasi mengenai hal-hal yang berkaitan dengan perjalanan kesuatu tempat wisata, dalam kasus ini adalah Labuan Bajo. Dengan memiliki informasi yang lengkap dan akurat, maka calon wisatawan akan dapat memiliki pengalaman yang sesuai dengan ekspektasi mereka. Selain itu, dengan ketersediaan informasi yang lengkap dan mudah diakses akan menarik wisatawan lebih banyak secara cepat. Hal ini perlu dilakukan karena saat ini masih belum banyak portal informasi yang rinci dan akurat mengenai informasi wisata Labuan Bajo yang dapat digunakan sebagai rujukan perencanaan perjalanan.

Di sisi lain, informasi mengenai bisnis lokal yang ada di sekitar lokasi wisata juga sangat terbatas. Keterbatasan informasi tersebut akan berdampak negatif baik pada sisi wisatawan maupun para pelaku bisnis lokal. Terbatasnya informasi mengenai bagaimana cara membeli produk lokal atau menggunakan jasa lokal serta lokasi bisnis lokal tersebut akan mempersulit wisatawan ketika

membutuhkan jasa atau produk di sekitar lokasi wisata. Dimana hal tersebut juga akan berdampak pada hilangnya peluang yang ada pada bisnis lokal tersebut. Dengan adanya informasi untuk perencanaan perjalasanan wisata yang baik, maka hal-hal di atas tidak akan terjadi.

Saat ini terdapat beberapa portal yang menyediakan informasi mengenai wisata Labuan Bajo. Portal informasi tersebut berupa *website* baik *website* pribadi seperi blog maupun *website* perusahaan jasa *tour and travel*. Namun terdapat perbedaan penyampaian informasi dalam masing-masing website tersebut. *Website* pribadi hanya menyampaikan informasi yang telah mereka alami. Sedangkan *website* perusahaan jasa cenderung menawarkan jasa mereka daripada menampilkan informasi yang dibutuhkan calon wisatawan.

Maka dari itu, salah satu upaya untuk menyediakan infomasi secara lengkap, akurat, dan mudah diakses oleh calon wisatawan adalah dengan memanfaatkan *website* wisata sebagai *Online Destination Marketing*. Ketersediaan serta kelengkapan informasi di *website* tersebut juga akan berdampak pada calon wisatawan ketika membuat perencanaan perjalanan wisata karena saat ini para calon wisatawan membutuhkan proses yang lama untuk melakukan perencanaan perjalanan wisata. Selain itu, perbedaan ketersediaan informasi yang terdapat pada website yang sudah ada membuat calon wisatawan akan kesulitan untuk menemukan informasi yang tepat sesuai kebutuhan mereka.

Selain itu, dibutuhkan perancangan arsitektur informasi untuk memudahkan wisatawan dalam merencanakan perjalanan. Dengan adanya arsitektur informasi dan menggunakan metode *card sorting*, wisatawan akan mendapatkan informasi mengenai wisata Labuan Bajo yang terstruktur sehingga perencanaan perjalanan mereka ke wisata tersebut akan lebih mudah dan akurat sesuai kebutuhan dan keinginan mereka.

Luaran yang dihasilkan dalam Tugas Akhir ini adalah sebuah prototipe *website* yang memiliki informasi terstruktur yang dapat memudahkan wisatawan untuk mencari informasi perencanaan perjalanan ke Labuan Bajo.

## <span id="page-24-0"></span>**1.2. Rumusan Masalah**

Rumusan masalah dari pembuatan tugas akhir ini adalah sebagai berikut:

- 1. Bagaimana potensi wisata Labuan Bajo?
- 2. Apa saja informasi yang dibutuhkan bagi wisatawan yang akan berkunjung ke Labuan Bajo?
- 3. Bagaimanakah wisatawan berinteraksi dengan website / informasi yang ada dalam pengalamannya mencari informasi selama ini?
- 4. Bagaimanakah struktur *website* promosi wisata Labuan Bajo yang ideal?
- 5. Bagaimana prototipe *website* informasi wisata dapat membantu calon wisatawan untuk merencanakan perjalanan ke Labuan Bajo?

## <span id="page-24-1"></span>**1.3. Batasan Permasalahan**

Sesuai dengan deskripsi permasalahan yang telah dijelaskan diatas, ada pun batasan permasalahan dari penyelesaian tugas akhir ini adalah sebagai berikut:

- 1. Fokus tugas akhir ini adalah merancang dan mengembangkan arsitektur informasi yang digunakan untuk memudahkan proses perencanaan perjalanan wisata ke Labuan Bajo.
- 2. Informasi berdasarkan data mengenai wisata Labuan Bajo yang tersedia di Internet.

# <span id="page-24-2"></span>**1.4. Tujuan**

Tujuan utama dari pembuatan tugas akhir tentang perancangan dan pengembangan arsitektur informasi ini adalah sebagai berikut:

- 1. Mengidentifikasi informasi yang diperlukan oleh calon pengunjung yang akan menggunakan website dengan memodelkan pengunjung.
- 2. Mengumpulkan bentuk-bentuk informasi terkait Labuhan Bajo dan menyajikannya secara terstruktur.
- 3. Memetakan *user journey* berdasarkan kajian rekam jejak digital.
- 4. Melakukan studi komparatif atau kompetitif dengan *website* wisata sejenis Labuhan Bajo.
- 5. Merancang arsitektur informasi wisata Labuan Bajo.
- 6. Membuat prototipe *website* pariwisata Labuan Bajo dan melakukan pengujian usabilitas ke 5 orang dalam 5 iterasi.

## <span id="page-25-0"></span>**1.5. Manfaat**

Beberapa manfaat yang dapat diperoleh dari tugas akhir ini adalah sebagai berikut:

- 1. Calon wisatawan akan lebih mudah merencanakan perjalanan ke wisata Labuan Bajo.
- 2. Calon wisatawan mendapatkan informasi mengenai produk dan jasa lokal yang ada di Labuan Bajo.
- 3. Usaha produk dan jasa lokal di sekitar wisata Labuan Bajo dipasarkan dengan baik pada *website* wisata Labuan Bajo sehingga meningkatkan peluang bisnis.

# <span id="page-25-1"></span>**1.6. Relevansi**

Tugas akhir ini relevan dengan laboratorium sistem enterprise karena Laboratorium Sistem Enterprise (SE) Jurusan Sistem Informasi ITS memiliki beberapa topic utama, salah satunya yaitu *"operational excellent, guide the growth of organizations and increase individual productivity"* seperti yang terdapat pada Gambar 1.1. Kerangka kerja riset laboratorium [Sistem Enterprise.](#page-26-0) Dalam tugas akhir ini berkaitan dengan beberapa mata kuliah yang relevan dengan topik utama yaitu Interaksi Manusia dan Komputer, serta Manajemen Rantai Pasok dan Hubungan Pelanggan.

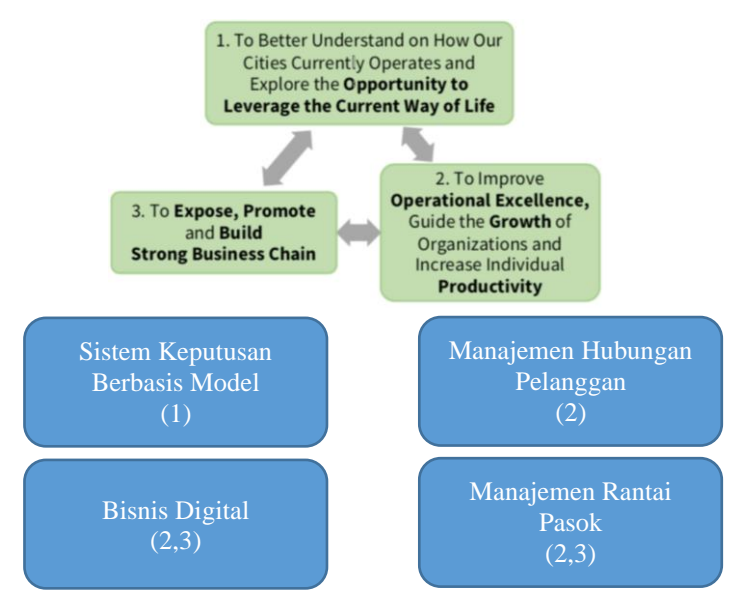

<span id="page-26-0"></span>Gambar 1.1. Kerangka kerja riset laboratorium Sistem Enterprise.

*(halaman ini sengaja dikosongkan)*

# **2 BAB 2 TINJAUAN PUSTAKA**

<span id="page-28-0"></span>Bab ini menjelaskan referensi-referensi yang berhubungan dengan tugas akhir ini, yang mencakup penelitian-penelitian sebelumnya serta dasar teori sebagai pendukung.

## <span id="page-28-1"></span>**2.1. Penelitian Sebelumnya**

Terdapat beberapa penelitian yang memiliki topik serupa dengan penelitian ini, yaitu tentang perancangan arsitektur informasi *website*. Beberapa penilitian tersebut dapat dilihat pada [Tabel](#page-28-2) 2.1 berikut ini:

<span id="page-28-2"></span>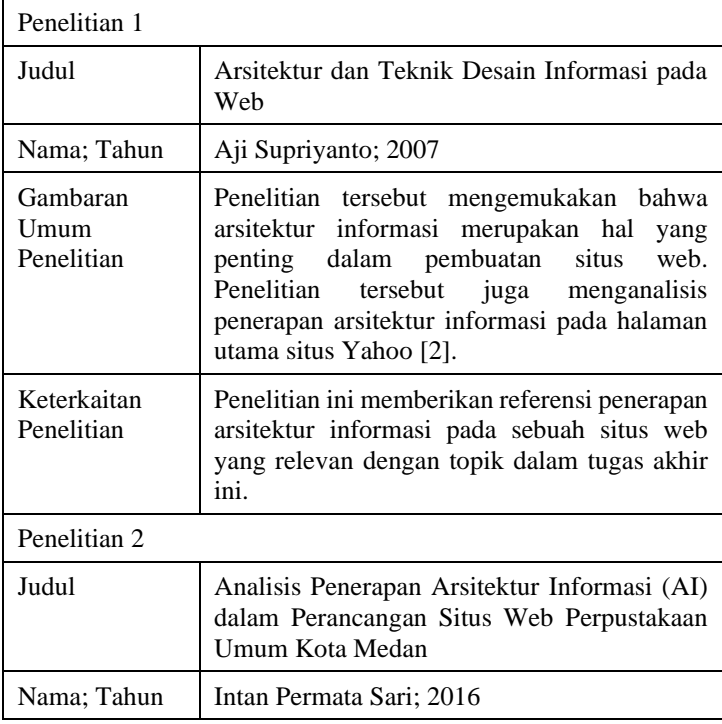

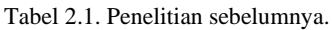

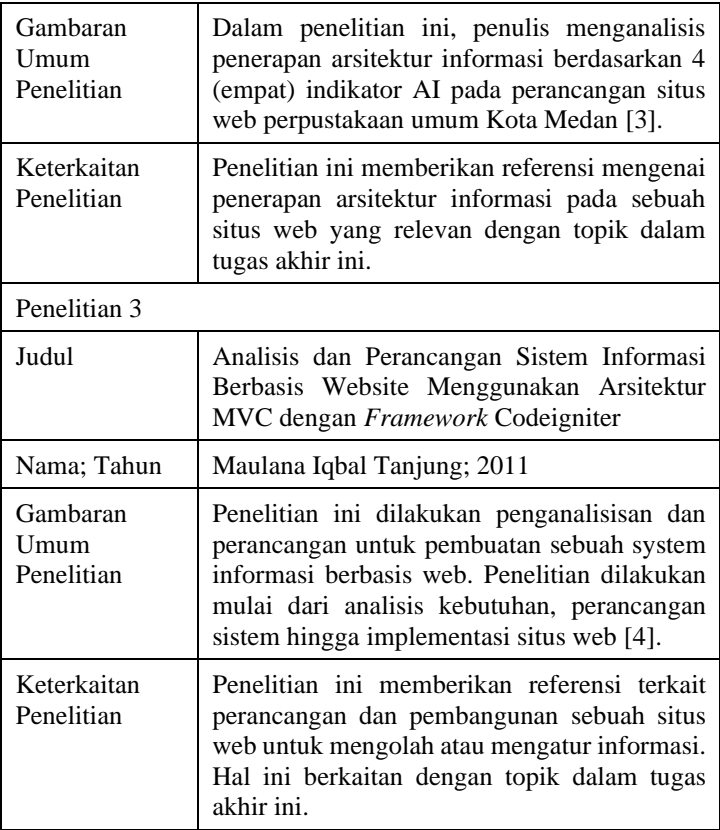

### <span id="page-29-0"></span>**2.2. Dasar Teori**

Terdapat beberapa dasar teori yang penulis gunakan untuk mendukung pengerjaan Tugas Akhir ini.

### <span id="page-29-1"></span>**2.2.1. Arsitektur Informasi**

Arsitektur informasi berkaitan dengan pengorganisasian berbagai informasi yang ada agar informasi dapat diakses dan digunakan dengan baik. Akses dan penggunaan informasi yang baik dapat

memberikan informasi yang tepat sesuai kebutuhan pengguna sehingga mempengaruhi pembuatan keputusan yang tepat.

Arsitektur informasi menurut Rosenfeld, Morville, dan Arango [5] memiliki beberapa definisi yang diterjemahkan sebagai berikut :

- 1. Desain struktural dari informasi umum.
- 2. Sebuah integrasi dari organisasi, pelabelan, pencarian, dan navigasisistem dalam ekosistem digital, fisik, dan lintassaluran.
- 3. Seni dan ilmu yang membentuk produk dan pengalaman informasi untuk mendukung kegunaan, kemampuan menemukan, dan pemahaman (terhadap informasi).
- 4. Sebuah disiplin dan komunitas praktik yang muncul dan berfokus untuk membawa prinsip-prinsip desain dan arsitektur ke ekosistem digital.

Mereka berpendapat bahwa pengertian atau definisi arsitektur informasi cukup susah untuk dijadikan menjadi suatu definisi yang singkat. Dengan mendefinisikan dan mengklarifikasinya secara semantik, arsitektur informasi akan lebih mudah dipahami.

Berdasarkan beberapa definisi di atas, Turnbull dan Dillon [6] memberikan inti dari definisi di atas. Turnbull dan Dillon berpendapat bahwa arsitektur informasi merupakan gagasan penataan ruang informasi untuk manajemen dan penggunaan yang dapat ditafsirkan dalam beberapa cara, baik untuk masalah yang relatif sempit dengan pelabelan, seperti pada poin 2, atau yang lebih luas mengenai informasi umum, seperti pada poin 1.

#### **2.2.1.1. Hal Penting dalam Perancangan Arsitektur Informasi**

Terdapat 3 (tiga) hal penting yang harus dipahami sebelum merancang arsitektur informasi yang baik. Hal penting tersebut saling berkolerasi antar satu dengan lainnya seperti yang terlihat pada [Gambar 2.1.](#page-31-0) Tiga hal tersebut adalah [7]:

1. *People*

Perancang harus mengetahui apa yang pengguna butuhkan, bagaimana perilaku pengguna, dan lain sebagainya. Sehingga perancang dapat membuat sebuah arsitektur informasi berisikan konten yang sesuai dengan pengguna atau dapat memberikan cara/navigasi yang lebih mudah untuk menemukannya.

2. *Content*

Perancangan arsitektur informasi yang baik harus memiliki pemahaman yang baik terhadap berbagai konten yang sudah dimiliki serta berbagai konten yang harus dimiliki. Sehingga dengan pemahaman konten yang baik dapat membuat arsitektur informasi berjalan dengan baik memberikan konten sesuai kebutuhan pengguna.

3. *Context*

Konteks berhubungan dengan tujuan dibuatnya arsitektur informasi. Hal ini berkaitan erat dengan kebutuhan arsitektur informasi dalam suatu bisnis karena dalam perancangan arsitektur informasi, perancang harus memahami tujuan, *budget*, infrastruktur teknologi, sumber daya manusia, hingga budaya perusahaan [5]. Dengan mengetahui dan memahami hal-hal tersebut, maka arsitektur informasi dapat dirancang dengan baik [7].

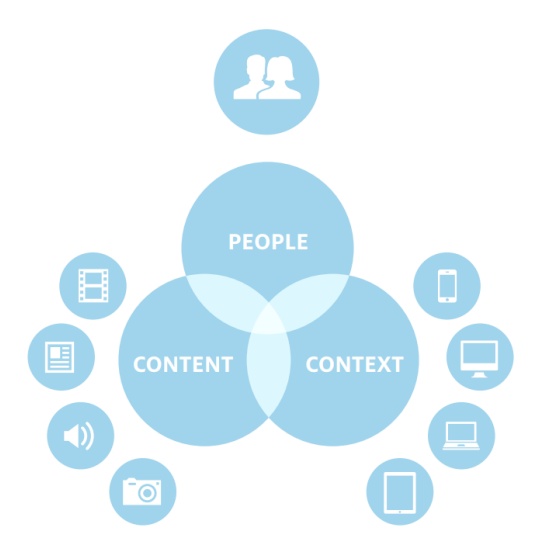

<span id="page-31-0"></span>Gambar 2.1. 3 hal penting dalam perancangan arsitektur informasi [7].

#### **2.2.1.2. Komponen Arsitektur Informasi**

Terdapat beberapa komponen pembangun sebuah asitektur informasi pada sebuah *website*. Pada umumnya, orang-orang berinteraksi secara langsung dengan beberapa komponen tersebut. Namun, juga terdapat komponen dimana orang-orang tidak merasakan atau mengetahui komponen tersebut. Beberapa komponen tersebut adalah *Browsing Aids* (alat bantu penelusuran), *Search Aids* (alat bantu pencarian), *Content and Task* (isi dan tugas), dan *"Invisible" Component* (komponen tak terlihat) [5].

#### **2.2.1.3. Navigasi dan Pelabelan**

Navigasi dibagi menjadi dua bagian, yaitu [8]:

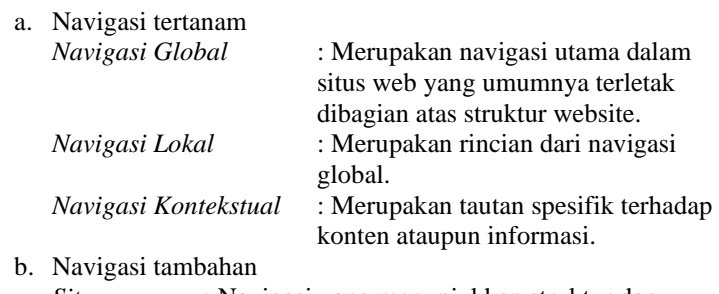

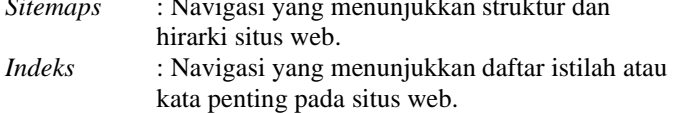

Pelabelan merupakan representasi dari informasi-informasi yang yang lebih besar sehingga dapat memaksimalkan efisiensi ruang yang ada pada situs web. Pelabelan dibagi menjadi dua menurut bentuknya, yaitu :

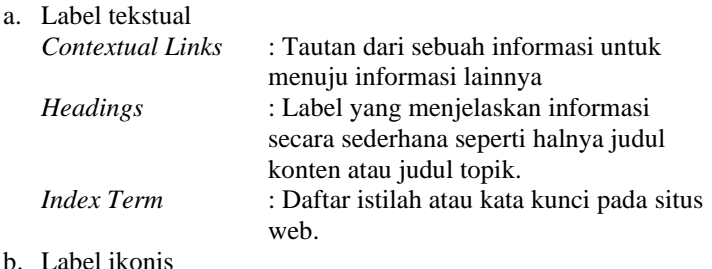

Merupakan representasi dari informasi dengan menggunakan gambar atau simbol sederhana.

### <span id="page-33-0"></span>**2.2.2.** *Website*

*Website* atau situs web menjadi salah satu ruang dalam pengaplikasian arsitektur informasi [6]. Situs web menurut Gregorius dalam paper [8] merupakan kumpulan dari beberapa halaman web berisi data atau file yang saling berkaitan. Mayoritas situs web merupakan situs web yang memberikan banyak informasi baik informasi dasar hingga yang kompleks [6]. Arsitektur informasi telah merancang banyak website umum saat ini seperti website berita, *e-commerce*, hiburan, dan perusahaan.

#### **2.2.2.1.** *Website* **Semantik**

*Website* semantik merupakan arsitektur informasi terstruktur secara semantik pada sebuah situs web yang akan ditindaklanjuti secara otomatis oleh perangkat lunak yang diberdayakan untuk bertindak atas nama pengguna individu atau organisasi [6].

#### **2.2.2.2.** *Web Content Management System***(WCMS)**

Di dalam sebuah *website* yang berisi berbagai data dan informasi membutuhkan suatu alat untuk mengaturnya. WCMS merupakan alat yang tepat untuk mengatur data dan informasi yang ada pada suatu situs web. WCMS, atau sering disebut CMS, adalah sebuah antarmuka situs web yang memungkinkan administrator untuk mengubah elemen digital pada sebuah web tanpa perlu menghubungi pihak *developer* web atau bahkan vendor luar [9].

Dengan adanya CMS ini akan meringankan tugas *developer* web untuk tetap fokus mengenai hal teknis web. Sedangkan untuk konten akan menjadi tanggung jawab pembuat konten sehingga situs web akan selalu memiliki konten terbaru dengan cepat [10].

### **3 BAB 3 METODOLOGI**

<span id="page-34-0"></span>Pada bab ini berisi penjelasan mengenai tahapan-tahapan dalam pelaksanaan tugas akhir. Metodologi ini digunakan sebagai pedoman untuk menyelesaikan tugas akhir ini.

### <span id="page-34-1"></span>**3.1. Diagram Metodologi**

Metodologi atau alur diagram pengerjaan tugas akhir ini digambarkan dala[m Gambar 3.1](#page-34-2) berikut ini.

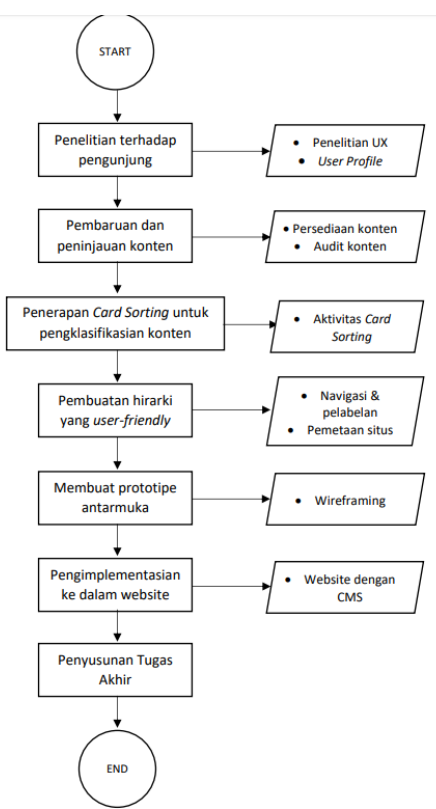

<span id="page-34-2"></span>Gambar 3.1. Diagram metodologi.

# <span id="page-35-0"></span>**3.2. Uraian Metodologi**

Uraian metodologi berisikan tentang penjelasan dari metodologi yang telah digambarkan sebelumnya.

# <span id="page-35-1"></span>**3.2.1. Penelitian terhadap pengunjung**

Tahap pertama dilakukan penelitian mengenai pengujung. Penelitian dilakukan terhadap para pengunjung yang akan mengunjungi wisata Labuan Bajo dan mencari informasi melalui *website* wisata Labuan Bajo.

#### **3.2.1.1. Penelitian** *User Experience*

*Website* akan berkaitan erat dengan pengalaman pengguna atau *User Experience*. Sehingga perlu dilakukan penelitian *user experience* yang akan dijadikan acuan dalam merancang arsitektur informasi dari sebuah *website*.

#### **3.2.1.2.** *User Profile*

Dalam melakukan penelitian pengunjung, perlu membuat *user profile* untuk melakukan *profiling user*. Hal ini dilakukan karena pengguna *website* memiliki karakteristik dan perilaku atau kebiasaan yang berbeda-beda.

Luaran dalam tahapan ini adalah mengetahui rincian informasi mengenai pengunjung yang membutuhkan informasi wisata Labuan Bajo.

# <span id="page-35-2"></span>**3.2.2. Pembaruan dan peninjauan konten**

Tahap selanjutnya adalah melakukan pembaruan dan peninjauan konten. Konten tersebut berupa data dan informasi yang akan diakses dan digunakan oleh pengguna.

#### **3.2.2.1. Persediaan konten**

Pembaruan konten tersebut dilakukan berdasarkan kebutuhan pengunjung yang telah didapatkan ditahap sebelumnya. Pembaruan konten dapat diartikan menambahkan konten baru yang relevan dengan kebutuhan pengguna, yaitu mengenai wisata Labuan Bajo. Sehingga konten dipastikan akan tersedia dan mudah diakses oleh pengguna. Sehingga pengguna tidak akan kesusahan untuk mendapatkan berbagai konten dalam *website*.
#### **3.2.2.2. Audit konten**

Setelah konten berhasil diperbarui dan tersedia untuk para pengguna, maka perlu dilakukan peninjauan terhadap konten tersebut. Peninjauan dilakukan untuk memastikan bahwa konten sudah benar-benar sesuai dengan kebutuhan pengguna dimana pengguna membutuhkan informasi mengenai wisata Labuan Bajo.

#### **3.2.3. Penerapan** *Card Sorting* **untuk mengklasifikasi konten**

Tahap ini adalah tahap pengklasifikasian konten wisata Labuan Bajo dengan menerapkan *Card Sorting*.

#### **3.2.3.1. Aktivitas** *card sorting*

*Card Sorting* dilakukan dengan cara menganalisis konten yang sudah ada untuk dijadikan menjadi beberapa kategori serta turunannya sehingga akan lebih terstruktur. Hasil dari pengklasifikasian ini akan digunakan untuk pelabelan pada tahap selanjutnya.

# **3.2.4. Pembuatan hierarki yang** *user-friendly*

Pada tahap ini akan dibuat hierarki dari konten wisata Labuan Bajo yang sudah diklasifikasikan.

#### **3.2.4.1. Navigasi dan pelabelan**

Menambahkan navigasi pada sebuah *website* adalah untuk memudahkan kemana pengguna harus melangkah untuk mendapatkan informasi yang mereka butuhkan. Dibantu dengan adanya label pada konten yang tersedia sehingga pengguna akan mudah mendapatkan kebutuhan informasi mereka.

#### **3.2.4.2. Pemetaan situs**

Pemetaan situs sama seperti halnya daftar isi pada sebuah buku. Pemetaan situs dilakukan untuk memudahkan pengguna mencari informasi yang mereka butuhkan.

# **3.2.5. Pembuatan prototipe antarmuka**

Pembuatan prototipe antarmuka menjadi bagian dari tahapan perancangan arsitektur informasi. Terdapat dua macam prototipe berdasarkan jenisnya, yaitu *low-fidelity* dan *hi-fidelity*. *Tool* yang akan digunakan untuk pembuatan prototipe *hi-fidelity* ini adalah

aplikasi Adobe XD yang merupakan aplikasi khusus untuk merancang antarmuka. Luaran dari tahapan ini adalah prototipe *hifidelity* sehingga mendapatkan gambaran mengenai tampilan *website* yang akan dibuat.

# **3.2.6. Pengimplementasian ke dalam** *website*

Setelah prototipe berhasil dibuat, maka tahapan selanjutnya adalah pengimplementasian ke dalam *website*. Antarmuka *website* akan dibangun berdasarkan prototipe tersebut, sedangkan komponen lainnya akan dibangun berdasarkan luaran dari tiap tahapan lain yang telah dilakukan. Sehingga akan dihasilkan sebuah *website* pariwisata Labuan Bajo yang memiliki data terstruktur.

# **3.2.7. Penyusunan tugas akhir**

Setelah semua proses dilakukan, maka dilanjutkan dengan penyusunan tugas akhir. Semua tahapan yang telah dilakukan akan didokumentasikan dalam laporan tugas akhir ini, mulai dari tahap analisis hingga hasil implementasi. Luaran dari tahap ini adalah dokumentasi pengerjaan tugas akhir yang dibuat dalam bentuk buku laporan tugas akhir.

# **4 BAB 4 ANALISIS DAN PERANCANGAN**

Pada bab ini akan dijelaskan mengenai tahapan analisa dan perancangan yang akan digunakan untuk pembuatan prototipe *website* wisata Labuan Bajo. Tahapan analisis dan perancangan ini meliputi pengidentifikasian calon pengunjung, penggalian data terkait wisata Labuan Bajo, pengklasifikasian data wisata, serta pembuatan hierarki untuk prototipe *website* wisata Labuan Bajo.

# **4.1. Analisis Kebutuhan Pengunjung**

Pada tahap ini, penulis melakukan penelitian terhadap pengunjung yang ingin pergi berwisata ke Labuan Bajo. Penelitian dilakukan dengan cara mengidentifikasi data apa saja yang dibutuhkan oleh pengunjung tersebut untuk pergi ke Labuan Bajo.

# **4.1.1.** *Website* **Informasi Wisata Labuan Bajo**

Saat ini Labuan Bajo tidak memiliki *website* resmi dari pemerintah. Sehingga calon wisatawan akan kesulitan untuk mengetahui informasi mengenai wisata Labuan Bajo yang akurat dan lengkap. Namun calon wisatawan dapat mencari informasi mengenai Labuan Bajo di internet melalui mesin pencari seperti halnya Google. Dalam hasil pencariannya akan didapatkan beberapa situs web yang memberikan informasi sesuai kata kunci yang diberikan. Dalam [Gambar 4.1](#page-39-0) memperlihatkan hasil pencarian dalam situs mesin pencari menggunakan kata kunci "wisata Labuan Bajo". Hasil pencarian tersebut menampilkan situs web yang memiliki informasi mengenai Labuan Bajo.

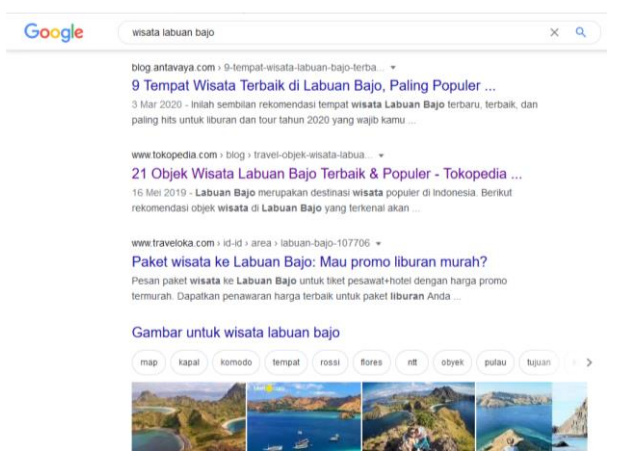

Gambar 4.1. Hasil pencarian wisata Labuan Bajo pada situs mesin pencari [11].

<span id="page-39-0"></span>Pada umumnya situs-situs hasil pencarian tersebut tidak memiliki informasi rinci mengenai wisata Labuan Bajo. Hal ini dikarenakan situs web tersebut bukanlah sebuah situs web khusus untuk wisata Labuan Bajo. Tidak tersedianya informasi yang lengkap tersebut akan berdampak pada perencanaan wisata para calon wisatawan. Sehingga mengharuskan calon wisatawan mencari kembali ke situs lain hingga mereka menemukan apa yang mereka butuhkan.

Namun, terdapat sebuah situs web yang menyediakan informasi khusus wisata Labuan Bajo yang dimiliki oleh perusahaan jasa *tour and travel* yaitu Labuan Bajo *Tour*. Karena situs tersebut milik perusahaan, maka informasi yang diberikan cenderung menampilkan informasi jasa yang mereka tawarkan. [Gambar 4.2](#page-40-0) berikut ini adalah tampilan website Labuan Bajo *Tour*.

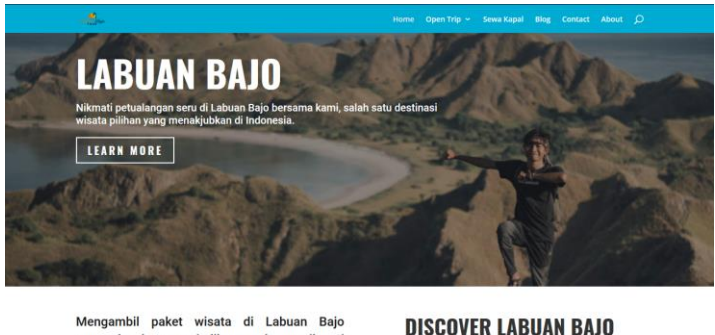

Mengambil paket wisata di Labuan Bajo sungguh akan menjadikan anda menikmati banyak obyek wisata denga keindahan yang luar biasa. Jarang ditemui di belahan dunia manapun.

Gambar 4.2. Tampilan situs web Labuan Bajo *Tour* [12].

### <span id="page-40-0"></span>**4.1.2. Perbandingan Fitur Pada** *Website* **Wisata Yang Sudah Ada**

Penelitian kebutuhan pengunjung bisa didapatkan dengan cara melihat fitur yang disajikan pada *website* wisata sejenis. Fitur yang dimaksud dapat berupa informasi, label, serta navigasi. Dengan melihat fitur-fitur yang ada pada *website* tersebut, bisa menjadi acuan bagi penulis untuk mengetahui kebutuhan informasi yang diperlukan oleh pengunjung.

Terdapat beberapa *website* yang dapat menjadi acuan dalam Tugas Akhir ini. *Website* yang menjadi perbandingan ini merupakan *website* yang berisi informasi wisata baik wisata luar negeri maupun dalam negeri termasuk *website* Labuan Bajo yang sudah ada sebelumnya. Daftar *website* tersebut antara lain :

- 1. Labuan Bajo *Tour* [12] [\(https://labuanbajotour.com/\)](https://labuanbajotour.com/)
- 2. GoTokyo [13] [\(https://www.gotokyo.org/en/guide](https://www.gotokyo.org/en/guide-services/index.html)[services/index.html\)](https://www.gotokyo.org/en/guide-services/index.html)
- 3. Culture Trip [14] [\(https://theculturetrip.com/\)](https://theculturetrip.com/)
- 4. Aneka Tempat Wisata [15] [\(https://anekatempatwisata.com/\)](https://anekatempatwisata.com/)
- 5. Taman Wisata Candi [16] [\(http://borobudurpark.com/\)](http://borobudurpark.com/)

Perbandingan fitur dari daftar *website* di atas dijelaskan dala[m Tabel](#page-41-0)  [4.1](#page-41-0) berikut ini.

<span id="page-41-0"></span>

| Fitur                 | Labuan<br>Bajo<br><b>Tour</b> | GoTokyo      | <b>Culture</b><br><b>Trip</b> | Aneka<br><b>Tempat</b><br>Wisata | <b>Taman</b><br>Wisata<br>Candi |
|-----------------------|-------------------------------|--------------|-------------------------------|----------------------------------|---------------------------------|
| Objek<br>Wisata       | V                             | V            | $\mathbf{V}$                  | $\mathbf{V}$                     | $\mathbf{V}$                    |
| Atraksi               |                               | $\mathbf{V}$ | $\mathbf{V}$                  |                                  | V                               |
| Rencana<br>Perjalanan | V                             | V            | $\overline{V}$                |                                  |                                 |
| Artikel               | $\mathbf{V}$                  | V            | $\mathbf{V}$                  | $\mathbf{V}$                     | V                               |
| <b>Tips</b><br>Wisata | V                             | $\mathbf{V}$ | $\overline{V}$                | $\overline{V}$                   | V                               |
| Penginapan            |                               | V            | $\mathbf{V}$                  | $\mathbf{V}$                     |                                 |
| Kuliner               | V                             | V            | v                             | V                                |                                 |
| Oleh-oleh             | V                             | V            |                               | v                                |                                 |

Tabel 4.1. Perbandingan fitur *website*.

Dengan melihat fitur-fitur yang ada pada *website* tersebut, terdapat berbagai informasi yang ditampilkan berkaitan dengan kebutuhan informasi pengunjungnya. Informasi objek wisata menjadi bagian penting dimana semua *website* di atas memiliki informasi tersebut. Informasi objek wisata yang diberikan berbeda-beda antar *website* tersebut. Untuk *website* GoTokyo, Culture Trip serta Aneka Tempat Wisata memiliki penyampaian informasi objek wisata yang dipilah sesuai dengan beberapa kategori. Kategori tersebut adalah berdasarkan daerah serta jenis wisata. Hal tersebut dilakukan karena pada *website* tersebut memiliki banyak objek wisata yang tersebar di berbagai lokasi.

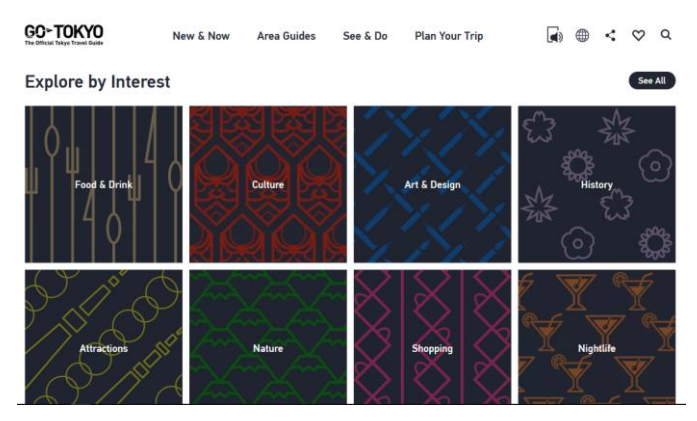

Gambar 4.3. Tampilan penyampaian informasi objek wisata berdasarkan kategori pada *website* GoTokyo [13].

Sedangkan pada *wesbsite* Taman Wisata Candi menyampaikan informasi objek wisata secara langsung dengan menampilkannya pada halaman awal seperti pada [Gambar 4.4.](#page-42-0) Hal ini dikarenakan Taman Wisata Candi hanya memfokuskan wisata Candi Borobudur dan objek wisata sekitarnya, yaitu Candi Prambanan dan Candi Ratu Boko.

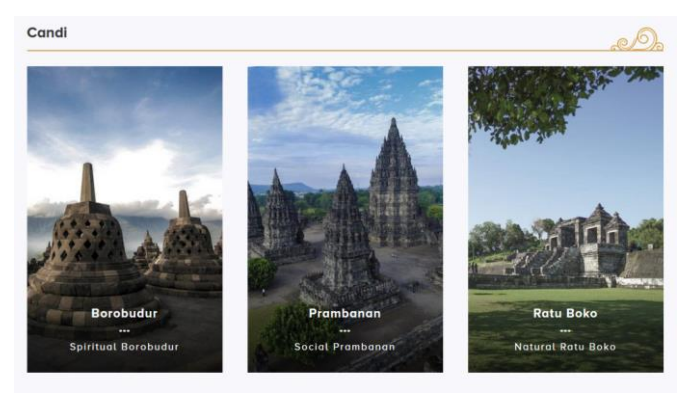

Gambar 4.4. Tampilan penyampaian objek wisata pada *website* Taman Wisata Candi [16].

<span id="page-42-0"></span>Berbeda dengan *website* sebelumnya, *website* Labuan Bajo Tour lebih menampilkan jasa mereka pada halaman utama dari pada menampilkan daftar objek wisata. Namun, *website* Labuan Bajo *Tour* tetap memiliki informasi objek wisata yang dimasukkan dalam artikel mereka seperti pada [Gambar 4.5.](#page-43-0)

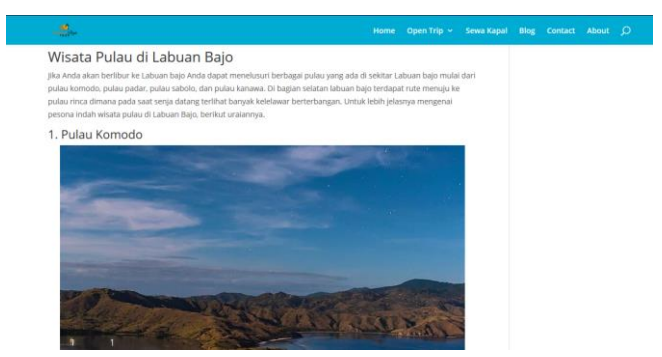

Gambar 4.5. Tampilan penyampaian objek wisata pada *website* Labuan Bajo *Tour*.

<span id="page-43-0"></span>Kemudian terdapat fitur artikel serta tips wisata yang juga dimiliki oleh semua *website* di atas. Ketersediaan artikel serta tips wisata sangat membantu calon wisatawan untuk mengetahui informasi lebih lanjut mengenai informasi wisata yang tidak dijelaskan dalam informasi objek wisata.

Informasi yang disediakan selanjutnya adalah informasi mengenai atraksi yang ada di sekitar lokasi wisata. Pada [Gambar 4.6,](#page-44-0) [Gambar](#page-44-1)  [4.7](#page-44-1) da[n Gambar 4.8](#page-44-2) terlihat penyampaian informasi atraksi yang ada pada *website* GoTokyo, Taman Wisata Candi dan Culture Trip. Atraksi di sekitar lokasi wisata menjadi salah satu hal yang dapat menarik calon wisatawan untuk berkunjung. Atraksi yang paling terkenal di Labuan Bajo adalah bertemu dengan hewan langka yaitu Komodo. Hewan tersebut termasuk dalam kategori hewan endemik karena hanya bisa ditemukan di Nusa Tenggara Timur.

#### Ideas

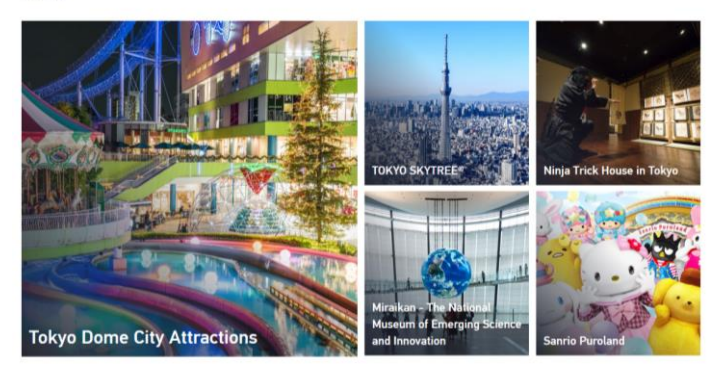

Gambar 4.6. Tampilan penyampaian atraksi pada *website* GoTokyo [13].

<span id="page-44-0"></span>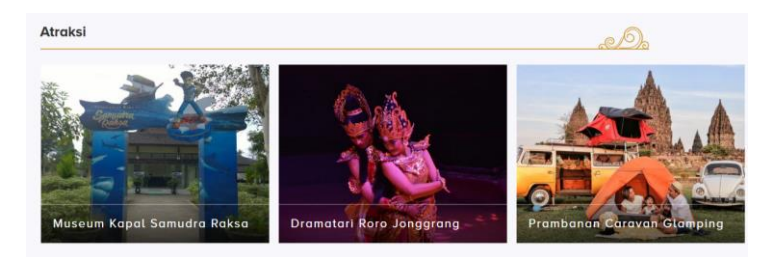

Gambar 4.7. Tampilan penyampaian daftar atraksi pada *website* Taman Wisata Candi [16].

<span id="page-44-2"></span><span id="page-44-1"></span>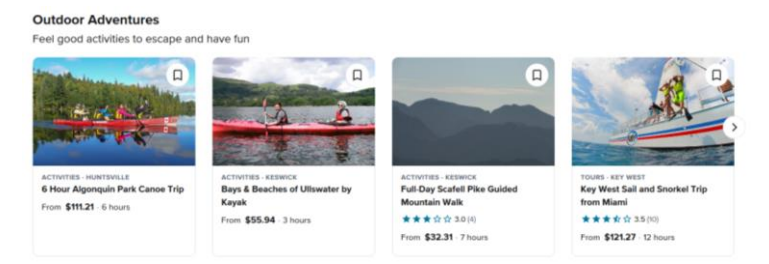

Gambar 4.8. Tampilan penyampaian daftar atraksi pada *website* Culture Trip [14].

Informasi mengenai penginapan serta kuliner juga menjadi fitur yang diberikan pada beberapa *website* di atas. Adanya informasi ini akan memberikan calon wisatawan untuk mempersiapkan liburannya sesuai dengan kebutuhan dan keinginan mereka.

Fitur-fitur yang telah disebutkan dia atas akan menjadi acuan penulis untuk melakukan pengumpulan data terkait wisata Labuan Bajo.

### **4.1.3. Observasi Kebutuhan Informasi Pariwisata**

Selain dengan mengetahui fitur-fitur apa saja yang terdapat di *website* pariwisata, penulis juga melakukan observasi mengenai kebutuhan informasi pariwisata melalui informasi yang tersedia melalui ulasan pengunjung, tulisan blog, hingga video mengenai pariwisata. Observasi tersebut dirangkum dalam [Tabel 4.2](#page-45-0) berikut ini.

<span id="page-45-0"></span>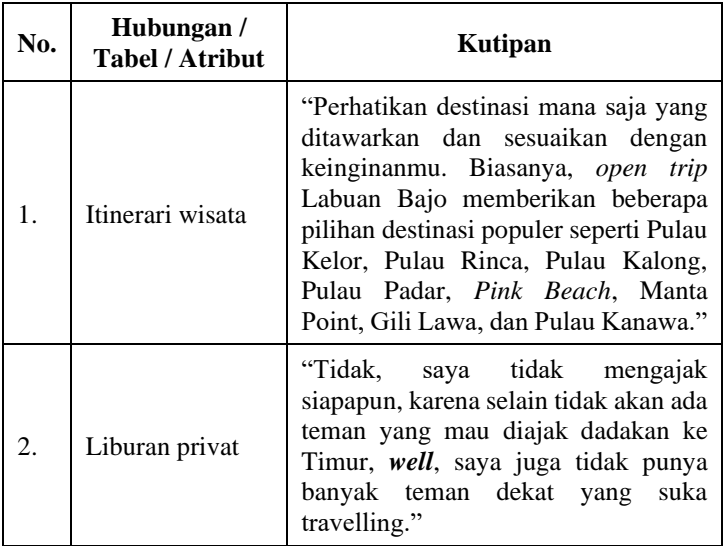

Tabel 4.2. Observasi kebutuhan informasi pariwisata.

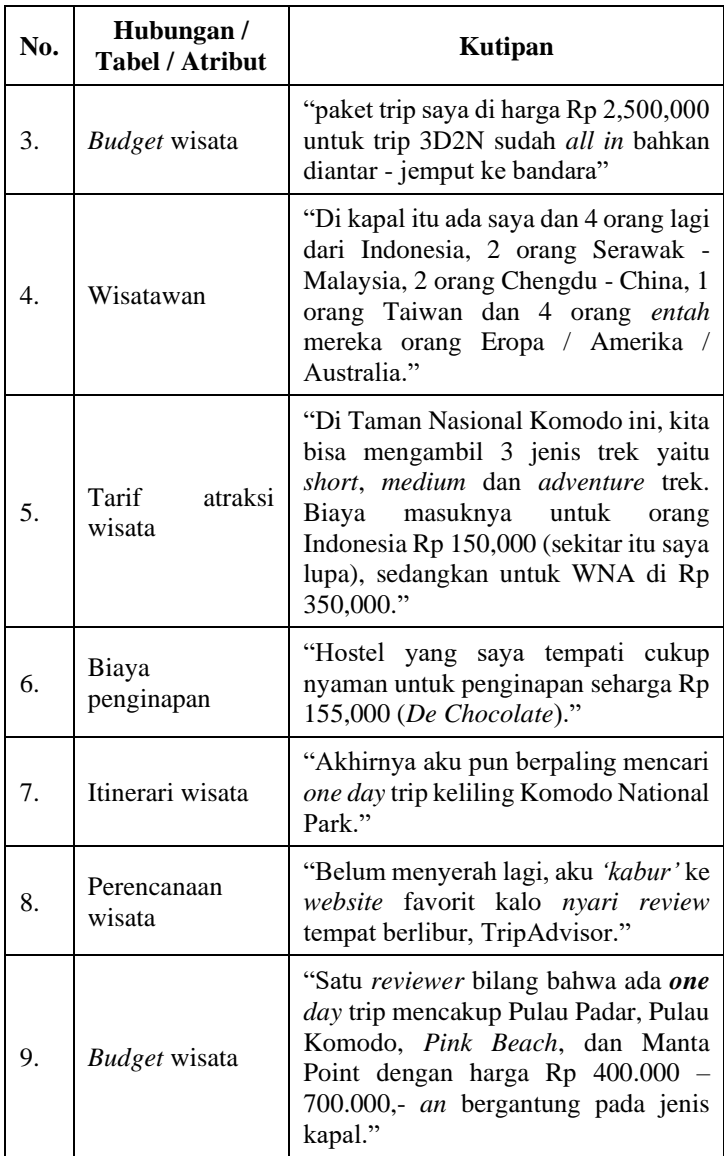

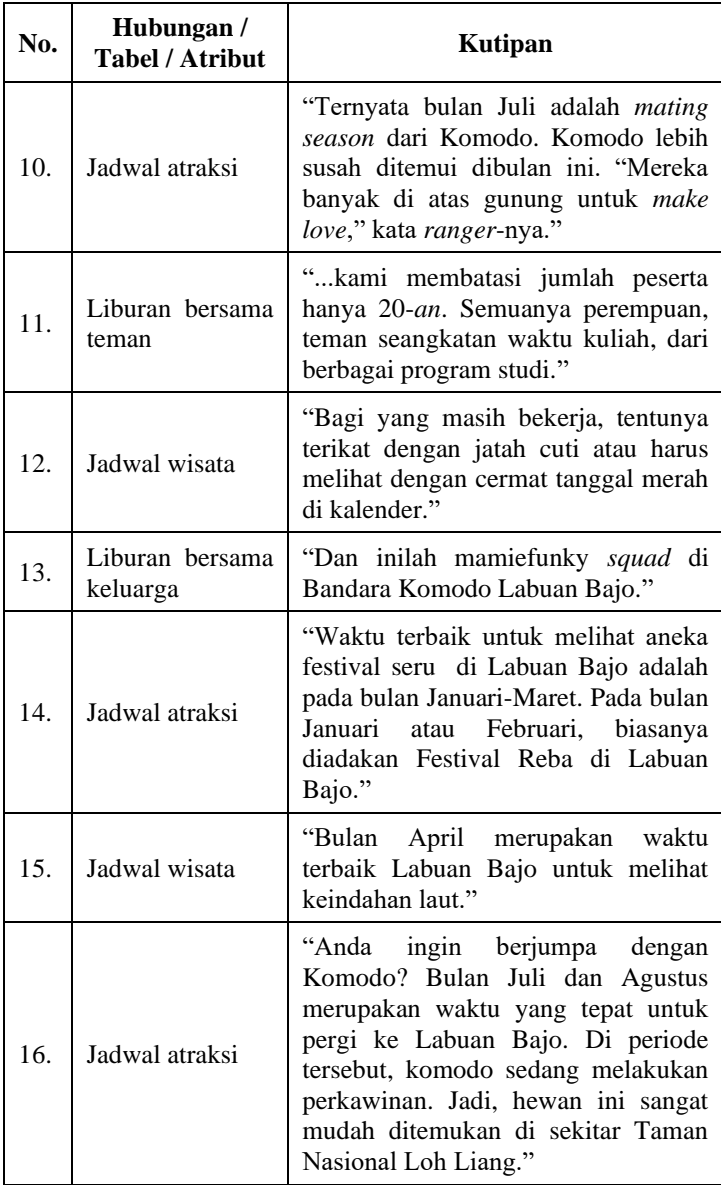

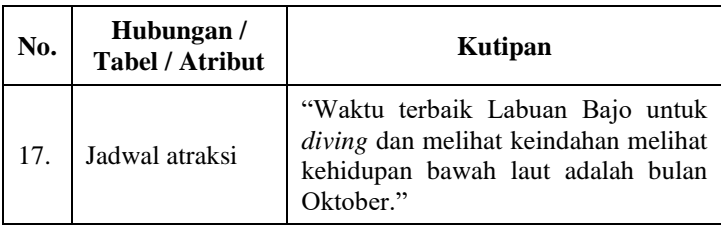

# **4.2. Pengumpulan Data Wisata Labuan Bajo**

Pada tahap ini, penulis mengumpulkan berbagai data terkait wisata Labuan Bajo. Pengumpulan data dilakukan dengan cara mencari informasi terkait wisata Labuan Bajo yang ada pada *website*, blog, vlog, dokumenter, dan sebagainya yang terdapat di Internet. Pengumpulan data dilakukan berdasarkan kebutuhan informasi yang dibutuhkan pengunjung yang telah diteliti sebelumnya.

# **4.2.1. Objek wisata**

Labuan Bajo memiliki berbagai objek wisata yang dapat dikunjungi. Daftar objek wisata tersebut didapatkan dari berbagai sumber di Internet. Terdapat berbagai macam objek wisata yang muncul dalam pencarian di Internet, namun penulis hanya mengambil 19 objek wisata dari beberapa objek wisata yang disebutkan dalam berbagai sumber. Penulis hanya mengambil 19 objek wisata tersebut dengan kriteria dimana wisata tersebut muncul minimal sebanyak 3 kali dari sumber informasi yang berbeda. Penulis tidak menyebutkan objek wisata yang tidak muncul sebanyak 3 kali dikarenakan objek wisata tersebut tidak populer, selain itu juga untuk meminimalisir kesalahan informasi yang akan terjadi. Sumber informasi didapatkan dari rekomendasi yang disampaikan pada blog, *review*, serta sosial media. Daftar objek wisata tersebut dapat dilihat pada [Tabel 4.3](#page-48-0) di bawah ini.

<span id="page-48-0"></span>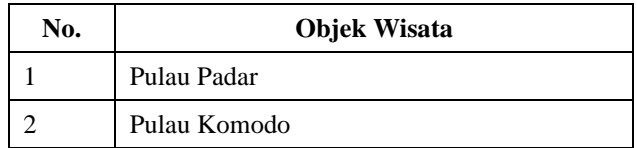

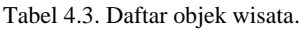

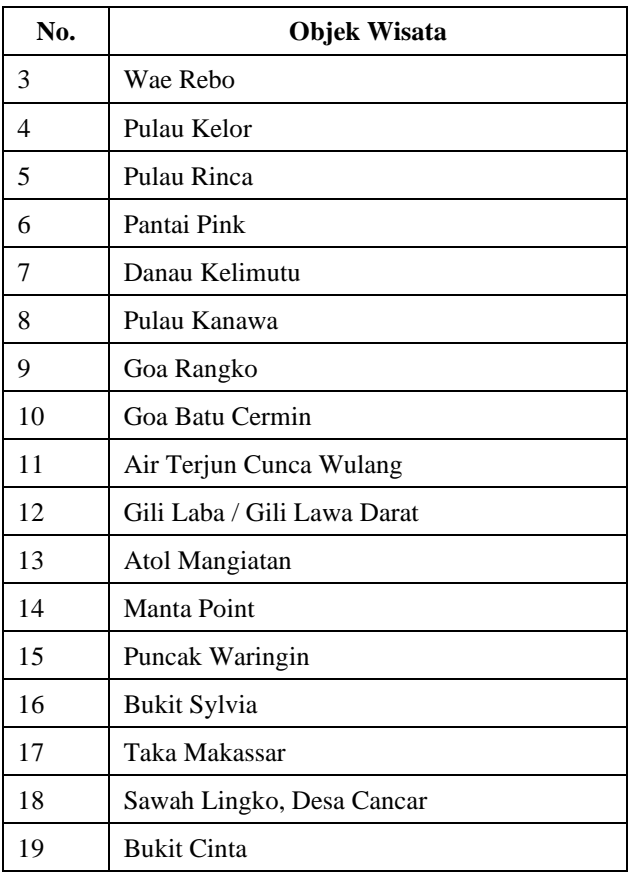

#### **4.2.2. Atraksi wisata**

Atraksi wisata menjadi hal penting selain objek wisata untuk meningkatkan daya tarik wisatawan mengunjungi Labuan Bajo. Berdasarkan observasi yang telah dilakukan setidaknya terdapat beberapa informasi yang berhubungan dengan atraksi wisata. Salah satunya adalah atraksi melihat Komodo di Taman Nasional Komodo. Komodo menjadi daya tarik utama untuk mengunjungi wisata Labuan Bajo dikarenakan hewan tersebut hanya terdapat di Pulau Komodo dan sekitarnya.

Selain itu, keindahan alam berupa pantai dan pulau-pulau kecil sebagai *resort* menjadi daya tarik tersendiri bagi yang menginginkan wisata bernuansa alam. Labuan Bajo merupakan salah satu lokasi *diving* terbaik di dunia yang sekelas dengan Raja Ampat, Papua. Maka dari itu terdapat juga atraksi snorkeling atau *diving* yang ditawarkan oleh penyedia jasa lokal ataupun dari pihak jasa *tour travel*.

Labuan Bajo tidak hanya memiliki atraksi yang berkaitan dengan alam. Terdapat atraksi seni budaya yang menarik untuk dinikmati. [Tabel 4.4](#page-50-0) berikut ini adalah daftar atraksi wisata yang terdapat di Labuan Bajo.

<span id="page-50-0"></span>

| No.            | Atraksi                         | <b>Deskripsi</b>                                                                                                    | <b>Jadwal</b><br>Atraksi/<br>Waktu<br><b>Terbaik</b> |
|----------------|---------------------------------|----------------------------------------------------------------------------------------------------|------------------------------------------------------|
| 1              | <b>Taman Nasional</b><br>Komodo | Bertemu dengan Komodo<br>yang merupakan hewan<br>endemik Nusa Tenggara<br>Timur.                                                                                                    | Juli<br>Agustus                                      |
| $\mathfrak{D}$ | Snorkeling /<br>diving          | Menikmati keindahan laut<br>serta kehidupan alam<br>hawah air.                                                                                                    | Oktober                                              |
| 3              | Perayaan<br>Budaya Suku<br>Laut | Pada suku Bajo atau Bajau<br>dikenal dengan suku laut.<br>Hal ini disebabkan oleh<br>tradisi mereka yang hidup<br>di atas perahu dan<br>menangkap ikan di<br>berbagai perairan di<br>Indonesia ini. |                                                      |
| 4              | Festival<br>Komodo              | Festival tersebut<br>dinamakan Festival<br>Komodo. Dalam perayaan<br>festival tersebut, akan                                                                                                    | 5-10 Maret                                           |

Tabel 4.4. Daftar atraksi wisata.

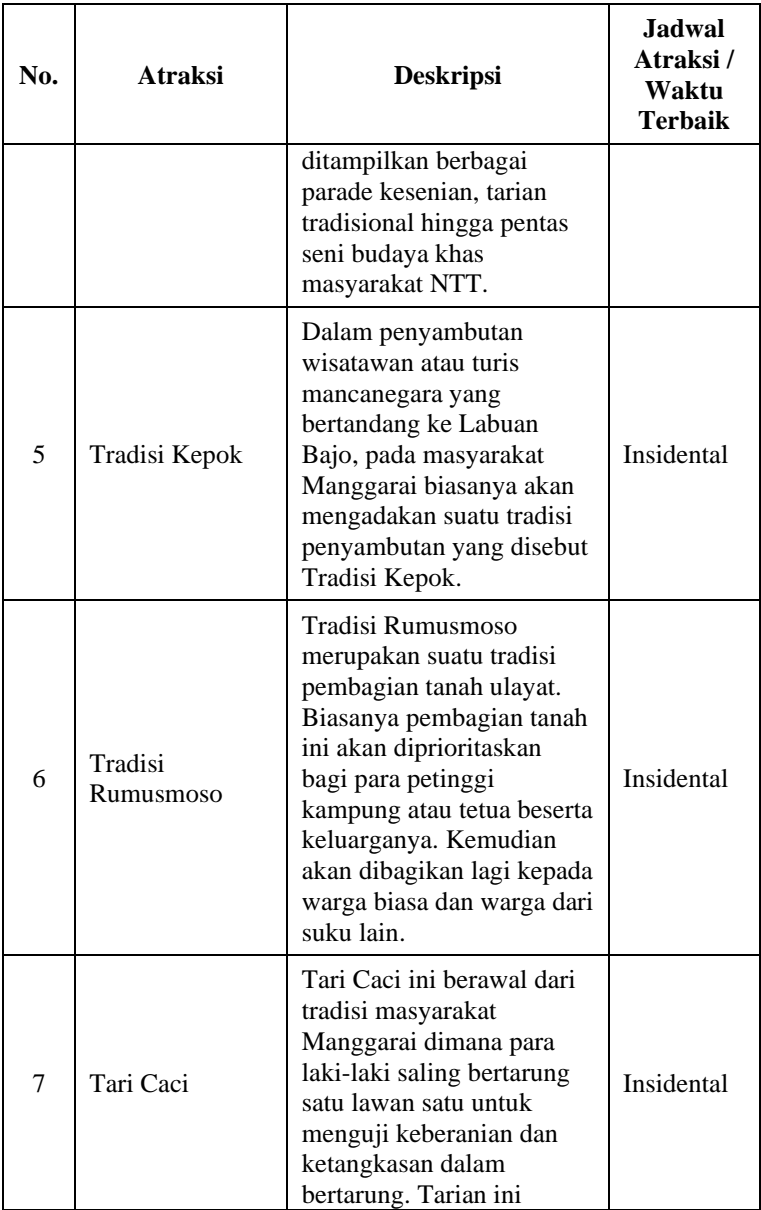

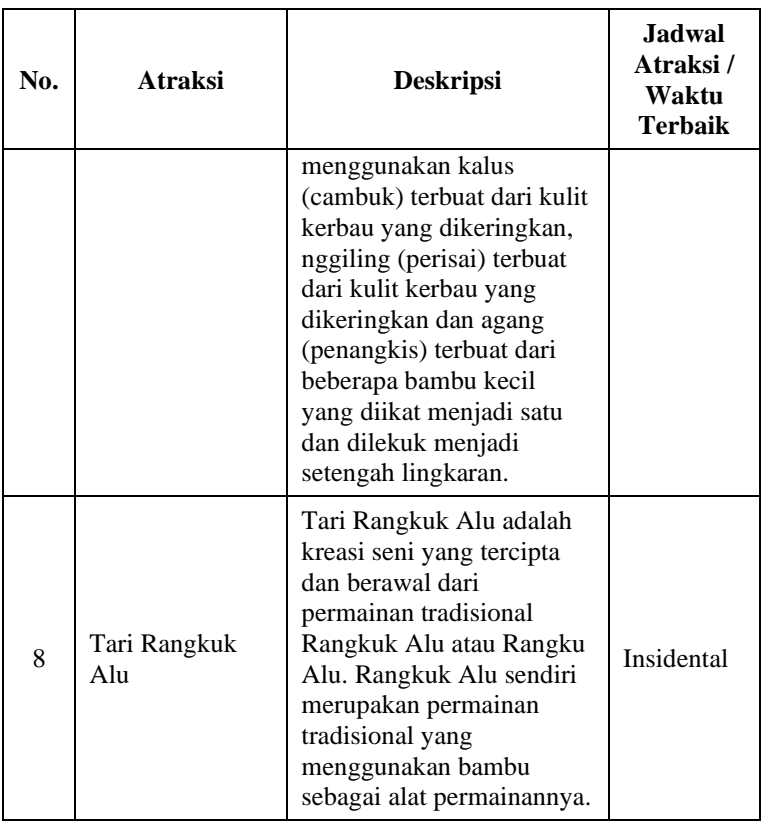

#### **4.2.3. Oleh – oleh dan kuliner**

Selain objek wisata, Labuan Bajo juga memiliki oleh-oleh serta kuliner khas Labuan Bajo yang cukup banyak. Dengan adanya data mengenai oleh-oleh dan kuliner khas Labuan Bajo ini akan memberikan daya tarik tersendiri bagi pengunjung untuk mengunjungi daerah wisata Labuan Bajo.Dari pencarian data yang telah dilakukan, penulis membaginya menjadi 3 (tiga) jenis yaitu Kuliner, Kerajinan Tangan, serta Oleh-oleh. Daftar Kuliner dan Oleh-oleh khas Labuan Bajo dapat dilihat pada [Tabel 4.5](#page-53-0) di bawah ini.

<span id="page-53-0"></span>

| No.            | <b>Nama</b>                                           | <b>Jenis</b>                   |
|----------------|-------------------------------------------------------|--------------------------------|
| 1              | Kolo                                                  | Kuliner                        |
| $\mathfrak{D}$ | Sup Ikan Kuah Asam                                    | Kuliner                        |
| 3              | Jagung Bose                                           | Kuliner                        |
| 4              | <b>Jagung Catemak</b>                                 | Kuliner                        |
| 5              | Tumis<br>Bunga Pepaya<br>Rumpu<br>$\sqrt{2}$<br>Rampe | Kuliner                        |
| 6              | Sambal Ikan Teri                                      | Kuliner                        |
| 7              | Kue Jintan                                            | Kuliner, Oleh-oleh             |
| 8              | Cemilan Rebok                                         | Kuliner, Oleh-oleh             |
| 9              | Roti Kompyang                                         | Kuliner, Oleh-oleh             |
| 10             | Banana Cake                                           | Kuliner, Oleh-oleh             |
| 11             | Kopi Manggarai / Kopi Flores                          | Kuliner, Oleh-oleh             |
| 12             | Ikan Cara                                             | Kuliner                        |
| 13             | Kain Tenun Songke                                     | Kerajinan Tangan,<br>Oleh-oleh |
| 14             | Kaos Chomabee                                         | Oleh-oleh                      |
| 15             | Kerajinan Mutiara                                     | Kerajinan Tangan,<br>Oleh-oleh |
| 16             | Se'i                                                  | Kuliner                        |

Tabel 4.5. Daftar oleh-oleh dan kuliner.

# **4.2.4. Hotel atau penginapan**

Kebutuhan hotel atau penginapan sangat tinggi di Labuan Bajo. Hal itu karena para pengunjung wisata Labuan Bajo umumnya merupakan berasal dari luar Nusa Tenggara Timur, bahkan dari luar negeri. Dengan adanya data mengenai hotel dan penginapan akan

membuat pengunjung dapat merencanakan perjalanan wisata mereka dengan mudah dan sesuai keinginan.

Seperti halnya pada hasil observasi yang penulis lakukan, terdapat informasi dimana calon wisatawan akan merencanakan dimana mereka akan menginap. Hal tersebut akan menyesuaikan dengan *budget*, kenyamanan penginapan serta lokasi penginapan. Kemudahan perencanaan tersebut dapat dirasakan dengan mengetahui alamat hotel atau penginapan serta klasifikasi hotel atau penginapan tersebut, sehingga pengunjung dapat mengetahui jarak serta budget yang sesuai dengan kebutuhan mereka. [Tabel 4.6](#page-54-0) berikut ini adalah daftar hotel dan penginapan beserta klasifikasi dari hotel atau penginapan tersebut.

<span id="page-54-0"></span>

| No.                      | <b>Nama</b>                | <b>Alamat</b>                                                    | Klasifikasi        | <b>Rentang</b><br>Harga<br>(Rp) |
|--------------------------|----------------------------|------------------------------------------------------------------|--------------------|---------------------------------|
| 1                        | Exotic<br>Komodo           | Jl. Yohanes<br>Sehadun, Labuan<br>Bajo (depan<br>Komodo Airport) | Hotel<br>Bintang 3 | $427.500 -$<br>525.000          |
| $\mathfrak{D}$           | <b>Hotel Bonne</b><br>Nuit | Gg. Evllar,<br>Labuan Bajo,<br>Komodo                            | Hotel<br>Bintang 3 | $247.000 -$<br>292.000          |
| 3                        | La Cecile Hotel<br>& Café  | Jl. Golo Silatey<br>Lingk. II, Labuan<br>Bajo                    | Hotel<br>Bintang 3 | $762.000 -$<br>986.000          |
| $\overline{\mathcal{A}}$ | Eco Tree O'tel             | Jl. Soekarno<br>Hatta 22,<br>Kampung<br>Tengah, Labuan<br>Bajo   | Hotel<br>Bintang 3 | $208.000 -$<br>486.000          |
| 5                        | Laprima Hotel              | Jl. Pantai Pede<br>No. 8, Labuan<br>Bajo                         | Hotel<br>Bintang 4 | $833.000 -$<br>1.220.000        |

Tabel 4.6. Daftar hotel atau penginapan.

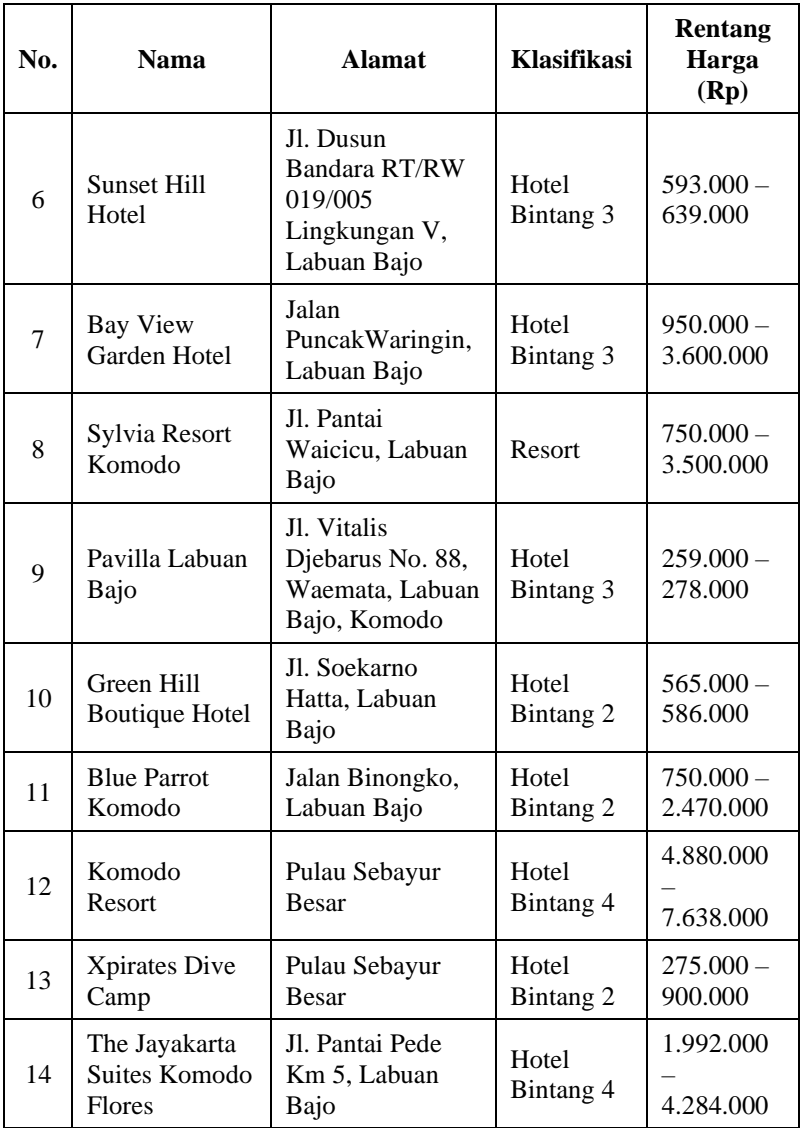

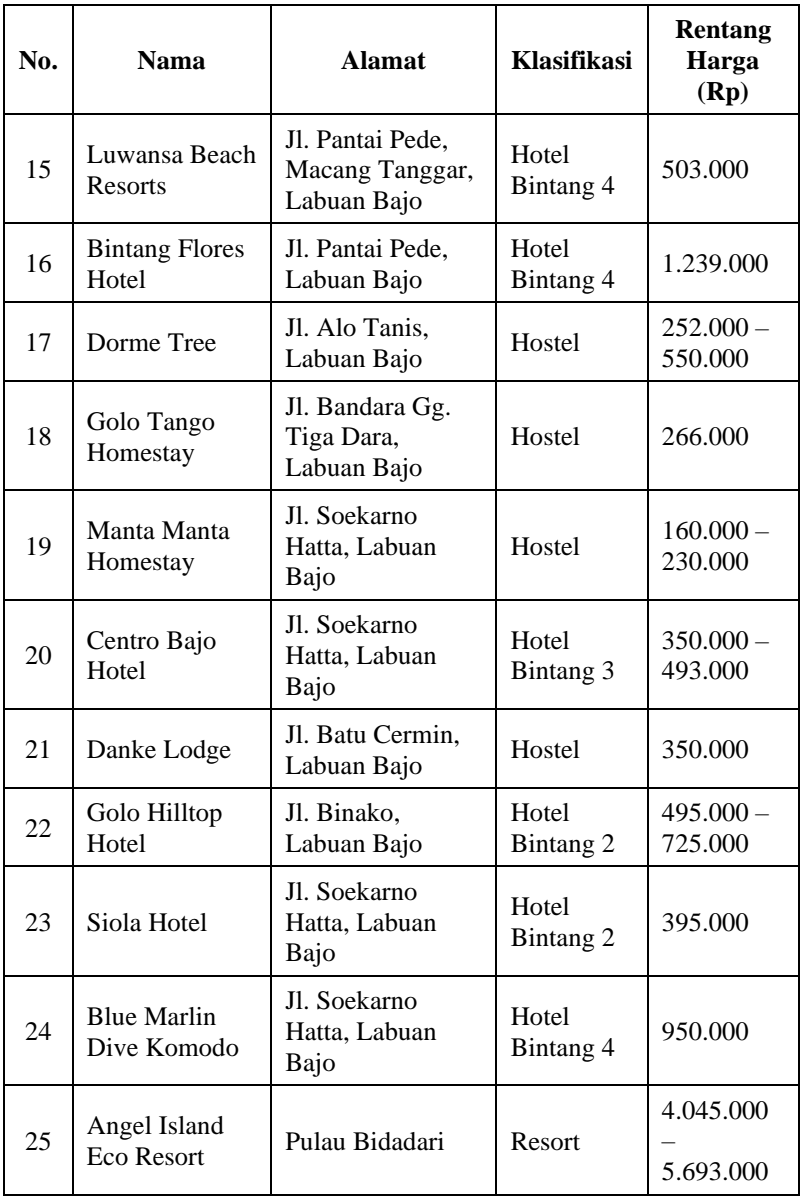

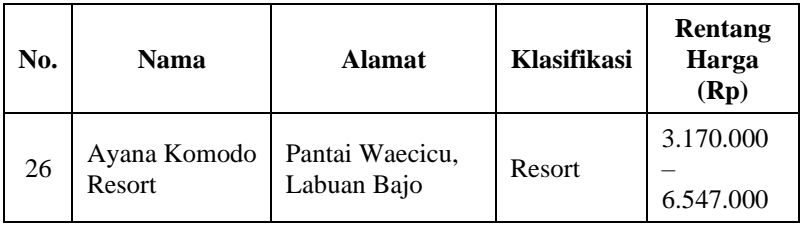

Rentang harga yang ditampilkan pada tabel diatas adalah rentang harga normal di tahun 2020, saat penulis menyusun Tugas Akhir ini. Harga tersebut dapat berubah sewaktu-waktu sesuai kebijakan pihak penginapan masing-masing termasuk pada saat *Peak Seasons*.

### **4.2.5. Restoran, kafe dan pusat oleh-oleh**

Untuk mendukung kebutuhan informasi yang dibutuhkan pengunjung, penulis juga membuat daftar berbagai restoran, kafe, serta toko pusat oleh-oleh di Labuan Bajo. Informasi ini sangat dibutuhkan para wisatawan baik wisatawan domestik maupun wisatawan mancanegara. Dalam daftar tersebut berisikan nama tempat, lokasi, serta informasi terkait tempat tersebut. Daftar restoran, kafe dan pusat oleh-oleh tersebut dirangkum pada [Tabel](#page-57-0)  [4.7](#page-57-0) berikut ini.

<span id="page-57-0"></span>

| No. | <b>Nama</b>                          | <b>Alamat</b>                                 | <b>Jenis</b>            |
|-----|--------------------------------------|-----------------------------------------------|-------------------------|
| 1   | <b>Pusat Kaos Flores</b><br>Chomabee | Jl. Pantai Pede,<br>Labuan Bajo               | Toko oleh-<br>oleh      |
| 2   | Theresa Cake and<br>Bakery           | Jl. Pantai Pede,<br>Labuan Bajo               | Toko oleh-<br>oleh      |
| 3   | La Bajo Flores Coffe                 | Jl. Soekarno Hatta,<br>Labuan Bajo,<br>Komodo | Kafe, Toko<br>oleh-oleh |
| 4   | Pasar Wae Kesambi                    | Batu Cermin.<br>Labuan Bajo,<br>Komodo        | Toko oleh-<br>oleh      |

Tabel 4.7. Daftar restoran, kafe dan pusat oleh-oleh.

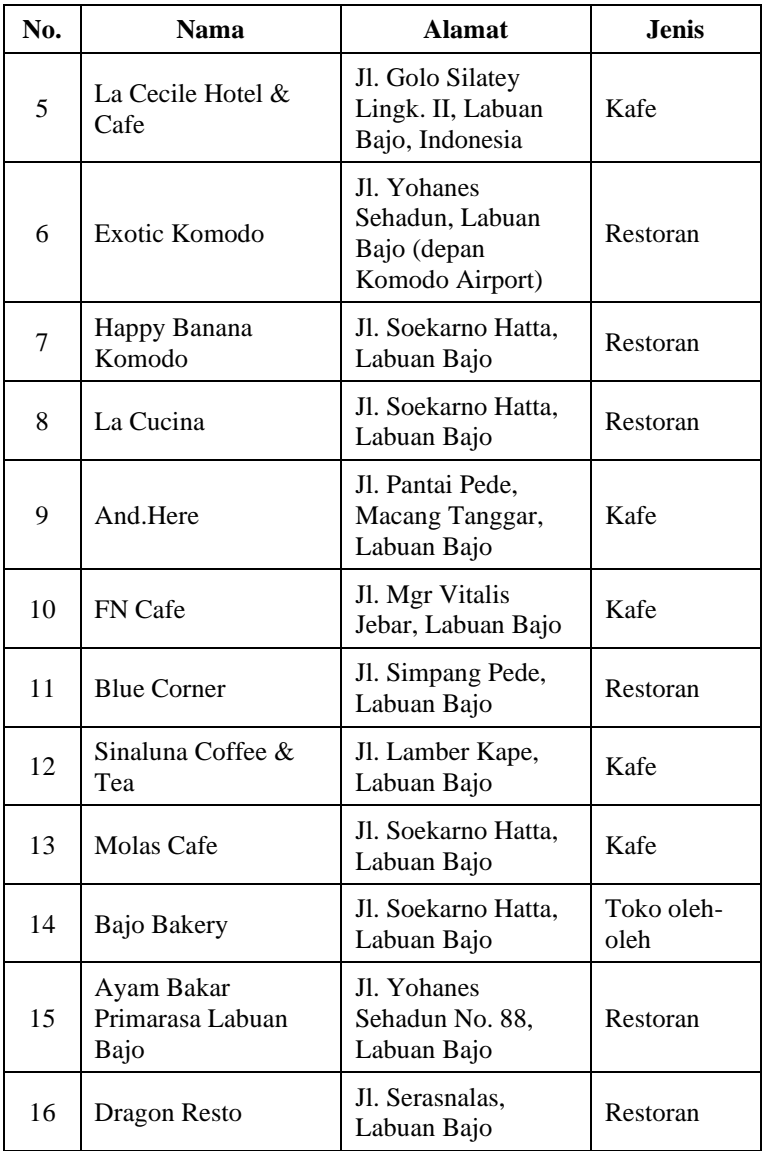

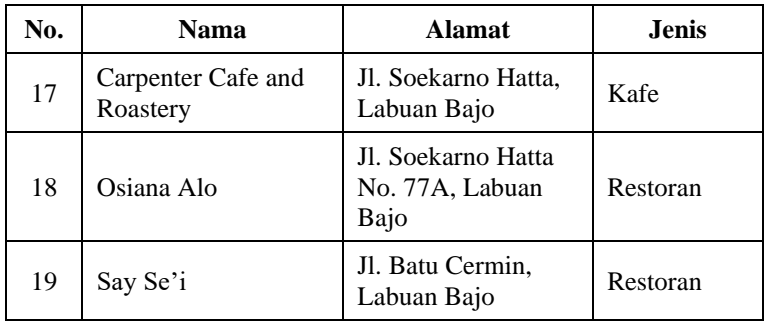

### **4.2.6. Tempat publik**

Informasi mengenai tempat publik di Labuan Bajo juga perlu diperhatikan. Tempat publik tersebut mencakup bandara, pelabuhan, tempat ibadah, kesehatan, serta pelayanan publik. Dengan adanya informasi mengenai tempat publik tersebut diharapkan bisa lebih memudahkan pengunjung dalam perencanaan wisata ke Labuan Bajo. [Tabel 4.8](#page-59-0) berikut ini berisi daftar tempat publik yang ada di Labuan Bajo.

Tabel 4.8. Daftar tempat publik.

<span id="page-59-0"></span>

| No. | <b>Nama</b>                 | <b>Alamat</b>                                 | <b>Jenis</b>     |
|-----|-----------------------------|-----------------------------------------------|------------------|
| 1   | Labuan Bajo<br>Airport      | Batu Cermin.<br>Labuan Bajo,<br>Komodo        | Bandara          |
| 2   | Pelabuhan Labuan<br>Bajo    | Labuan Bajo,<br>Komodo                        | Pelabuhan        |
| 3   | Masjid Agung<br>Nurul Falaq | Jl. Soekarno Hatta,<br>Labuan Bajo,<br>Komodo | Tempat<br>Ibadah |

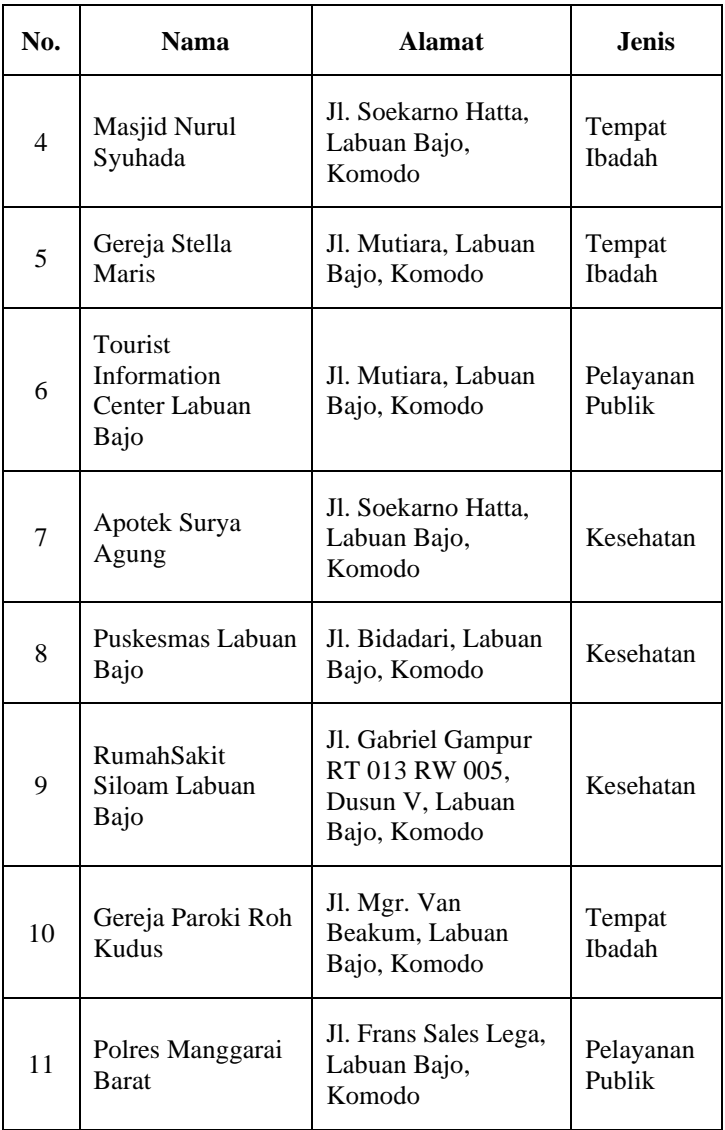

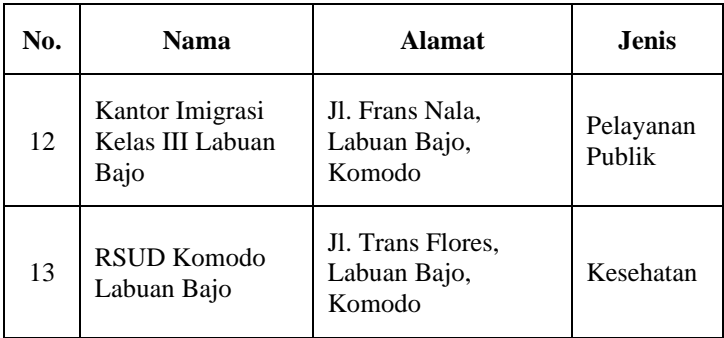

# **4.2.7. Itinerari wisata**

Itinerari wisata atau rencana perjalanan wisata dapat menjadi panduan bagi pengunjung untuk pergi ke Labuan Bajo. Pengunjung dapat mengikuti itinerari yang telah disediakan atau dapat juga dengan merubahnya sesuai keinginan pengunjung. Umumnya itinerari wisata berupa perjalanan harian dengan beberapa tujuan objek wisata didalamnya. Daftar itinerari wisata Labuan Bajo dapat dilihat pad[a Tabel 4.9](#page-62-0) di bawah ini. Daftar itenarari yang dijelaskan merupakan daftar kegiatan yang bersumber dari blog, *website*, ataupun jasa tour di Labuan Bajo dengan penyesuaian yang dilakukan oleh penulis.

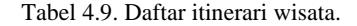

<span id="page-62-0"></span>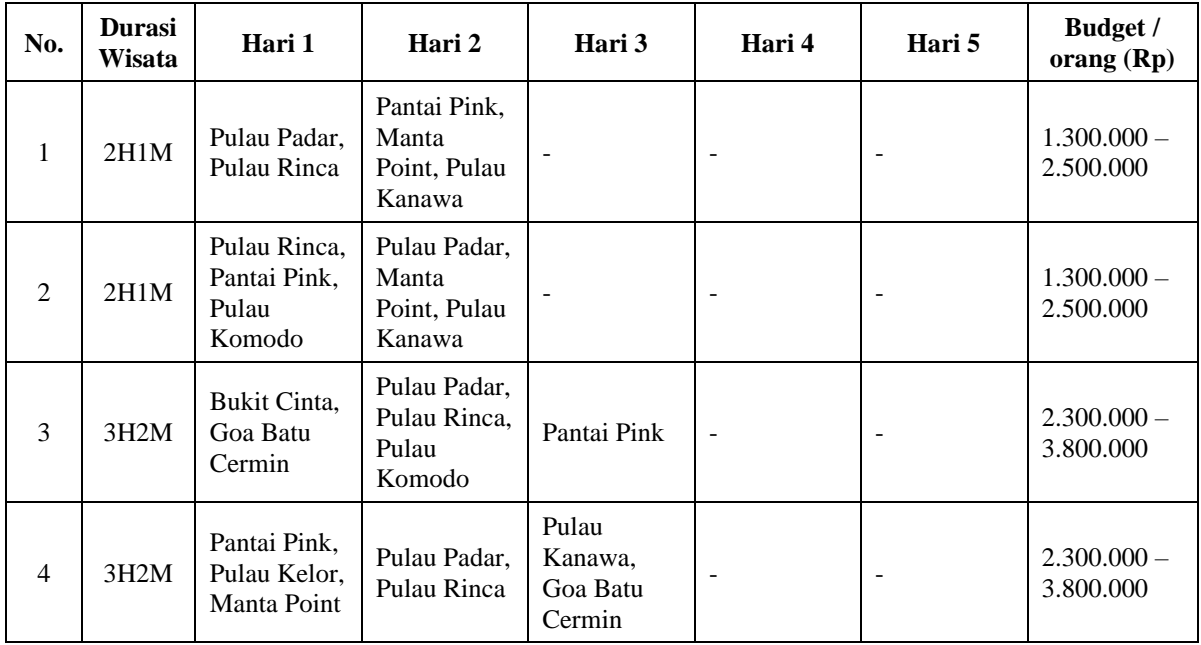

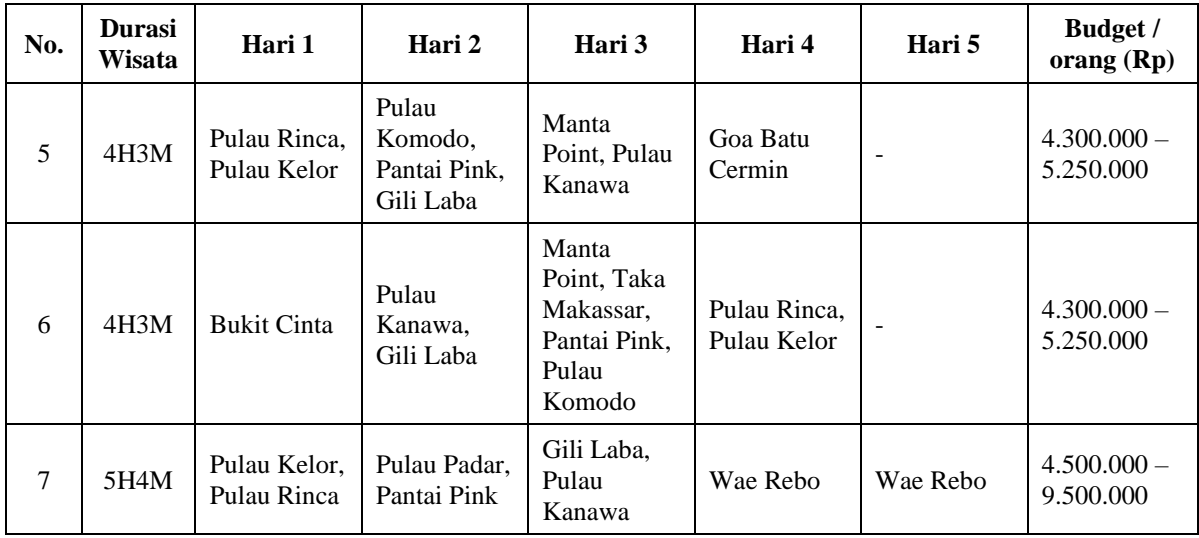

#### **4.2.8.** *Influencer*

Metode untuk menarik calon wisatawan untuk mengunjungi suatu tempat wisata adalah dengan mempromosikannya dengan baik. Salah satunya melalui *influencer* yang membahas mengenai tempat wisata tersebut. Para calon wisatawan pun bisa dengan mudah mengetahui informasi lebih rinci mengenai Labuan Bajo dari informasi atau *review* yang disampaikan oleh para i*nfluencer*. Informasi yang didapatkan merupakan hal-hal yang umumnya tidak ada saat mencari informasi di *website* wisata. Maka dari itu, penulis mendata beberapa orang yang melakukan pembuatan konten mengenai Labuan Bajo pad[a Tabel 4.10.](#page-64-0)

<span id="page-64-0"></span>

| <b>Nama</b>           | Tags      | Link                                                                             |
|-----------------------|-----------|----------------------------------------------------------------------------------|
| explorelabuanbajo.id  | Instagram | https://www.instagram.com/expl<br>orelabuanbajo.id/                              |
| komodo adventure      | Instagram | https://www.instagram.com/kom<br>odo adventure /                                 |
| visitlabuanbajoflores | Instagram | https://www.instagram.com/visit<br>labuanbajoflores/                             |
| explore_labuanbajo    | Instagram | https://www.instagram.com/expl<br>ore_labuanbajo/                                |
| Berita Kupang         | YouTube   | https://www.youtube.com/chann<br>$el/UCnO8IP7J9Gu-3-$<br><i><b>4rJWRqEfg</b></i> |
| Youris Kwen           | YouTube   | https://www.youtube.com/user/l<br>abuan86/feed                                   |
| <b>IWANDAISY</b>      | YouTube   | https://www.youtube.com/chann<br>el/UC25ICGpRVuZsy2tz4Momc<br>Ow/featured        |

Tabel 4.10. Daftar *influencer*.

Daftar *influencer* di atas merupakan *influencer* yang fokus membahas Labuan Bajo baik dari sisi wisata maupun informasi umum.

# **4.3. Penerapan** *Card Sorting* **Konten**

Setelah semua data terkumpul, maka perlu diklasifikasikan dengan menerapkan *Card Sorting*. Dengan teknik tersebut, penulis dapat mengetahui ekspektasi pengunjung terhadap topik yang diberikan. Sehingga dapat memudahkan pengunjung mendapatkan informasi sesuai dengan klasifikasi yang mereka butuhkan. Terdapat dua jenis teknik *Card Sorting*, yaitu *Open Card Sort* dan *Closed Card Sort*. *Open Card Sort* merupakan teknik sorting dimana partisipan dapat dengan bebas mengklasifikasi konten sesuai label atau kategori yang mereka berikan sendiri. Sedangkan *Closed Card Sort* merupakan teknik dimana partisipan mengklasifikasikan konten berdasarkan label atau kategori yang sudah disediakan sebelumnya.

Dalam tugas akhir ini, penulis menggunakan teknik *Closed Card Sort* untuk penerapan *Card Sorting*. Teknik tersebut dipilih untuk memudahkan partisipan dalam mengklasifikasikan konten ke label atau kategori terkait yang sudah disediakan. Adapun label atau kategori yang disediakan adalah *objek wisata, atraksi wisata, tips wisata, rencana wisata, kuliner, produk lokal dan oleh-oleh, penginapan,* serta *artikel*. Hal tersebut disesuaikan dengan fiturfitur dalam *website* yang sudah dijelaskan sebelumnya.

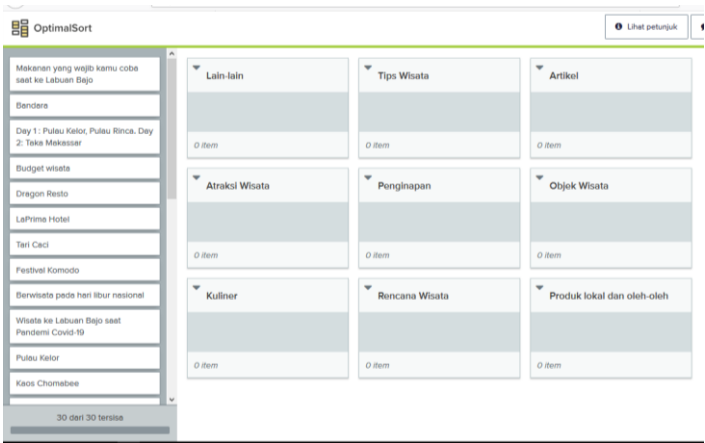

Gambar 4.9. Tools card sorting.

<span id="page-66-0"></span>Terdapat *tools* yang dapat digunakan untuk mempermudah penerapan *card sorting*. Penulis menggunakan *tools* "Optimal Sort" dari Optimal Workshop untuk melakukan *card sorting*. Dengan tools tersebut, partisipan dapat dengan mudah melakukan *card sorting* dengan cara *drag and drop* konten sesuai label yang telah ditentukan seperti pada [Gambar 4.9.](#page-66-0) Selain itu aktivitas tersebut dapat dilakukan secara *online* melalui *browser* tanpa perlu mengintstal aplikasi tambahan.

#### **4.4. Desain** *Database*

Setelah semua data yang dibutuhkan telah terkumpul, penulis akan membuat desain *database* dari berbagai data tersebut. Desain *database* ini digunakan untuk memudahkan penggunaan data pada *website* sehingga menjadi suatu informasi yang terstruktur dan berguna bagi pengunjung *website*. Penerapan desain *database* ini menggunakan *tools* bernama Notion.

#### **4.4.1.** *Database* **Labuan Bajo**

*Database* utama dalam Tugas Akhir ini bernama Labuan Bajo. Dalam *database* tersebut terdapat beberapa tabel yang berisikan informasi terkait Labuan Bajo sesuai dengan pengumpulan data yang telah dilakukan sebelumnya. [Gambar 4.10](#page-67-0) berikut ini adalah daftar tabel yang ada pada *database* Labuan Bajo.

# **Labuan Bajo**

Labuan Bajo adalah salah satu destinasi super prioritas yang telah ditetapkan Pemerintah Republik Indonesia

- **■** Daftar Destinasi Wisata Labuan Bajo
- **■** Daftar Oleh-oleh, Kuliner, dan Kerajinan Tangan
- **■** Daftar Hotel dan Penginapan
- □ Daftar Toko Oleh-oleh, Resto, dan Cafe
- **■** Daftar Tempat Publik
- Daftar Influencer
- <span id="page-67-0"></span>**■** Itinerary

Gambar 4.10. *Database* Labuan Bajo.

#### **4.4.1.1. Tabel Destinasi Wisata**

Dalam tabel destinasi wisata terdapat beberapa kolom, yaitu Nama Wisata, Lokasi, Objek Sekitar, serta Dari Pelabuhan (km).

| Aa Nama Wisata     | E Lokasi  | フ Objek sekitar                                             | 井 Dari Pelabuhan (km) |
|--------------------|-----------|-------------------------------------------------------------|-----------------------|
| Pulau Padar        |           | P<br>Pulau Rinca<br>Manta Point<br>۱۹<br>P<br>Pulau Komodo  | 30                    |
| Pulau Komodo       |           | ۱۹<br>Pulau Padar<br>Pulau Rinca<br>۱۹<br>I٩<br>Manta Point | 50                    |
| Wae Rebo           |           |                                                             | 60                    |
| Pulau Kelor        |           |                                                             | 35                    |
| <b>Pulau Rinca</b> |           | Γħ<br>Pulau Padar                                           | 35                    |
| Pantai Pink        |           |                                                             | 41                    |
| Danau Kelimutu     | Ende, NTT |                                                             | 445                   |
| Pulau Kanawa       |           |                                                             | 13                    |
| Goa Rangko         |           |                                                             | 16                    |

Gambar 4.11. Tampilan tabel destinasi wisata.

<span id="page-68-0"></span>[Gambar 4.11](#page-68-0) di atas adalah tampilan tabel destinasi wisata pada *database* Labuan Bajo yang berisikan data yang telah dikumpulkan sebelumnya.

#### **4.4.1.2. Tabel Atraksi Wisata**

Tabel atraksi wisata berisi daftar atraksi, deskripsi mengenai atraksi tersebut serta jadwal dari atraksi tersebut. Maka dari itu, dalam tabel tersebut terdapat kolom nama, deskripsi serta jadwal.

| fur Name                  | E Keterangan                                                                                                    | E. Pelaksanaan | E Source                                                                  |  |
|---------------------------|----------------------------------------------------------------------------------------------------|----------------|---------------------------------------------------------------------------|--|
| Perayaan Budaya Suku Laut | Pada suku Bajo atau Bajau dikenal dengan suku laut. Hal ini<br>disebabkan oleh tradisi mereka yang hidup di atas perahu dan<br>menangkap ikan di berbagai perairan di Indonesia ini. Pada saat<br>Belanda belum datang ke Manggarai, tempat terebut dinamai<br>sebagai Bong Baio atau Pelabuhan Baio. Sedangkan nama Labuan<br>Baio dipakai pada tahun 1926 setelah Belanda datang dan<br>mengangkat Raja Todo sebagai Pemimpin di Manggarai,                                                                                                    |                | https://labuanbaiotour.com<br>Avisata/tradisi-budaya-asli-<br>labuan-bajo |  |
| Festival Komodo           | Provinsi NTT yang didalamnya termasuk pulau Labuan Bajo<br>terkenal dengan hewan legendaris yang berumur tua yaitu<br>Komodo. Pada awal bulan maret sekitar 5 hingga 10 Maret, di<br>Labuan Bajo terdapat acara besar yang dinanti - nanti oleh setiap<br>penguniung, baik wisatawan domestik maupun mancanegara.<br>Festival tersebut dinamakan Festival Komodo. Dalam perayaan<br>festival tersebut, akan ditampilkan berbagai parade kesenian, tarian<br>tradisional hingga pentas seni budaya khas masyarakat NTT.                                                   | S-10 Maret     |                                                                           |  |
| Tradisi Kepok             | Dalam penyambutan wisatawan atau turis mancanegara yang<br>bertandang ke Labuan Bajo, pada masyarakat Manggarai biasanya<br>akan mengadakan suatu tradisi penyambutan yang disebut Tradisi<br>Kepok, Para ketua adat atau Tua nya akan menyiapkan ayam<br>jantan berwarna putih atau merah serta moke putih yang telah<br>disimpan di dalam botol dari buah labu besar (tawu).<br>Para Tua berdiri di Dermaga Loh Liang, Pulau Komodo dengan<br>mengenakan pakaian adat yakni songke dan destar ditambah<br>dengan kemeja putih. Mereka siap menyapa para wisatawan yang | Insidentil     |                                                                           |  |

Gambar 4.12. Tampilan tabel atraksi wisata.

#### **4.4.1.3. Tabel Oleh-oleh, Kuliner dan Kerajinan Tangan** Dalam tabel oleh-oleh, kuliner dan kerajinan tangan terdapat

beberapa kolom, yaitu Nama, *Tags*, serta Deskripsi.

| Aa Nama            | ≡ Tags  | <b>E</b> Deskripsi                                                                                                    |
|--------------------|---------|----------------------------------------------------------------------------------------------------|
| Kolo<br>P OPEN     | Kuliner | Di Labuan Bajo makanan yang berupa nasi bakar<br>dinamakan Kolo hanya saja cara pembuatannya lebih<br>istimewa. Kolo dibakar menggunakan alat yang khusus dan<br>bara api. Sebelum dibakar nasi diberi bumbu khas lalu<br>dibakar menggunakan bambu selama 30 menit.                                                          |
| Sup Ikan Kuah Asam | Kuliner | Indonesia bagian timur memang kaya akan hasil laut<br>seperti ikan termasuk di Labuan Bajo. Makanan khas Pulau<br>Komodo memang tidak bisa dipisahkan dengan menu ikan.                                                                                                    |
| Jagung Bose        | Kuliner | Kamu lagi tidak ingin makan nasi? Coba saja makan jagung<br>bose. Makanan ini dikenal sebagai pengganti nasi oleh<br>masyarakat lokal Labuan Bajo. Jagung putih yang<br>ditumbuk dengan menggunakan alat bernama lesung.<br>Setelah itu lalu dimasak dengan campuran kacang merah<br>dan santan untuk mendapatkan rasa gurih. |
| Jagung Catemak     | Kuliner | Berbeda dengan jagung bose, jagung catemak adalah<br>masakan berbahan dasar jagung yang di tambah dengan<br>labu lilin dan kacang hijau. Jagung Catemak memiliki rasa<br>yang cenderung asin, biasanya masakan ini disajikan<br>dengan nasi putih hangat.                                                                     |

<span id="page-69-0"></span>Gambar 4.13. Tampilan tabel oleh-oleh, kuliner dan kerajinan tangan.

[Gambar 4.13](#page-69-0) di atas merupakan tampilan tabel oleh-oleh, kuliner dan kerajinan tangan yang berisi data sesuai data yang telah dikumpulkan. Kolom *tags* pada tabel tersebut berfungsi untuk pengelompokan atau pengkategorian data yang dimasukkan. Lalu terdapat kolom deskripsi yang berisi penjelasan mengenai data tersebut.

#### **4.4.1.4. Tabel Hotel dan Penginapan**

Terdapat beberapa kolom dalam tabel hotel dan penginapan. Kolom tersebut antara lain Nama, Lokasi, Dari Bandara (km), Dari Pelabuhan (km), Klasifikasi Hotel, Telepon, *Website*, Instagram, serta Facebook. [Gambar 4.14](#page-70-0) berikut ini adalah tampilan dari tabel hotel dan penginapan.

| 6s Nama                      | <b>IF</b> Alamat                                                   | 非 Dari Ban     | <b>SE Dari Pel</b> | C Klasifikasi Hotel | L. Telepon     | <sup>(2)</sup> Website                   | % Instagram                                      | <sup>4</sup> Facebook                                 |
|------------------------------|--------------------------------------------------------------------|----------------|--------------------|---------------------|----------------|------------------------------------------|--------------------------------------------------|-------------------------------------------------------|
| Exotic Komodo                | JL Yohanes Sehadun.<br>Labuan Bajo (depan<br>Komodo Airport)       | 0.2            |                    | Hotel Bintang 3     | +6281337677267 | http://www.exoticko<br>modo.com/         | https://www.instagram.com<br>/exotickomodo       |                                                       |
| Hotel Bonne Nuit             | Gg. Evllar, Labuan Bajo.<br>Komodo                                 | 0.5            | R.                 | Hotel Bintang 3     | +6281296552254 |                                          |                                                  |                                                       |
| La Cecile Hotel & Kafe       | JI, Golo Silatey Lingk, IL<br>Labuan Bajo                          |                |                    | Hotel Bintang 3     | +623852440612  | https://lacecilehotel.c<br>om/           | https://instagram.com<br>Ascecilehotel           | https://www.facebook.com<br>/pg/lacecilekomodo        |
| Eco Tree O'tel               | Jl. Soekarno Hatta 22.<br>Kampung Tengah.<br>Labuan Bajo           | $\overline{3}$ |                    | Hotel Bintang 3     | +6238541561    | http://www.ecotreeot<br>el.com/          |                                                  |                                                       |
| Laprima Hotel                | Jl. Pantai Pede No. 8.<br>Labuan Baio                              |                |                    | Hotel Bintang 4     | +623852443700  | https://laprimahotel.i<br>$\overline{a}$ | https://www.instagram.com<br>Asprimahotel/       |                                                       |
| Sunset Hill Hotel            | JI, Dusun Bandara<br>RT/RW 019/005<br>Lingkungan V. Labuan<br>Bajo | $\overline{2}$ | Æ.                 | Hotel Bintang 3     | +628113997069  | http://hotelsunsethill<br>com/           | https://www.instagram.com<br>/sunset hill hotel/ | https://www.facebook.com<br>/SunsetHillHotel/         |
| <b>Bay View Garden Hotel</b> | Jalan Puncak Waringin,<br>Labuan Baio                              |                |                    | Hotel Bintang 3     | +6281237096271 | https://www.bayview<br>-gardens.com/     | https://www.instagram.com<br>/gardensbayview/    | https://www.facebook.com<br>Aabuanbaiohotel           |
| Sylvia Resort Komodo         | JL Pantai Wairicu.<br>Laburan Bain                                 | $\overline{z}$ | 7 <sup>1</sup>     | Resort              | +6281238925568 | http://www.sylviareso<br>etionmodo com2  |                                                  | https://www.facebook.com<br>Analyticrasporthaneously. |

Gambar 4.14. Tampilan tabel hotel dan penginapan.

#### <span id="page-70-0"></span>**4.4.1.5. Tabel Toko Oleh-oleh, Restoran dan Kafe**

Terdapat beberapa kolom dalam tabel toko oleh-oleh, restoran dan kafe seperti pada [Gambar 4.15.](#page-70-1) Kolom tersebut antara lain Nama, *Tags*, Lokasi, Dari Bandara (km), Dari Pelabuhan (km), Barang, Telepon, *Website*, Instagram, serta Facebook.

| êa Nama                       | $\equiv$ Tags          | $\equiv$ Alamat                                              |                | # dari Ban., # dari Pela., 7 Barang |                                                         | <b>L</b> Telepon                  | <sup>®</sup> Website | <sup>®</sup> Instagram                       | <sup>®</sup> Facebook |
|-------------------------------|------------------------|--------------------------------------------------------------|----------------|-------------------------------------|---------------------------------------------------------|-----------------------------------|----------------------|----------------------------------------------|-----------------------|
| Pusat Kaos Flores<br>Chomabee | Toko oleh-oleh         | Jl. Pantai Pede Labuan<br>Bajo                               | $\overline{z}$ |                                     | 2 B Kaos<br>Chomabee<br>Kain Tenun<br>Songke            | +628523329573<br>9                |                      | https://www.instagram.<br>com/chomabee       |                       |
| Theresa Cake and Bakery       | Toko oleh-oleh         | JL Pantai Pede<br>Labuan Bajo                                | 3              |                                     | 4 h Roti<br>Kompyang                                    | +6238541506<br>+628135326368<br>6 |                      |                                              |                       |
| La Bajo Flores Coffe          | Toko oleh-oleh<br>Cafe | Jl. Soekarno Hatta.<br>Labuan Bajo, Komodo                   | 3              |                                     | 1 [ Banana Cake<br>R Kopi<br>Manggarai /<br>Kopi Flores | +628213273933                     |                      | https://instagram.com<br>/labajoflorescoffee |                       |
| Pasar Wae Kesambi             | Toko oleh-oleh         |                                                              | 4              |                                     | 5 Nue Jintan                                            |                                   |                      |                                              |                       |
| La Cecile Hotel & Cafe        | Cafe                   | Jl. Golo Silatey Lingk. IL<br>Labuan Bajo, Indonesia         |                |                                     |                                                         |                                   |                      |                                              |                       |
| Exotic Komodo                 | Restaurant             | JL Yohanes Sehadun.<br>Labuan Bajo (depan<br>Komodo Airport) |                |                                     |                                                         |                                   |                      |                                              |                       |
|                               |                        |                                                              |                |                                     |                                                         |                                   |                      |                                              |                       |

<span id="page-70-1"></span>Gambar 4.15. Tampilan tabel toko oleh-oleh, restoran dan kafe.

#### **4.4.1.6. Tabel Tempat Publik**

Terdapat beberapa kolom dalam tabel tempat publik. Kolom tersebut antara lain Nama, *Tags*, serta Alamat. [Gambar 4.16](#page-71-0) berikut ini adalah tampilan tabel tempat publik.

| Aa Nama<br>Labuan Bajo Airport         | <b>≔</b> Taαs<br>Bandara | $\equiv$ Alamat                                                                                  |
|----------------------------------------|--------------------------|--------------------------------------------------------------------------------------------------|
|                                        |                          |                                                                                                  |
| Pelabuhan Labuan Bajo                  | Pelabuhan                |                                                                                                  |
| Masjid Agung Nurul Falag               | Tempat Ibadah            | Jl. Soekarno Hatta, Labuan<br>Bajo, Komodo, Kabupaten<br>Manggarai Barat, Nusa<br>Tenggara Tim.  |
| Masjid Nurul Syuhada                   | Tempat Ibadah            | Jl. Soekarno Hatta, Labuan<br>Bajo, Komodo, Kabupaten<br>Manggarai Barat, Nusa<br>Tenggara Tim.  |
| Gereja Stella Maris                    | Tempat Ibadah            | Jl. Mutiara, Labuan Bajo,<br>Komodo, Kabupaten<br>Manggarai Barat, Nusa<br>Tenggara Tim.         |
| Tourist Information Center Labuan Bajo | Pelavanan Publik         | Jl. Mutiara, Labuan Bajo,<br>Komodo, Kabupaten<br>Manggarai Barat, Nusa<br>Tenggara Tim.         |
| Apotek Surya Agung                     | Kesehatan                | Jl. Soekarno Hatta, Labuan.<br>Bajo, Komodo, Kabupaten<br>Manggarai Barat, Nusa<br>Tenggara Tim. |

Gambar 4.16. Tampilan tabel tempat publik.

#### <span id="page-71-0"></span>**4.4.1.7. Tabel** *Influencer*

Terdapat beberapa kolom dalam tabel *influencer* seperti pada [Gambar 4.17](#page-72-0) di bawah ini. Kolom tersebut antara lain Nama, *Tags*, serta *Link*.
| Aa Nama               | $\equiv$ Tags | <b>@</b> Link                                                                 |
|-----------------------|---------------|-------------------------------------------------------------------------------|
| explorelabuanbajo.id  | Instagram     | https://www.instagram.com<br>/explorelabuanbajo.id/                           |
| komodo_adventure_     | Instagram     | https://www.instagram.com<br>/komodo adventure /                              |
| visitlabuanbajoflores | Instagram     | https://www.instagram.com<br>/visitlabuanbajoflores/                          |
| explore_labuanbajo    | Instagram     | https://www.instagram.com<br>/explore_labuanbajo/                             |
| Berita Kupang         | Youtube       | https://www.youtube.com<br>/channel/UCnO8IP7J9Gu-<br>3-4rJWRqEfq              |
| Youris Kwen           | Youtube       | https://www.youtube.com<br>/user/labuan86/feed                                |
| <b>IWANDAISY</b>      | Youtube       | https://www.youtube.com<br>/channel<br>/UC25ICGpRVuZsy2tz4Momc<br>Ow/featured |

Gambar 4.17. Tampilan tabel *influencer*.

#### **4.4.1.8. Tabel Itinerari Wisata**

Terdapat beberapa kolom dalam tabel itinerari wisata seperti pada [Gambar 4.18.](#page-72-0) Kolom tersebut antara lain No, Durasi, Hari 1, Hari 2, Hari 3, Hari 4, Hari 5, serta *Source*.

| All No         | <b>F</b> Durasi | 八 Hari 1                                      | A Hari 2                                      | A Hari 3                        | $\n  A Hari 4\n$ | A Hari 5 | E Source                                                                                                    |
|----------------|-----------------|-----------------------------------------------|-----------------------------------------------|---------------------------------|------------------|----------|----------------------------------------------------------------------------------------------------|
| $\mathbf{1}$   | 2H1M            | Pulau Padar<br>Pulau Rinca                    | Pantai Pink<br>Manta Point<br>Pulau Kanawa    |                                 |                  |          | https://tourkomodo.co<br>/tour/taman-nasional-<br>komodo/paket-wisata-pulau-<br>rinca-dan-komodo-2d1n/                                                       |
| $\overline{z}$ | 2H1M            | Pulau Rinca<br>Pantai Pink<br>Pulau<br>Komodo | Pulau Padar<br>Manta Point<br>Pulau Kanawa    |                                 |                  |          | https://kamanatrip.com<br>/open-trip-komodo-2d1n-<br>backpacker/                                                                                             |
| 3              | 3H2M            | <b>Bukit Cinta</b><br>Goa Batu<br>Cermin      | Pulau Padar<br>Pulau Rinca<br>Pulau<br>Komodo | Pantai Pink                     |                  |          | https://www.tripzilla.id<br>/itinerary-labuan-bajo/9963                                                                                                    |
| 4              | 3H2M            | Pantai Pink<br>Pulau Kelor<br>Manta Point     | Pulau Padar<br>Pulau Rinca                    | Pulau Kanawa<br>Goa Batu Cermin |                  |          | https://travel.tribunnews.com<br>/2019/12/17/itinerary-<br>labuan-baio-3-hari-2-malam-<br>nikmati-surga-kecil-pulau-<br>kanawa-hingga-foto-bareng-<br>komodo |

Gambar 4.18. Tampilan tabel itinerari wisata.

## <span id="page-72-0"></span>**4.4.2. Skema** *Database* **Labuan Bajo**

Terdapat relasi antar tabel yang ada dalam *database* Labuan Bajo. Relasi tersebut berguna untuk mengaitkan data yang ada menjadi sebuah informasi yang berguna bagi pengguna. Jenis relasi antar tabel yang ada dalam *database* tersebut antara lain menggunakan relasi *One to Many* dan *Many to Many*. Selain itu, terdapat tabel yang berdiri sendiri atau tidak memiliki relasi dengan tabel yang lain. [Gambar 4.19](#page-73-0) berikut ini adalah gambar relasi dalam *database* Labuan Bajo.

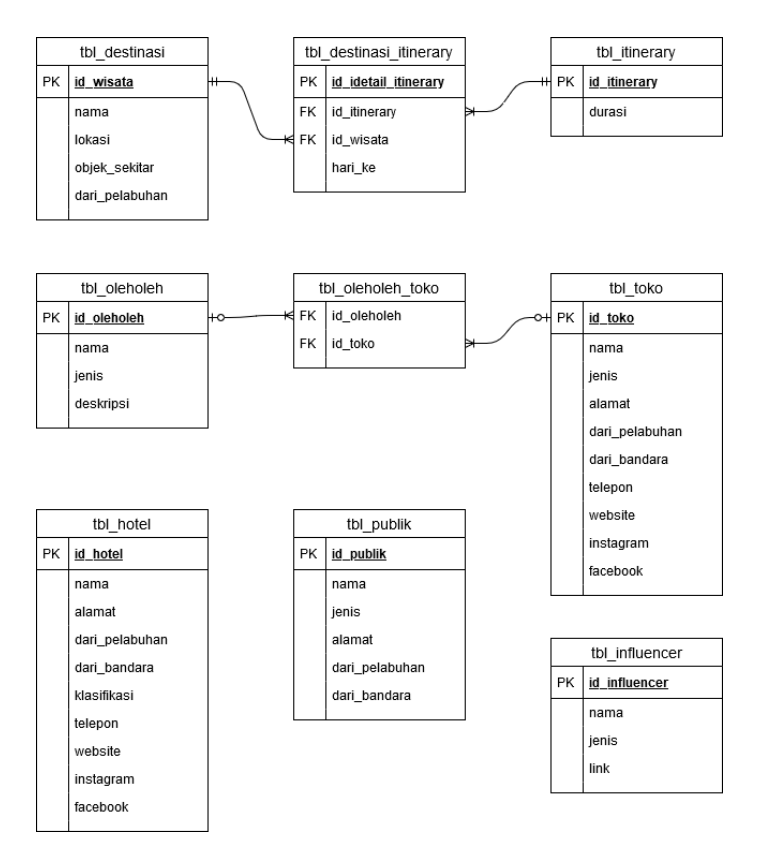

<span id="page-73-0"></span>Gambar 4.19. Gambar relasi *database* Labuan Bajo.

## **4.5. Pembuatan Hierarki**

Sebuah *website* yang dirancang menggunakan arsitektur informasi harus memiliki hierarki yang jelas. Hal ini dibutuhkan untuk memudahkan pembuatan *website* yang terstruktur.

## **4.5.1. Navigasi dan pelabelan**

Navigasi digunakan untuk memberi informasi kepada pengunjung seperti : "Dimana saya? Bagaimana saya mencapai halaman ini? Dari halaman ini kemana saya pergi?". Selain itu, navigasi juga memberikan arahan kepada pengunjung untuk berpindah dari suatu informasi ke informasi lainnya dalam situs web tersebut.

Navigasi yang digunakan dalam *website* Wisata Labuan Bajo ini adalah sistem navigasi tertanam. Navigasi ini dapat ditemukan dibagian atas struktur *website*. Berikut ini adalah navigasi global serta navigasi lokal yang penulis rancang untuk website tersebut.

Berikut ini adalah rancangan navigasi global yang ada pada *website* Wisata Labuan Bajo.

1. Beranda

Menunjukkan bahwa pengunjung sedang berada pada halaman utama pada *website* Wisata Labuan Bajo.

2. Wisata

Menunjukkan daftar wisata serta atraksi yang ada di Labuan Bajo.

3. Tips Wisata

Menunjukkan informasi mengenai tips wisata ke Labuan Bajo.

4. Jelajah

Menunjukkan lokasi-lokasi yang dapat dijelajahi di Labuan Bajo.

5. Artikel

Menunjukkan daftar tautan artikel mengenai Labuan Bajo.

• *Navigasi Lokal*

Navigasi lokal merupakan merupakan rincian dari navigasi global. Umumnya navigasi lokal berupa *menu dropdown* dari navigasi global. Dalam rancangan *website* Wisata Labuan Bajo ini, penulis merancang navigasi lokal terdapat pada bagian

<sup>•</sup> *Navigasi Global*

"Wisata" serta "Jelajah". Berikut ini adalah rancangan navigasi lokal yang terdapat pada :

- 1. *Wisata*
	- Objek Wisata : Menunjukkan daftar objek wisata yang ada di labuan Bajo
	- Atraksi Wisata : Menunjukkan daftar atraksi wisata yang ada di Labuan Bajo.
	- Rencana Wisata : Menunjukkan daftar rencana wisata yang dapat dilakukan untuk berwisata di Labuan Bajo.
- 2. *Jelajah*
	- Penginapan : Menunjukkan daftar penginapan yang ada di Labuan Bajo.
	- Kuliner : Menunjukkan daftar kuliner khas Labuan Bajo serta daftar restoran dan kafe di Labuan Bajo.
	- Oleh-oleh : Menunjukkan daftar oleh-oleh khas Labuan Bajo serta daftar toko yang menjual oleh-oleh tersebut.

Pelabelan merupakan representasi dari informasi-informasi yang yang lebih besar sehingga dapat memaksimalkan efisiensi ruang yang ada pada *website*. Pelabelan dibagi menjadi dua menurut bentuknya, yaitu :

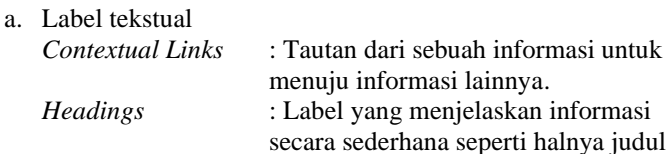

konten atau judul topik. *Index Term* : Daftar istilah atau kata kunci pada *website*.

b. Label ikonis

Merupakan representasi dari informasi dengan menggunakan gambar atau simbol sederhana.

## **4.5.2. Pemetaan situs**

Pemetaan situs berbentuk hierarki dari sebuah *website*. Pemetaan situs dibuat berdasarkan *card sorting* konten yang telah dilakukan sebelumnya. Pemetaan situs wisata Labuan Bajo tersebut dapat dilihat pada [Gambar 4.20](#page-76-0) berikut ini.

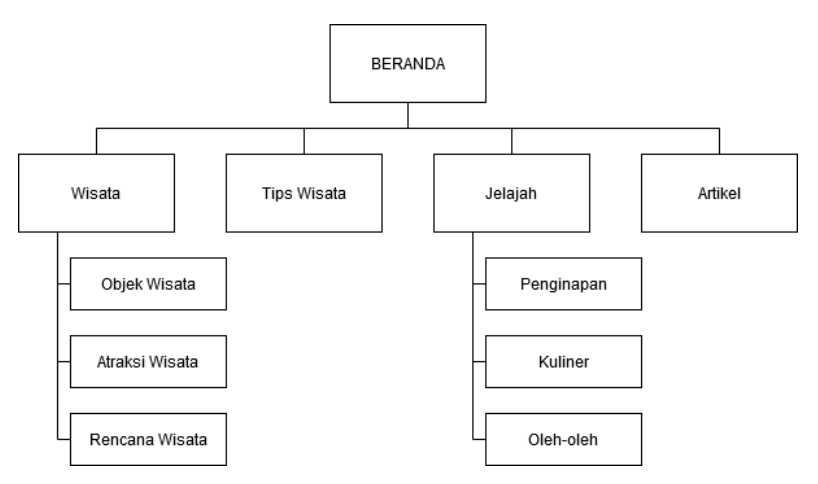

<span id="page-76-0"></span>Gambar 4.20. Peta situs *website* wisata Labuan Bajo.

*(halaman ini sengaja dikosongkan)*

## **5 BAB 5**

## **PENGEMBANGAN DAN IMPLEMENTASI**

Pada bab ini, penulis menjelaskan mengenai pengembangan serta implementasi dari hasil analisis dan perancangan *website* Wisata Labuan Bajo. Pengembangan dilakukan dengan pembuatan prototipe yang kemudian diimplementasikan menjadi sebuah *website* wisata Labuan Bajo.

## **5.1. Pengembangan Desain** *Database*

Desain *database* yang sudah dibuat sebelumnya merupakan desain berdasarkan data yang telah didapatkan dari berbagai sumber. Namun, desain *database* tersebut masih tidak terstruktur dan berkolerasi dengan baik. Dari desain *database* tersebut, penulis melakukan pengembangan desain *database* guna dapat memberikan informasi yang lebih terstruktur dan saling berkolerasi. Pengembangan yang dilakukan adalah dengan cara memecah tabel yang memiliki beragam informasi menjadi lebih spesifik. Sehingga setiap tabel akan memiliki informasi yang unik agar dapat dikorelasikan dengan tabel lain.

## **5.1.1.** *Database* **Labuan Bajo**

Berdasarkan pengembangan yang telah dilakukan terdapat perbedaan tabel serta atribut yang ada di dalamnya dengan *database* sebelumnya. Berikut adalah daftar tabel yang dikembangkan dari bab sebelumnya.

#### **5.1.1.1. tbl\_tour\_destination**

Dalam tabel ini berisikan daftar objek wisata yang berada di Labuan Bajo. Dalam pengembangan tabel ini terdapat tambahan informasi atau kolom seperti pad[a Gambar 5.1.](#page-79-0) Sehinga kolom yang terdapat pada tabel ini adalah *id*, *nama\_resmi*, *nama\_panggilan*, serta *alamat*. Penambahan kolom *nama\_panggilan* dikarenakan terdapat beberapa informasi mengenai nama objek wisata yang memiliki perbedaan penyebutan di beberapa sumber informasi. Sehingga dengan adanya informasi tersebut dalam database dapat memudahkan wisatawan ketika melakukan pencarian objek wisata selain menggunakan nama resmi.

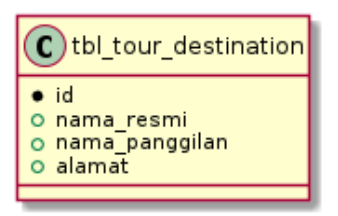

Gambar 5.1. Tabel objek wisata.

#### <span id="page-79-0"></span>**5.1.1.2. tbl\_attraction**

Tabel ini berisikan daftar atraksi wisata di Labuan Bajo yang dapat dinikmati oleh wisatawan. Penulis menambahkan informasi atau kolom jadwal atraksi seperti pada [Gambar 5.2](#page-79-1) untuk memudahkan wisatawan mengetahui kapan atraksi tersebut tersedia. Hal ini akan berkaitan dengan waktu yang akan dipilih oleh wisatawan untuk berwisata ke Labuan Bajo.

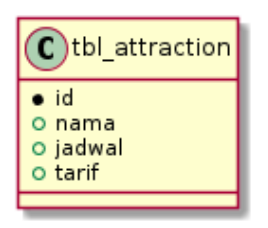

Gambar 5.2. Tabel atraksi.

#### <span id="page-79-1"></span>**5.1.1.3. tbl\_culinary**

Tabel *tbl\_culinary* pad[a Gambar 5.3](#page-80-0) berisi daftar menu kuliner yang tersedia di area Labuan Bajo. Daftar menu yang dimasukkan utamanya merupakan kuliner khas dari Labuan Bajo tersebut. Informasi mengenai harga masing-masing kuliner juga dimasukkan ke dalam tabel. Sehingga para wisatawan dapat mengetahui harga kuliner dimana hal tersebut berpengaruh pada *budget* untuk perencanaan wisata mereka.

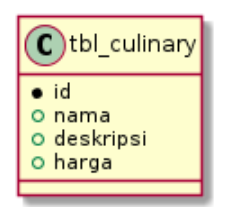

Gambar 5.3. Tabel kuliner.

#### <span id="page-80-0"></span>**5.1.1.4. tbl\_dorm**

Tabel ini berisi daftar penginapan atau hotel yang ada di area Labuan Bajo. Dalam tabel ini berisi kolom *id*, *nama*, *alamat*, *bintang*, *jenis*, serta *tarif* seperti pada [Gambar 5.4.](#page-80-1) Dengan adanya kolom tarif dan jenis, pengguna bisa mengetahui penginapan mana yang cocok dengan keinginan dan kebutuhan mereka.

| tbl dorm  |  |  |  |
|-----------|--|--|--|
| id        |  |  |  |
| o nama    |  |  |  |
| o alamat  |  |  |  |
| o bintang |  |  |  |
| o jenis   |  |  |  |
| o tarif   |  |  |  |
|           |  |  |  |

Gambar 5.4. Tabel penginapan.

#### <span id="page-80-1"></span>**5.1.1.5. tbl\_cafe\_resto**

Tabel ini berisi daftar kafe dan restoran yang ada di Labuan Bajo yang ditampilkan pad[a Gambar 5.5.](#page-80-2) Dalam tabel ini berisikan kolom *id*, *nama*, serta *lokasi*. Adanya data lokasi akan memudahkan pengguna untuk mengetahui lokasi kafe atau restoran terdekat.

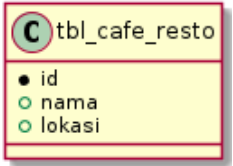

<span id="page-80-2"></span>Gambar 5.5. Tabel kafe dan restoran.

#### **5.1.1.6. tbl\_local\_product**

Tabel ini merupakan pecahan dari tabel oleh-oleh, kuliner dan kerajinan tangan. Tabel ini berisi daftar produk lokal yang umumnya dijadikan oleh-oleh para wisatawan. Seperti terlihat pada [Gambar 5.6](#page-81-0) terdapat kolom lokasi untuk mengetahui dimana produk lokal tersebut bisa didapatkan.

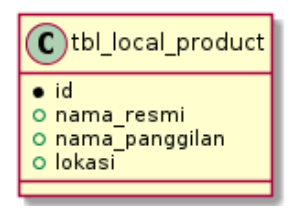

Gambar 5.6. Tabel produk lokal.

#### <span id="page-81-0"></span>**5.1.1.7. tbl\_product\_type**

Tabel ini digunakan untuk mengetahui jenis dari produk lokal. Sehingga pengguna dapat mencari produk lokal berdasarkan jenisnya. Kolom dalam tabel jenis produk ini dapat dilihat pada [Gambar 5.7.](#page-81-1)

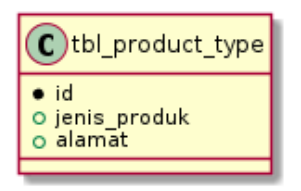

Gambar 5.7. Tabel jenis produk.

#### <span id="page-81-1"></span>**5.1.1.8. tbl\_itinerary**

Tabel ini berisi daftar itinerari atau perjalanan wisata di Labuan Bajo. Terdiri dari dua kolom, yaitu *id* sebagai *Primary Key* dan *label*[. Gambar 5.8](#page-82-0) berikut ini adalah tampilan tabel itinerari.

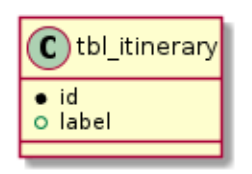

Gambar 5.8. Tabel itinerari.

#### <span id="page-82-0"></span>**5.1.1.9. tbl\_public\_place**

Tabel ini berisi tempat publik yang ada di Labuan Bajo. Dalam tabel ini memiliki kolom yaitu *id*, *nama*, *alamat*, *jenis*. [Gambar 5.9](#page-82-1) berikut ini adalah tampilan tabel tempat publik.

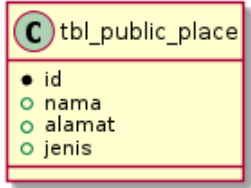

Gambar 5.9. Tabel tempat publik.

#### <span id="page-82-1"></span>**5.1.1.10. tbl\_itinerary\_detail**

Tabel ini berisi daftar rincian dari tabel itinerari. Setiap itinerari dirincikan untuk tujuan objek wisatanya kemana dengan kolom *tour\_destination\_id*, serta pada hari ke berapa dengan kolom *hari\_ke*. Untuk lebih jelasnya dapat dilihat pada [Gambar 5.10](#page-82-2) berikut ini.

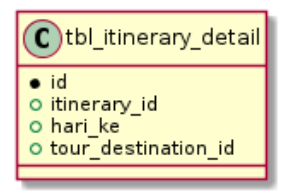

Gambar 5.10. Tabel detail itinerari.

#### <span id="page-82-2"></span>**5.1.1.11. tbl\_influencer**

Tabel ini berisikan daftar *influencer* yang membahas wisata Labuan Bajo. Dalam tabel ini terdapat kolom *id*, *nama*, serta *url* seperti yang terlihat dala[m Gambar 5.11](#page-83-0) berikut ini.

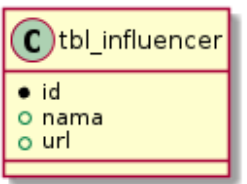

Gambar 5.11. Tabel *influencer*.

#### <span id="page-83-0"></span>**5.1.1.12. tbl\_post**

Tabel ini berisikan *postingan* atau artikel terkait wisata Labuan Bajo. Di tabel ini terdapat kolom *id*, *judul*, serta *url*. [Gambar 5.12](#page-83-1) berikut adalah tampilan dari tabel *post*

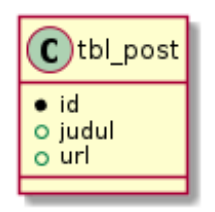

Gambar 5.12. Tabel artikel.

## <span id="page-83-1"></span>**5.1.2. Skema** *Database* **Labuan Bajo**

Setelah semua tabel selesai dikembangkan, maka penulis juga melakukan pengembangan skema basis datanya berdasarkan tabeltabel tersebut. Perancangan pengembangan skema basis data ini dilakukan menggunakan liveUML. [Gambar 5.13](#page-84-0) berikut ini adalah tampilan skema basis data Labuan Bajo.

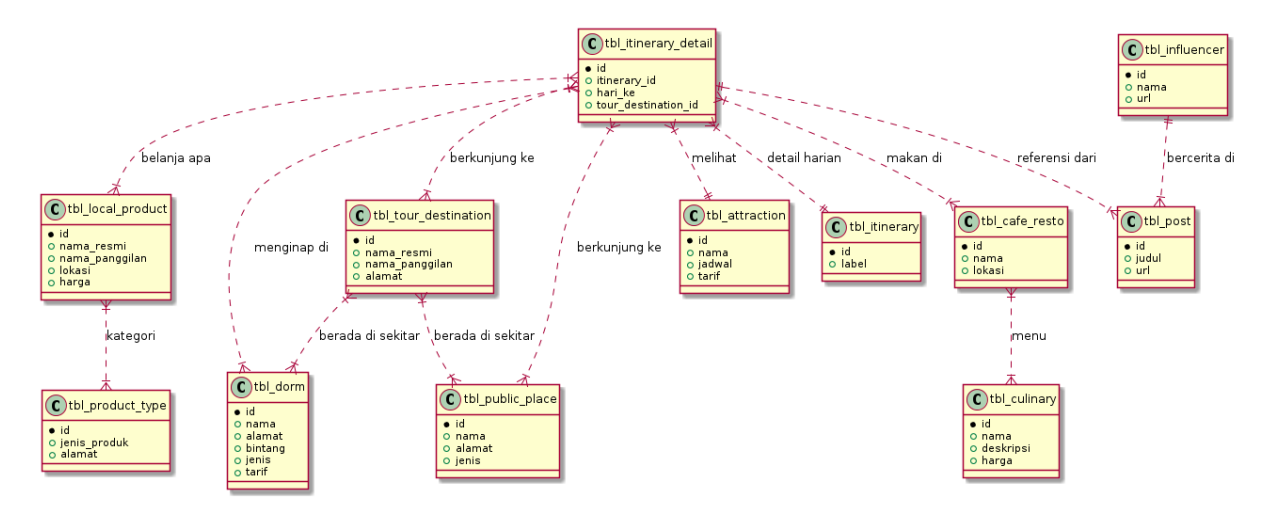

<span id="page-84-0"></span>Gambar 5.13. Pengembangan skema *database* Labuan Bajo

Pada skema basis data tersebut ditambahkan pula penjelasan keterkaitan antar tabel seperti *berkunjung ke*, *menginap di*, *berada di sekitar*, dan sebagainya. Hal ini dilakukan agar memudahkan pembacaan skema basis data pada saat implementasi.

## **5.2. Pembuatan Prototipe**

Pembuatan prototipe *website* Labuan Bajo dilakukan berdasarkan hasil analisis dan perancangan yang telah dilakukan sebelumnya. Hasil analisis dan perancangan yang terkait dengan pembuatan prototipe ini adalah hasil perbandingan *website* serupa, hasil *card sorting*, perancangan navigasi dan pelabelan, serta pemetaan situs. Dari perbandingan *website* serupa tersebut terdapat berbagai perbedaan fitur. Sehingga hasil perbandingan tersebut dapat menjadi acuan untuk fitur-fitur apa saja yang ada pada *website* Labuan Bajo. Dengan lengkapnya fitur yang tedapat di *website* Labuan Bajo membuat pengguna dapat merencanakan wisata dengan baik sesuai keinginan dan kebutuhan mereka.

*Card sorting* dalam metode yang digunakan memberikan kelebihan pada mudahnya kategori yang akan dijadikan navigasi *website.* Halhal lainnya, seperti penciptaan *sub*-navigasi dan label sudah disesuaikan dengan metode yang digunakan.

Bentuk konkritnya dapat terlihat ketika seseorang mengunjungi *website* yang mempunyai konten terorganisir. Pengunjung akan menghabiskan waktu lebih banyak pada *website* tersebut dikarenakan apa yang menjadi kebutuhan pengguna, sudah tersedia semua dalam *website.* Hal lainnya, menjadikan *website* mempunyai citra baik, yang berakibat menjadinya rujukan utama daripada *website* lainnya.

## **5.2.1. Prototipe Tampilan Halaman Utama**

Pada prototipe tampilan halaman utama dari *website* Labuan Bajo memiliki Navigasi Global yang terdapat pada bagian atas tampilan *website* yaitu, Beranda, Wisata, Tips Wisata, Jelajah, serta Artikel. Navigasi Global tersebut akan memudahkan pengunjung untuk berpindah halaman untuk mendapatkan berbagai informasi mengenai Labuan Bajo. Prototipe tampilan tersebut dapat dilihat pada [Gambar](#page-86-0)  [5.14](#page-86-0) berikut ini.

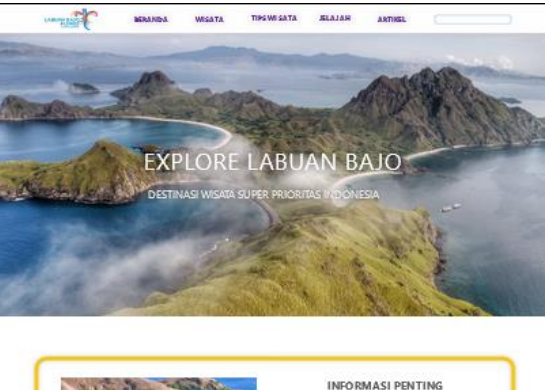

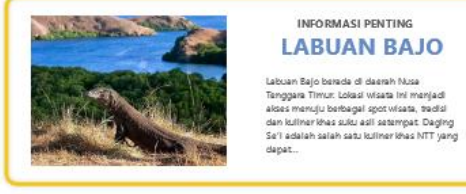

**OBJEK WISATA** 

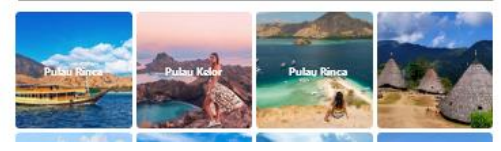

Gambar 5.14. Prototipe tampilan halaman utama.

<span id="page-86-0"></span>Selain itu terdapat beberapa *section* dalam halaman utama yang berisi konten yang telah dibuat. Pembuatan *section* halaman *website* tersebut mengacu pada *website-website* yang telah diperbandingkan sebelumnya. Dengan begitu, pengguna akan merasa familiar dengan *website* Labuan Bajo karena memiliki *section* yang cukup serupa dengan *website* lainnya.

1. *Section* Informasi Utama

Pada *section* pertama terdapat tampilan banner informasi penting seperti yang terlihat pada [Gambar 5.15.](#page-87-0) *Section* ini berfungsi untuk memberi tahu pengguna mengenai informasi utama yang harus diketahui pengunjung sebelum berwisata ke Labuan Bajo. Informasi yang ditampilkan dapat berupa informasi mengenai jadwal atraksi, info wisata terkini, dan sebagainya.

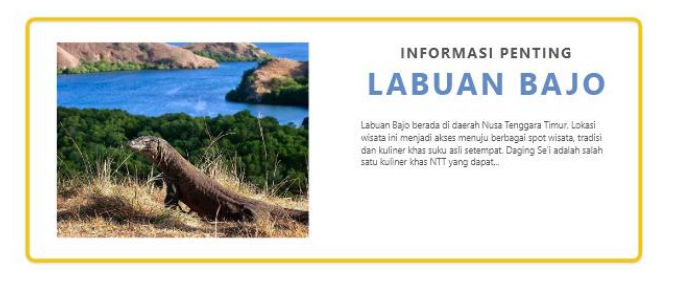

Gambar 5.15. *Section* informasi utama.

<span id="page-87-0"></span>Dalam *section* tersebut dapat memberikan informasi terkait pendemi Covid-19 yang berdampak kepada kegiatan wisata di Labuan Bajo. Sehingga pengguna atau calon wisatawan dapat mengetahui objek wisata atau atraksi apa yang masih dapat dikunjungi.

2. *Section* Objek Wisata

Pada *section* ke dua berisikan daftar objek wisata di Labuan Bajo. Dalam *section* ini hanya menampilkan 8 objek wisata yang populer seperti yang terlihat pada [Gambar 5.16.](#page-88-0) Sedangkan objek wisata lainnya dapat diketahui dengan meng-klik tombol "Lihat lainnya" yang terdapat di bawah daftar objek wisata.

# **OBJFK WISATA** Dulau K LIHAT LAINNYA

Gambar 5.16. *Section* objek wisata.

<span id="page-88-0"></span>3. *Section* Atraksi

Setelah itu terdapat *section* atraksi yang berisikan daftar atraksi yang dapat ditemui di Labuan Bajo. Dalam *section* ini menampilkan 5 jenis atraksi seperti pada [Gambar 5.17](#page-88-1) dimana terdapat satu kolom khusus di sebelah kiri halaman yang memuat atraksi yang dapat dilihat atau dikunjungi pengunjung dalam bulan ini.

<span id="page-88-1"></span>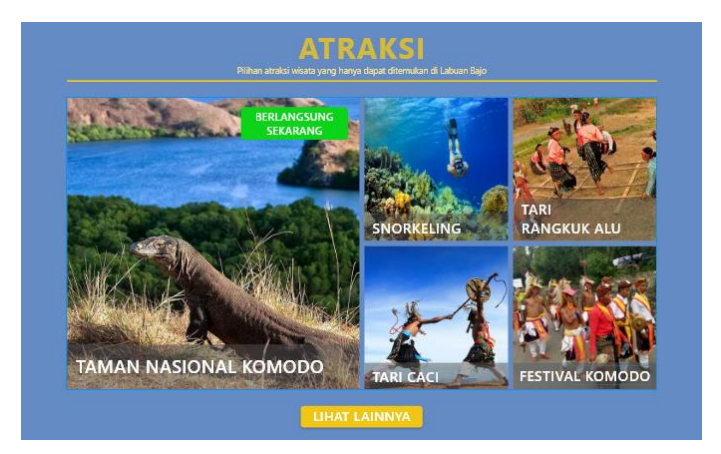

Gambar 5.17. Section atraksi.

Untuk melihat keseluruhan atraksi yang ada di Labuan Bajo, pengunjung dapat melihatnya dengan menekan tombol "Lihat lainnya".

4. *Section* Jelajah

Jelajah merupakan sebuah menu yang termasuk pada Navigasi Global. Jelajah memiliki *sub*-menu yaitu penginapan, kuliner, serta produk lokal. Sehingga pada *section* jelajah akan menampilkan tiga *sub*-menu tersebut pada halaman utama *website* seperti pada [Gambar 5.18.](#page-89-0)

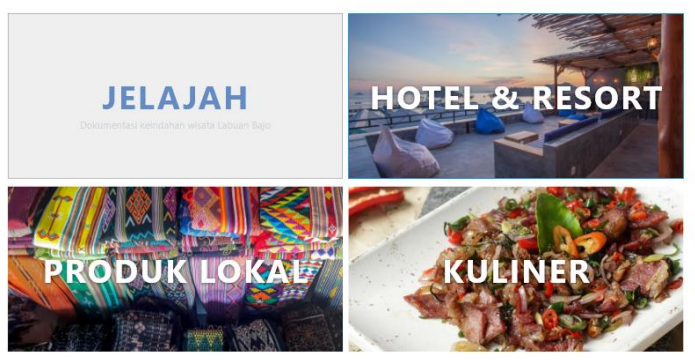

Gambar 5.18. *Section* jelajah.

<span id="page-89-0"></span>Untuk mengakses *sub*-menu tersebut, pengguna dapat meng-klik kotak gambar sesuai *sub*-menu yang ingin dilihat. Setelah itu, pengguna akan diarahkan ke tampilan halaman berisi daftar *sub*menu yang telah dipilih.

5. *Section* Artikel

Seperti halnya dengan website lain, penulis menyematkan konten artikel pada website Labuan Bajo seperti yang terlihat pada [Gambar 5.19.](#page-90-0) Agar pengguna dapat mengetahui artikel terbaru tanpa berpindah ke halaman artikel, penulis menyematkan *section* artikel pada halaman utama *website*.

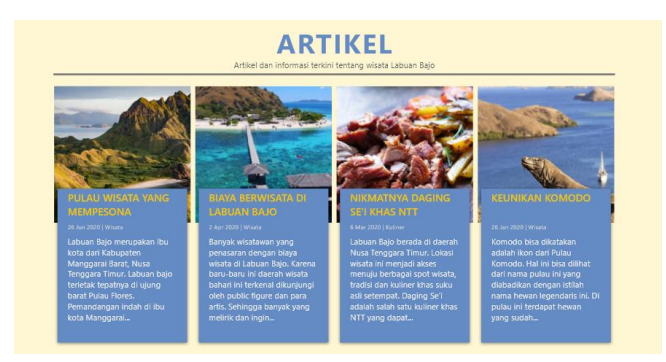

Gambar 5.19. *Section* artikel.

<span id="page-90-0"></span>Pada *section* artikel ditampilkan 4 artikel yang terakhir diunggah. Untuk mengetahui artikel lainnya, pengguna bisa mengunjungi halaman artikel yang berisi daftar artikel mengenai Labuan Bajo.

## **5.2.2. Prototipe Tampilan Halaman Objek Wisata**

Dalam halaman ini berisikan daftar objek wisata lengkap yang ada di Labuan Bajo. Dalam daftar objek wisata tersebut, masing-masing objek wisata memiliki atribut foto, nama objek wisata, deskripsi singkat, serta tombol selengkapnya. Cara penyampaian dengan menggunakan beberapa atribut tersebut juga dilakukan oleh *website* yang diperbandingkan sebelumnya. Dengan beberapa atribut tersebut akan memudahkan pengguna ketika ingin mencari suatu objek wisata dengan teknik *scanning*. Pengguna dapat meng-klik tulisan selengkapnya untuk mengetahui rincian dari objek wisata tersebut dan diarahkan menuju halaman rincian objek wisata.

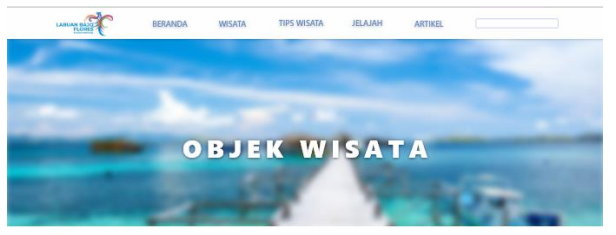

**O** BERANDA / OBJEK WISATA

JELAJAH OBJEK WISATA POPULER DI LABUAN BAJO

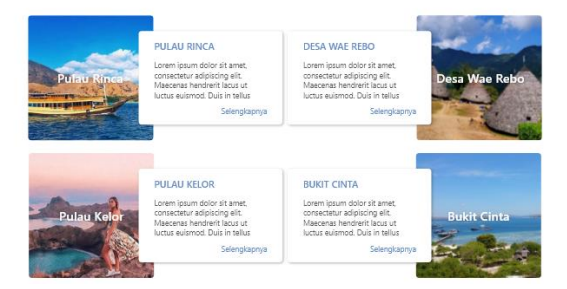

Gambar 5.20. Prototipe tampilan halaman objek wisata.

<span id="page-91-0"></span>Sesuai denga[n Gambar 5.20](#page-91-0) di atas, pengguna dapat meng-klik tulisan selengkapnya untuk mengetahui rincian dari objek wisata tersebut dan diarahkan menuju halaman rincian objek wisata.

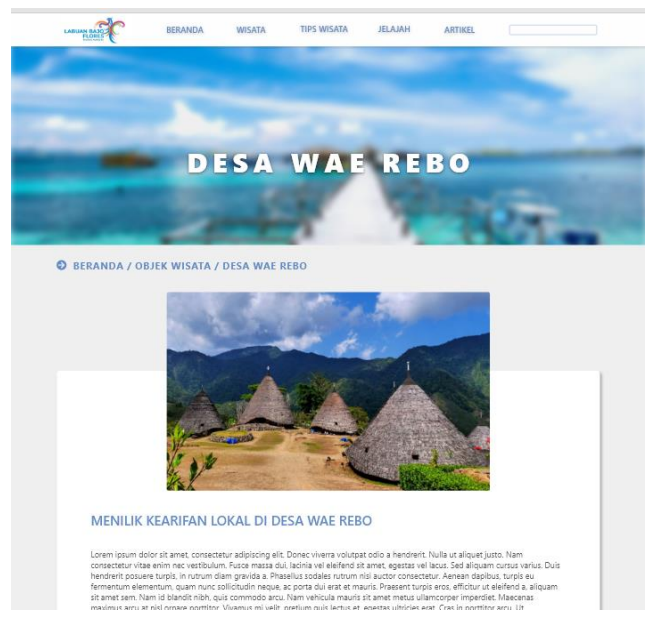

Gambar 5.21. Tampilan halaman rincian objek wisata.

<span id="page-92-0"></span>Pada halaman rincian objek wisata terdapat informasi rinci mengenai objek wisata terkait seperti pada [Gambar 5.21.](#page-92-0) Informasi tersebut berupa deskripsi objek wisata, lokasi objek wisata serta informasi lain yang berkaitan dengan objek wisata tersebut..

## **5.2.3. Prototipe Tampilan Halaman Atraksi**

Dalam halaman atraksi berisikan daftar atraksi wisata lengkap yang ada di Labuan Bajo. Dalam daftar atraksi tersebut, masing-masing atraksi memiliki atribut foto, nama objek wisata, deskripsi singkat, serta tombol selengkapnya sama halnya dengan halaman objek wisata.

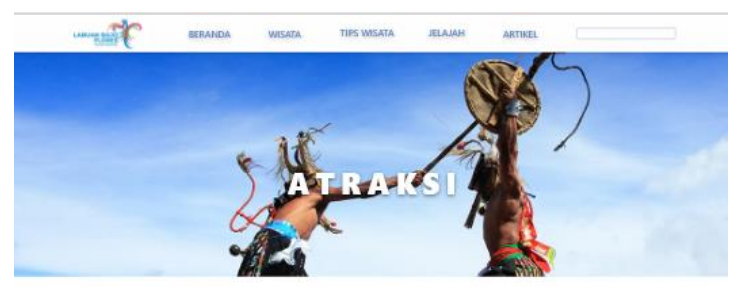

**O** BERANDA / ATRAKSI

#### ATRAKSI WISATA YANG BERLANGSUNG BULAN INI

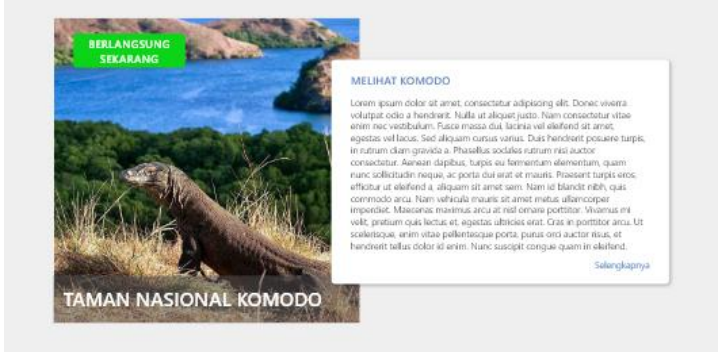

JELAJAH ATRAKSI WISATA POPULER DI LABUAN BAJO

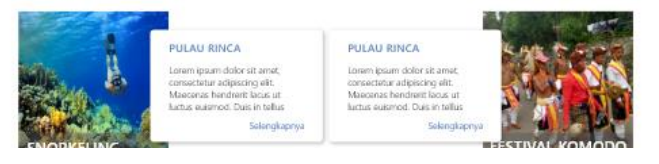

Gambar 5.22. Prototipe tampilan halaman atraksi.

<span id="page-93-0"></span>Namun pada halaman ini, terdapat satu *section* berada di atas daftar atraksi yang berisi atraksi yang sedang berlangsung diwaktu sekarang seperti pada [Gambar 5.22.](#page-93-0) Hal tersebut berguna untuk memudahkan pengguna untuk mengetahui atraksi apa yang dapat mereka nikmati saat ini. Pengguna dapat meng-klik tulisan selengkapnya untuk mengetahui rincian dari atraksi tersebut dan diarahkan menuju halaman rincian atraksi yang ditampilkan pada [Gambar 5.23.](#page-94-0)

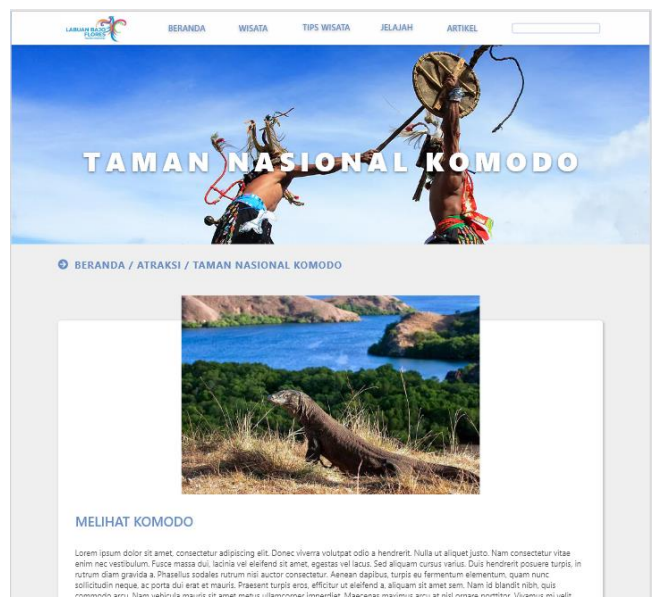

Gambar 5.23. Tampilan halaman rincian atraksi.

<span id="page-94-0"></span>Dalam halaman rincian atraksi juga diberikan informasi tambahan mengenai kapan jadwal atau waktu terbaik untuk melihat atraksi tersebut seperti pada [Gambar 5.24.](#page-94-1) Selain itu terdapat informasi lainnya bergantung dengan atraksi terkait, seperti tarif atraksi dan sebagainya.

<span id="page-94-1"></span>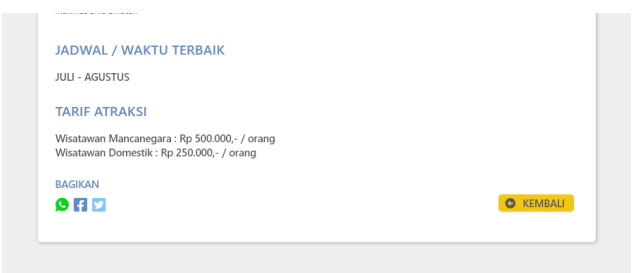

Gambar 5.24. Informasi dalam halaman rincian atraksi.

## **5.2.4. Prototipe Tampilan Halaman Jelajah**

Terdapat tiga tampilan halaman jelajah pada *website* Labuan Bajo ini, yaitu jelajah penginapan, jelajah kuliner, serta jelajah produk lokal. Berikut adalah prototipe masing-masing tampilan halaman jelajah.

#### **5.2.4.1. Jelajah Penginapan**

Pada tampilan jelajah penginapan akan muncul daftar penginapan yang ada di Labuan Bajo. Tampilan jelajah penginapan tersebut dapat ditampilkan sesuai dengan [Gambar 5.25.](#page-95-0) Setiap kolom penginapan berisikan informasi umum seperti nama penginapan, deskripsi singkat, rating penginapan, serta jenis atau klasifikasi penginapan tersebut. Lalu terdapat tombol "Pesan" untuk melakukan pemesanan penginapan.

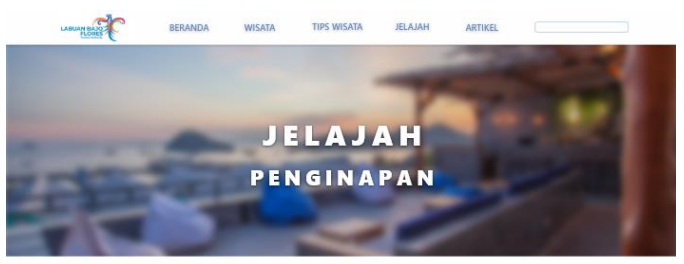

**C** BERANDA / IELA JAH / PENGINAPAN

#### HOMESTAY, HOTEL DAN RESORT DI LABUAN BAJO

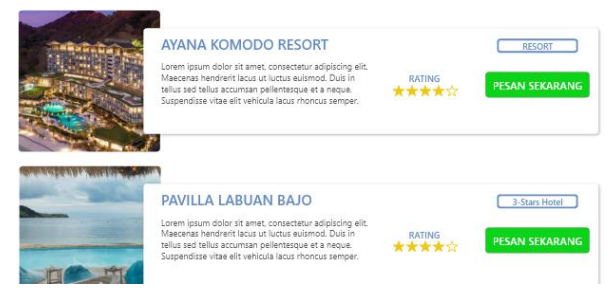

Gambar 5.25. Jelajah penginapan.

#### <span id="page-95-0"></span>**5.2.4.2. Jelajah Kuliner**

Tampilan selanjutnya adalah Jelajah Kuliner. Pada tampilan ini berisikan daftar kuliner khas Labuan Bajo. Pada setiap kuliner

disertakan foto dan informasi umum seperti nama kuliner serta deskripsi singkat seperti pada [Gambar 5.26.](#page-96-0) Untuk mengetahui informasi lebih lanjut, pengguna dapat meng-klik "Selengkapnya". Informasi lengkap tersebut meliputi harga serta lokasi tempat membelinya.

<span id="page-96-0"></span>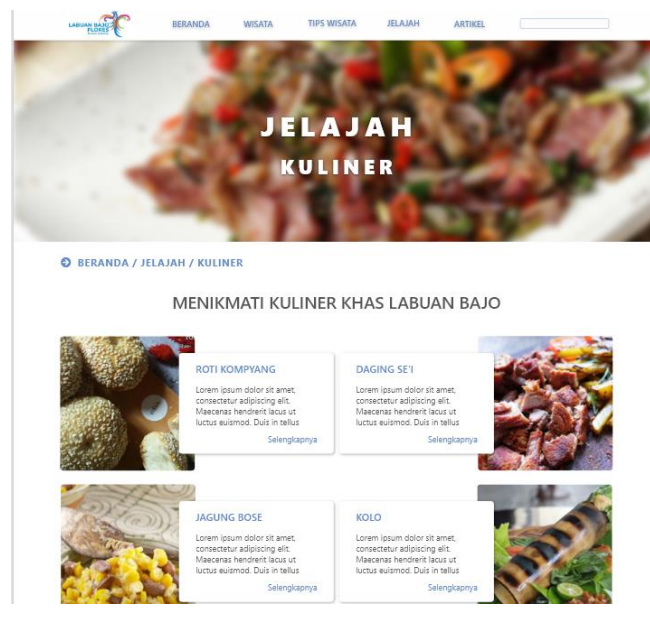

Gambar 5.26. Jelajah kuliner.

#### **5.2.4.3. Jelajah Produk Lokal**

Tampilan Jelajah Produk Lokal berisikan daftar produk lokal khas Labuan Bajo yang umumnya dijadikan wisatawan sebagai oleh-oleh. Seperti halnya halaman jelajah kuliner, setiap produk lokal memiliki informasi umum seperti nama serta deskripsi singkat terlihat pada [Gambar 5.27.](#page-97-0) Untuk informasi lebih rinci berupa harga serta lokasi tempat membelinya, pengguna dapat meng-klik "Selengkapnya".

<span id="page-97-0"></span>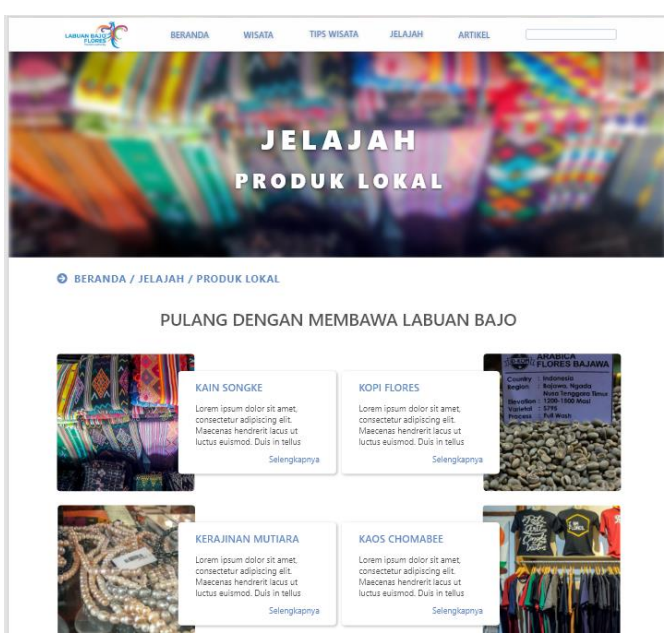

Gambar 5.27. Jelajah produk lokal.

## **5.3. Hasil Perbandingan** *Website* **Wisata Labuan Bajo**

Penulis memberikan hasil perbandingan sebagai penunjang dalam penelitian ini. Perbandingan yang dilakukan adalah berdasarkan fitur yang dimiliki serta struktur informasi pada *website* tersebut.

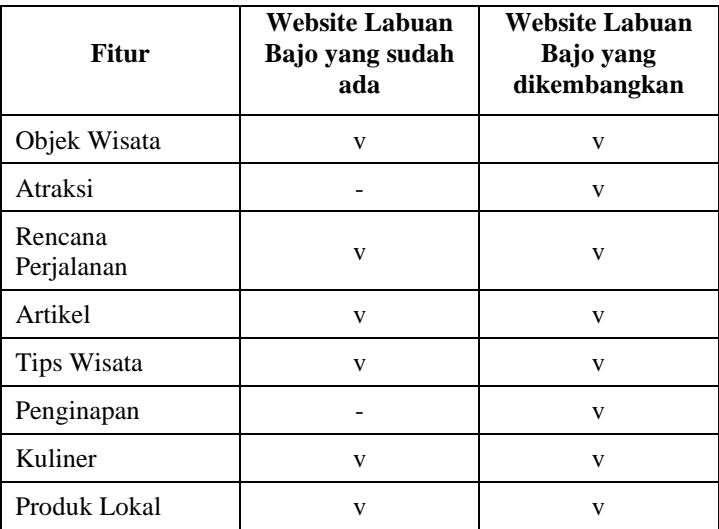

Tabel 5.1. Tabel perbandingan *website* wisata Labuan Bajo yang sudah ada dan yang dikembangkan.

Berdasarkan perbandingan fitur pada tabel di atas, *website* yang dikembangkan memiliki fitur lebih banyak dari pada *website* yang sudah ada. Sehingga pengguna akan lebih banyak mendapatkan informasi pada *website* yang dikembangkan.

Selain itu penyampaian informasi pada *website* yang dikembangkan lebih terstruktur dan informatif. Hal tersebut dapat dilihat ketika mengakses halaman utama pada *website* Labuan Bajo yang sudah ada dan yang dikembangkan.

Pada *website* Labuan Bajo yang sudah ada, pengguna mendapat tampilan informasi mengenai tawaran jasa wisata ke Labuan Bajo seperti pada [Gambar 5.28.](#page-99-0) Pengguna harus mencari sendiri pada halaman lain pada *website* tersebut jika ingin mendapatkan informasi lain mengenai wisata Labuan Bajo.

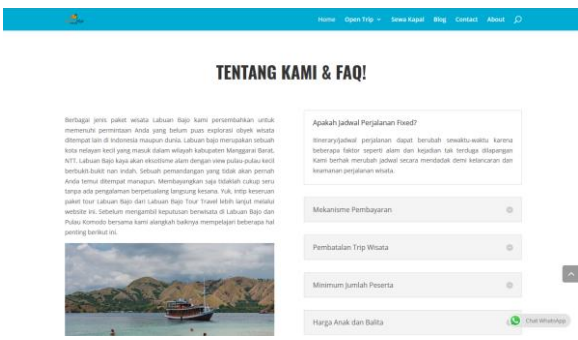

Gambar 5.28. Tampilan halaman utama *website* Labuan Bajo *Tour*.

<span id="page-99-0"></span>Sedangkan pada *website* yang sudah dikembangkan. Pengguna mendapatkan tampilan informasi yang dibagi ke dalam beberapa *section* sesuai dengan kategorinya seperti pada [Gambar 5.29.](#page-100-0) Hal ini akan memudahkan pengguna untuk mencari informasi tertentu berdasarkan kategori tanpa berpindah ke halaman lainnya.

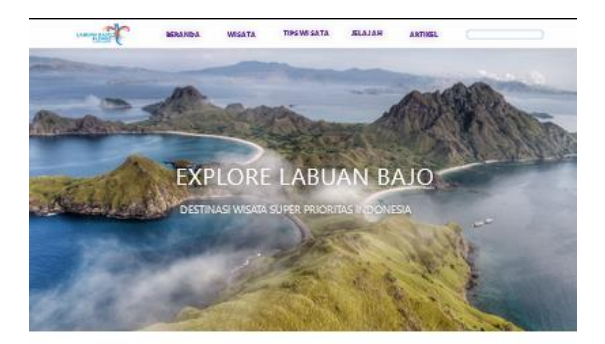

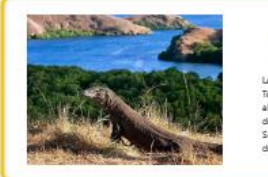

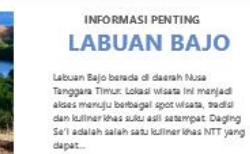

#### **OBJEK WISATA**

<span id="page-100-0"></span>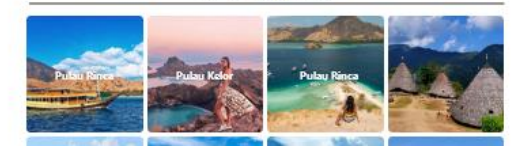

Gambar 5.29. Tampilan halaman utama *website* Labuan Bajo yang dikembangkan.

*(halaman ini sengaja dikosongkan)*

## **6 BAB 6 KESIMPULAN DAN SARAN**

Bab ini membahas mengenai kesimpulan dari proses dan hasil penelitian yang telah dilakukan serta saran membangun yang diusulkan untuk penelitian serupa dimasa mendatang.

## **6.1. Kesimpulan**

Berdasarkan keseluruhan proses yang telah dilakukan dalam perancangan dan pengembangan *website* wisata super prioritas Labuan Bajo maka diperoleh kesimpulan-kesimpulan sebagai berikut :

- 1. Labuan Bajo memiliki potensi wisata yang besar setelah dinobatkan sebagai wisata super prioritas oleh Pemerintah Indonesia. Namun ketersediaan informasi mengenai wisata Labuan Bajo masih tidak terstruktur dengan baik. Hal ini dikarenakan informasi yang tersedia berada diberbagai sumber yang berbeda. Sehingga menyebabkan potensi wisata Labuan Bajo menjadi kurang maksimal. Untuk memaksimalkan potensi tersebut maka dibutuhkan sebuah portal informasi lengkap yang terstruktur.
- 2. Informasi yang dibutuhkan oleh calon wisatawan mengenai wisata Labuan Bajo adalah informasi mengenai objek wisata, penginapan, atraksi wisata, produk lokal, rencana perjalanan.
- 3. Wisatawan mencari informasi wisata dengan melakukan pencarian di situs web mesin pencarian seperti Google. Namun, wisatawan seringkali mengharuskan membuka situs web yang berbeda-beda demi mendapatkan seluruh informasi yang mereka butuhkan. Maka dibutuhkan satu *website* sebagai portal informasi yang mengakomodir semua kebutuhan wisatawan tersebut.
- 4. Struktur situs web promosi Labuan Bajo yang ideal selayaknya menerapkan arsitektur informasi dalam perancangannya. Sehingga infromasi tersedia secara terstruktur dan memudahkan wisatawan untuk mencari informasi sesuai kebutuhannya.

5. Prototipe *website* informasi wisata yang baik dapat membantu calon wisatawan dalam merencanakan perjalanan ke Labuan Bajo. Prototipe yang baik tersebut dibuat dengan cara memenuhi kebutuhan informasi yang dibutuhkan calon wisatawan serta memenuhi perancangan arsitektur informasi yang baik.

## **6.2. Saran**

Untuk pengembangan dari tugas akhir ini agar ke depannya lebih baik dan lebih bermanfaat maka penulis memberikan beberapa saran yang dapat dipertimbangkan. Berikut adalah beberapa saran dari penulis :

- 1. Perlu dilakukan penelitian lebih lanjut terkait fitur-fitur yang dibutuhkan wisatawan dalam *website* pariwisata Labuan Bajo agar dapat memberikan nilai lebih daripada *website* pariwisata lainnya.
- 2. *Website* pariwisata Labuan Bajo akan lebih baik jika dikembangkan bersama dengan pemerintah atau pihak kedinasan setempat. Hal ini dilakukan untuk mengetahui lebih dalam mengenai potensi wisata yang berdampak pada perekonomian setempat. Sehingga *website* ini dapat berjalan optimal dan berdampak positif kepada wisata dan perekonomian di Labuan Bajo.

#### **DAFTAR PUSTAKA**

- [1] Badan Pusat Statistik, "Badan Pusat Statistik," [Online]. Available: https://bps.go.id. [Diakses Maret 2020].
- [2] A. Supriyanto, "Arsitektur dan Teknik Desain Informasi pada Web," *Jurnal Teknologi Informasi DINAMIK,* vol. XII, no. 1, 2007.
- [3] I. P. Sari, "Analisis Penerapan Arsitektur Informasi (AI) dalam Perancangan Situs Web Perpustakaan Umum Kota Medan," Universitas Sumatera Utara, Medan, 2016.
- [4] M. I. Tanjung, "Analisis dan Perancangan Sistem Informasi Berbasis Website Menggunakan Arsitektur MVC dengan Framework Codeigniter," STMIK AMIKOM, Yogyakarta, 2011.
- [5] L. Rosenfeld, P. Morville dan J. Arango, Information Architecture: For the Web and Beyond - Fourth Edition, Canada: O'Reilly Media, Inc., 2015.
- [6] A. Dillon dan D. Turnbull, "Information Architecture," dalam *Encyclopedia of Library and Information Science, 2006 Edition*, Texas, Taylor & Francis, 2006.
- [7] D. Spencer, A Practical Guide to Information Architecture, Penarth: Five Simple Steps, 2010.
- [8] P. H. Ariadi dan M. P. Wibowo, "Analisis Arsitektur Informasi pada Website Perpustakaan Kementrian Sosial Republik Indonesia," dalam *2nd International Young Scholars Symposium of Humanities and Arts (INUSHARTS 2017)*, Depok, 2017.
- [9] Viget, "The Book of CMS," 2017.
- [1 S. Mckeever, "Understanding Web Content Management
- 0] Systems: Evolution, Lifecycle, and Market," *Industrial Management & Data Systems,* Desember 2003.
- [1 Google, "wisata labuan bajo Penelusuran Google," [Online].
- 1] Available: https://www.google.com/search?q=wisata+labuan+bajo&oq=w isata+labuan+bajo. [Diakses Juni 2020].
- [1 Labuan] Bajo Tour, [Online]. Available:
- 2] https://labuanbajotour.com/. [Diakses Juni 2020].
- [1 Tokyo Convention & Visitors Bureau, "GoTokyo," [Online].
- 3] Available: https://www.gotokyo.org/en/index.html. [Diakses April 2020].
- [1 The Culture Trip Ltd, "Culture Trip," [Online]. Available:
- 4] https://theculturetrip.com/. [Diakses April 2020].
- [1 AnekaTempatWisata.com, "Info Wisata, Kuliner, Oleh Oleh 5] Terlengkap," [Online]. Available: https://anekatempatwisata.com/. [Diakses Juni 2020].
- [1 PT Taman Wisata Candi Borobudur, Prambanan dan Ratu Boko
- 6] (Persero), "Experience The Ancient World of Java," [Online]. Available: https://borobudurpark.com/. [Diakses April 2020].

# **LAMPIRAN A PERBANDINGAN FITUR** *WEBSITE*

## *Website* **GoTokyo**

Berikut adalah tampilan halaman-halaman *website* GoTokyo yang dijadikan oleh penulis sebagai perbandingan dengan *website* yang dikembangkan.

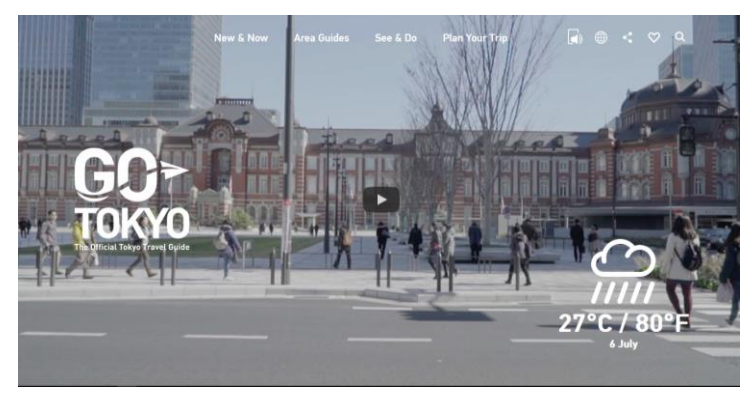

Lampiran A - 1. Tampilan halaman utama *website* GoTokyo.

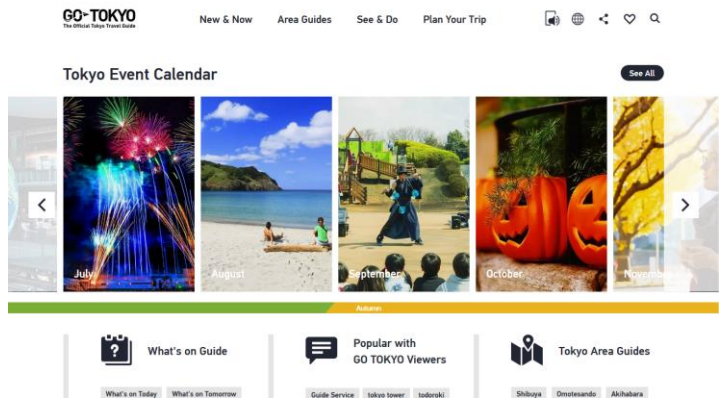

Lampiran A - 2. Tampilan *website* GoTokyo bagian *Event Calendar*.

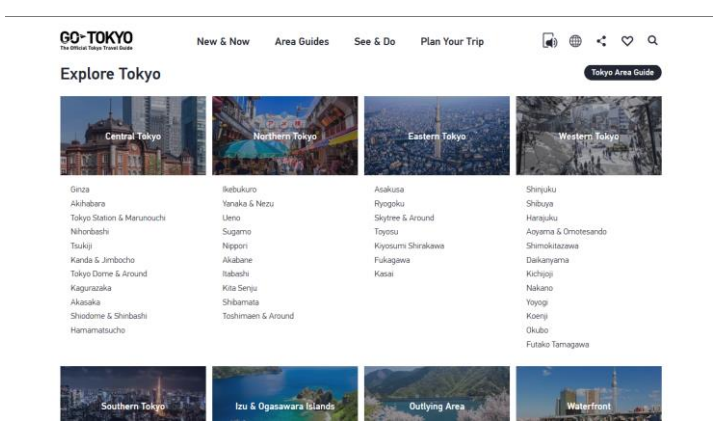

Lampiran A - 3. Tampilan halaman *website* GoTokyo bagian *Explore Tokyo*.
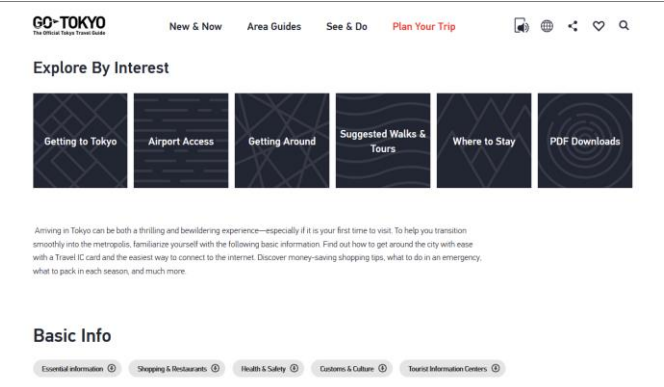

Lampiran A - 4. Tampilan halaman website GoTokyo bagian *Explore by Interest*.

# *Website* **Culture Trip**

Berikut adalah tampilan halaman-halaman *website* Culture Trip yang dijadikan oleh penulis sebagai perbandingan dengan *website* yang dikembangkan.

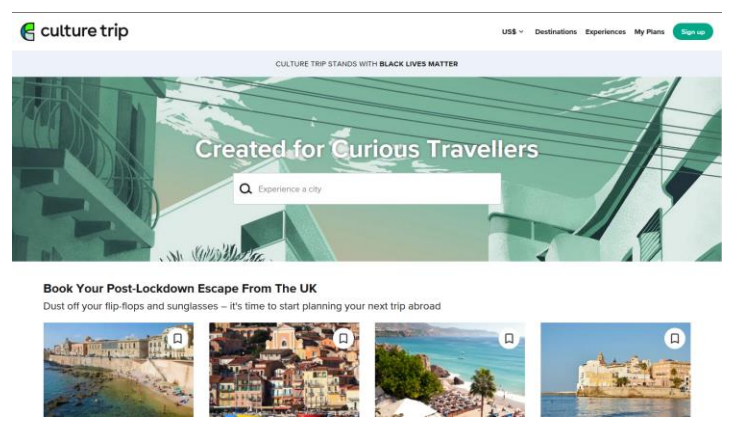

Lampiran A - 5. Tampilan halaman utama *website* Culture Trip.

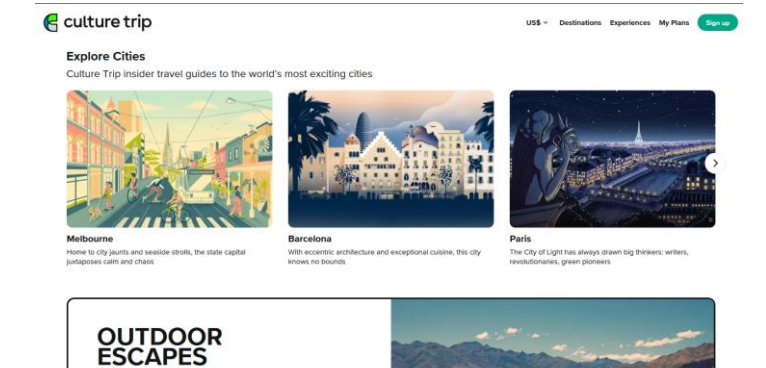

Lampiran A - 6. Tampilan halaman *website* Culture Trip bagian *Explore Cities*.

Trip brings you or

loor experie

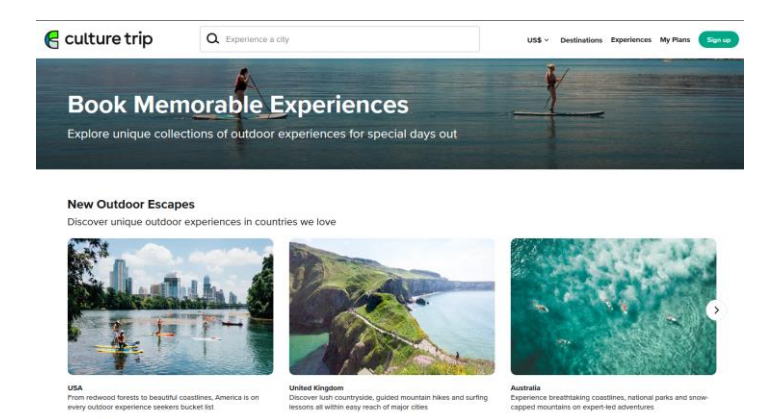

Lampiran A - 7. Tampilan halaman *website* Culture Trip bagian *New Outdoor Escapes*.

### *Website* **Aneka Tempat Wisata**

Berikut adalah tampilan halaman-halaman *website* Aneka Tempat Wisata yang dijadikan oleh penulis sebagai perbandingan dengan *website* yang dikembangkan.

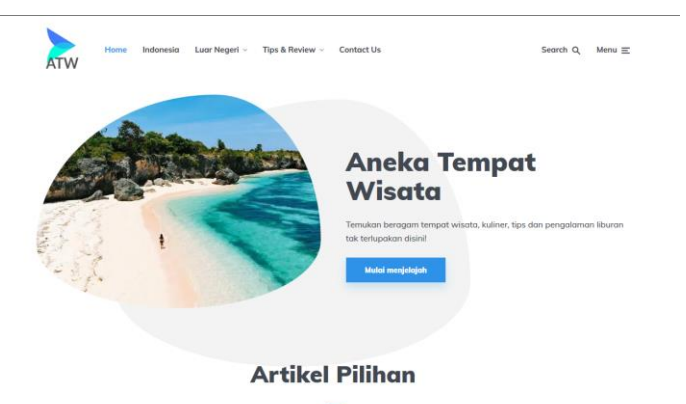

Lampiran A - 8. Tampilan halaman utama *website* Aneka Tempat Wisata.

#### **Artikel Terbaru**

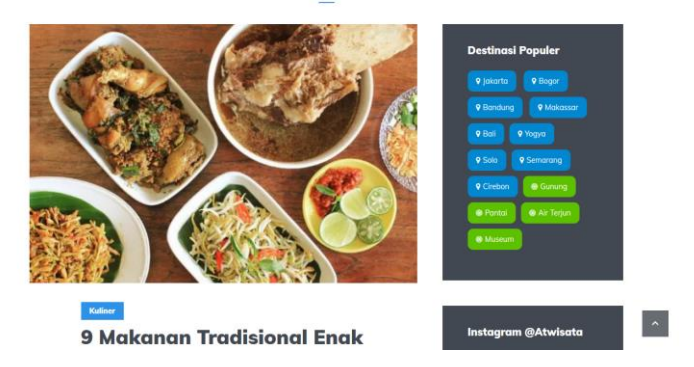

Lampiran A - 9. Tampilan halaman *website* Aneka Tempat Wisata bagian Artikel Terbaru.

### *Website* **Taman Wisata Candi**

Berikut adalah tampilan halaman-halaman *website* Taman Wisata Candi yang dijadikan oleh penulis sebagai perbandingan dengan *website* yang dikembangkan.

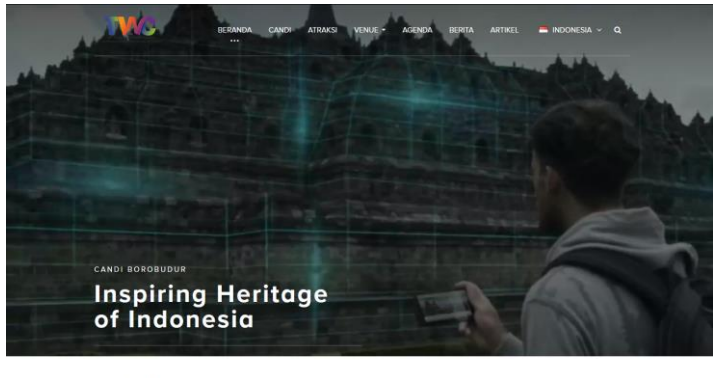

Pesan Tiket

Lampiran A - 10. Tampilan halaman utama *website* Taman Wisata Candi.

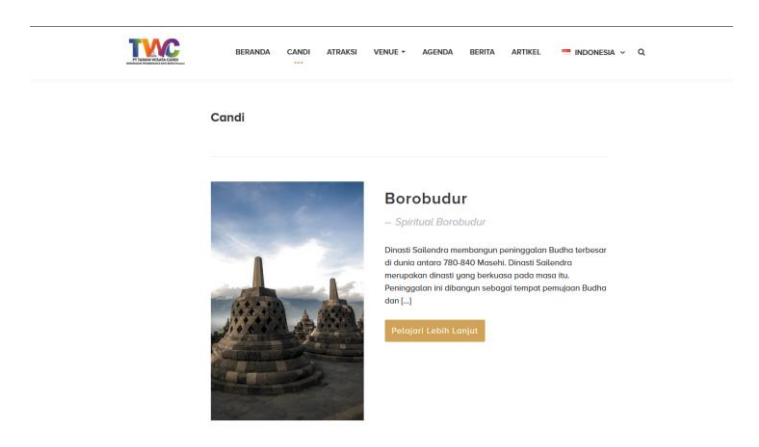

Lampiran A - 11. Tampilan halaman *website* Taman Wisata Candi bagian objek wisata.

## **BIOGRAFI PENULIS**

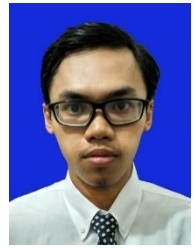

Penulis dilahirkan di Kota Temanggung, Jawa Tengah pada tanggal 26 Januari 1995. Penulis merupakan anak pertama dari tiga bersaudara. Penulis menempuh pendidikan formal di SDN Magersari 1 Kota Mojokerto, SMP Negeri 1 Kota Mojokerto, dan SMA Negeri 1 Sooko Kabupaten Mojokerto. Penulis melanjutkan studi ke Departemen Sistem Informasi Institut Teknologi

Sepuluh Nopember Surabaya pada tahun 2013 dan terdaftar dengan NRP 05211340000085. Pengalaman selama menjadi mahasiswa ITS, penulis aktif mengikuti berbagai kegiatan event utamanya event musik baik itu didalam kampus maupun diluar kampus. Penulis menyukai bidang seni musik semenjak duduk di bangku sekolah menengah pertama. Penulis juga sempat memenangkan beberapa lomba musik sejak dibangku sekolah menengah pertama hingga kuliah.